# Package 'psychotools'

September 28, 2021

<span id="page-0-0"></span>Title Psychometric Modeling Infrastructure

Version 0.7-0

Date 2021-09-28

**Depends**  $R (= 3.0.0)$ 

Imports graphics, grDevices, stats, utils

Suggests Formula, likert, mirt, multcomp, sandwich

Description Infrastructure for psychometric modeling such as data classes (for item response data and paired comparisons), basic model fitting functions (for Bradley-Terry, Rasch, parametric logistic IRT, generalized partial credit, rating scale, multinomial processing tree models), extractor functions for different types of parameters (item, person, threshold, discrimination, guessing, upper asymptotes), unified inference and visualizations, and various datasets for illustration. Intended as a common lightweight and efficient toolbox for psychometric modeling and a common building block for fitting psychometric mixture models in package ``psychomix'' and trees based on psychometric models in package ``psychotree''.

License GPL-2 | GPL-3

# NeedsCompilation yes

Author Achim Zeileis [aut, cre] (<<https://orcid.org/0000-0003-0918-3766>>), Carolin Strobl [aut], Florian Wickelmaier [aut], Basil Komboz [aut], Julia Kopf [aut], Lennart Schneider [aut] (<<https://orcid.org/0000-0003-4152-5308>>), Rudolf Debelak [aut] (<<https://orcid.org/0000-0001-8900-2106>>)

Maintainer Achim Zeileis <Achim.Zeileis@R-project.org>

Repository CRAN

Date/Publication 2021-09-28 12:40:02 UTC

# R topics documented:

anchor . . . . . . . . . . . . . . . . . . . . . . . . . . . . . . . . . . . . . . . . . . . . [3](#page-2-0)

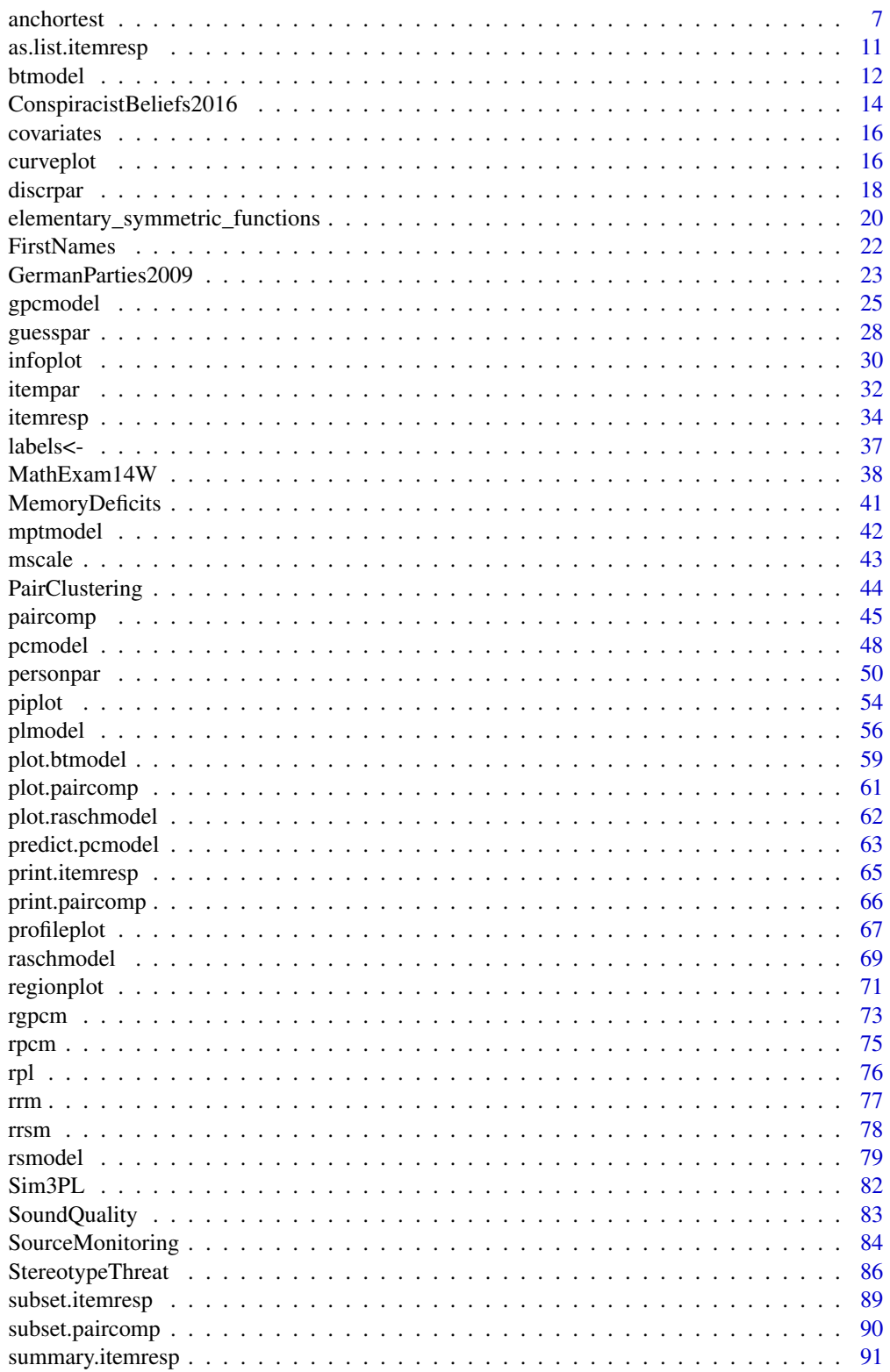

#### <span id="page-2-0"></span>anchor 3

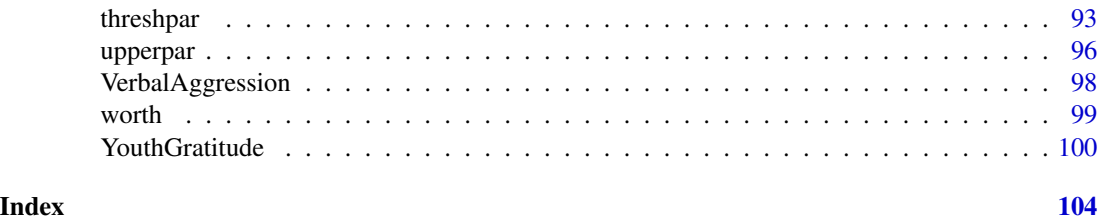

<span id="page-2-2"></span>anchor *Anchor Methods for the Detection of Uniform DIF the Rasch Model*

#### <span id="page-2-1"></span>Description

The anchor function provides a variety of anchor methods for the detection of uniform differential item functioning (DIF) in the Rasch model between two pre-specified groups. These methods can be divided in an anchor class that determines characteristics of the anchor method and an anchor selection that determines the ranking order of candidate anchor items. The aim of the anchor function is to provide anchor items for DIF testing, e.g. with [anchortest](#page-6-1).

# Usage

```
anchor(object, ...)
## Default S3 method:
anchor(object, object2,
 class = c("constant", "forward"), select = NULL,
 length = NULL, range = c(0.1, 0.8), ...## S3 method for class 'formula'
anchor(formula, data = NULL, subset = NULL,
 na.action = NULL, weights = NULL, model = raschmodel, ...)
```
# Arguments

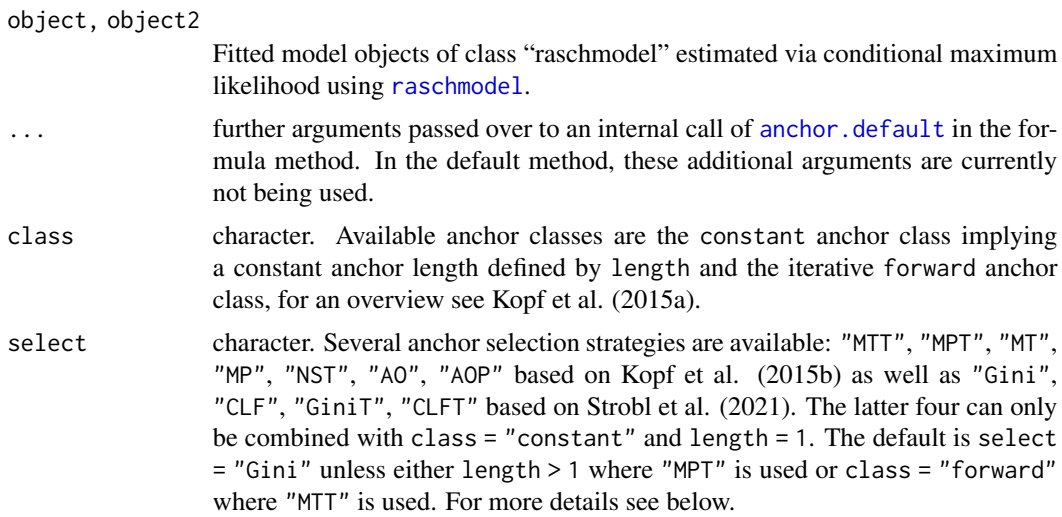

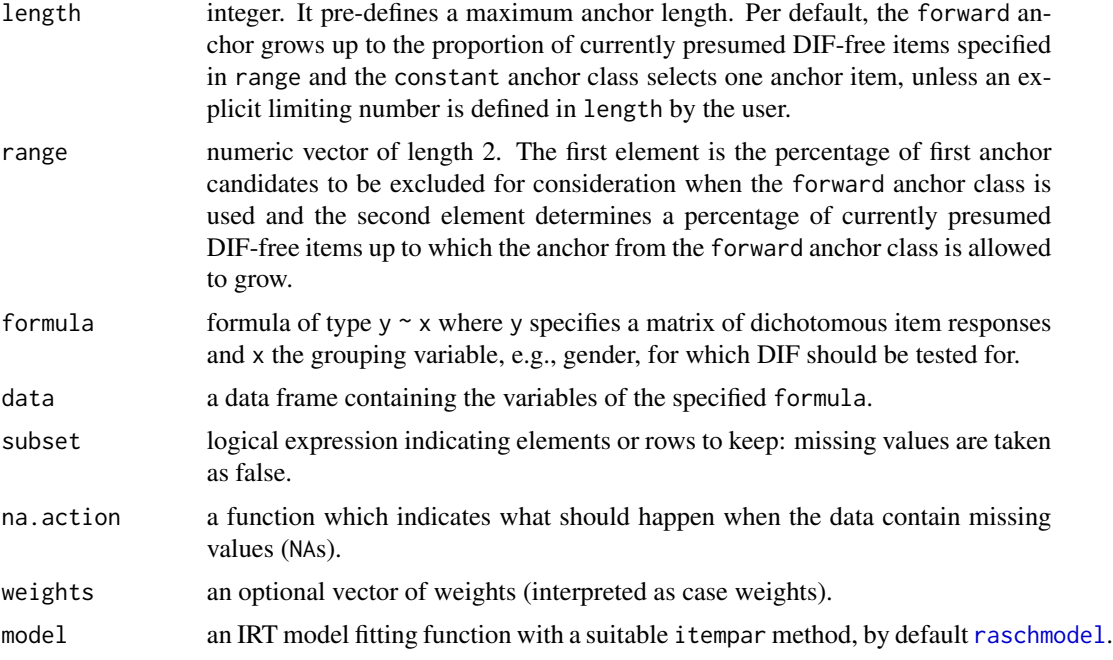

#### Details

The anchor methods provided consist of an anchor class that determines characteristics of the anchor and an anchor selection that determines the ranking order of candidate anchor items.

In the constant anchor class, the anchor length is pre-defined by the user within the argument length, defaulting to a length of one. In contrast, the iterative forward class starts with a single anchor item and includes items in the anchor as long as the anchor length is shorter than a certain percentage of the number of items that do not display statistically significant DIF (default: 0.8). Furthermore, a percentage of first anchor candidates is excluded from consideration (default: 0.1) and the user is allowed to set a maximum number of anchor items using the argument length. A detailed description of the anchor classes can be found in Kopf et al. (2015a).

In more recent work Strobl et al. (2021) suggest a simpler yet powerful anchor method based on inequality criteria like the Gini coefficient. A similar approach based on the component loss function (CLF) was suggested by Muthén & Asparouhov (2014). These criteria can be shown to attain their optimium for a single-anchor, thus correponding to a constant class of length 1. Due to the simple structure in combination with good empirical performance the Gini-based selection was made the default in version 0.7-0 of the package.

Both anchor classes require an explicit anchor selection strategy (as opposed to the all-other anchor class which is therefore not included in the function anchor). The anchor selection strategy determines the ranking order of candidate anchor items. In case of two groups, each item  $j, j =$  $1, \ldots, k$  (where k denotes the number of items in the test) obtains a criterion value  $c_j$  that is defined by the anchor selection strategy. The ranking order is determined by the rank of the criterion value rank $(c_i)$ .

The criterion values  $c_j$  for item j from the different anchor selection strategies are provided in the following equations:  $d_i$  denotes the difference of the item parameters,  $t_i$  the corresponding test statistic, and  $p_i$  the resulting p-values. In all cases, the anchor items are given in parentheses. anchor 5

Furthermore,  $Gini(\cdot)$  denotes the Gini inequality index,  $CLF(\cdot)$  the component loss function (sum of square root values),  $1(\cdot)$  the indicator function,  $[0.5 \cdot k]$  the empirical 50% quantile, and  $A_{\text{purified}}$ the anchor after purification steps. More detailed descriptions are available in Strobl et al. (2021) and Kopf et al. (2015b).

Gini selection (of item parameter differences) by Strobl et al. (2021):

$$
c_j^{\text{Gini}} = -\text{Gini}(\{|d_1(j)|, ..., |d_k(j)|\})
$$

GiniT selection (of test statistics) similar to Strobl et al. (2021):

$$
c_j^{\text{GiniT}} = -\text{Gini}(\{|t_1(j)|, \ldots, |t_k(j)|\})
$$

CLF selection (of item parameter differences) by Muthén & Asparouhov (2014):

$$
c_j^{\text{CLF}} = \text{CLF}(\{|d_1(j)|, \ldots, |d_k(j)|\})
$$

CLFT selection (of test statistics) similar to Muthén & Asparouhov (2014):

$$
c_j^{\text{CLFT}} = \text{CLF}(\{|t_1(j)|, \ldots, |t_k(j)|\})
$$

All-other selection by Woods (2009), here abbreviated AO:

$$
c_j^{\rm AO} = |t_j(\{1,\ldots,k\}\backslash j)|
$$

All-other purified selection by Wang et al. (2012), here abbreviated AOP:

$$
c_j^{\rm AOP} = |t_j(A_{\rm purified})|
$$

Number of significant threshold selection based on Wang et al. (2004), here abbreviated NST:

$$
c_j^{\text{NST}} = \sum_{l \in \{1, \dots, k\} \setminus j} 1 \{ p_j(\{l\}) \le \alpha \} )
$$

Mean test statistic selection by Shih et al. (2009), here abbreviated MT:

$$
c_j^{\text{MT}} = \frac{1}{k-1} \sum_{l \in \{1, ..., k\} \setminus j} |t_j(\{l\})|
$$

Mean p-value selection by Kopf et al. (2015b), here abbreviated MP:

$$
c_j^{\text{MP}} = -\frac{1}{k-1} \sum_{l \in \{1, ..., k\} \setminus j} p_j(\{l\})
$$

Mean test statistic threshold selection by Kopf et al. (2015b), here abbreviated MTT:

$$
c_j^{\text{MTT}} = \sum_{l \in \{1, ..., k\} \setminus j} 1 \left\{ |t_j(\{l\})| > \left( \left| \frac{1}{k-1} \sum_{l \in \{1, ..., k\} \setminus j} t_j(\{l\}) \right| \right)_{([0.5 \cdot k])} \right\}
$$

Mean p-value threshold selection by Kopf et al. (2015b), here abbreviated MPT:

$$
c_j^{\text{MPT}} = -\sum_{l \in \{1, ..., k\} \setminus j} 1 \left\{ p_j(\{l\}) > \left( \frac{1}{k-1} \sum_{l \in \{1, ..., k\} \setminus j} p_j(\{l\}) \right)_{([0.5 \cdot k])} \right\}
$$

Kopf et al. (2015b) recommend to combine the class = "constant" with select = "MPT" and the class = "forward" with select = "MTT", respectively.

The all-other anchor class (that assumes that DIF is balanced i.e. no group has an advantage in the test) is here not considered as explicit anchor selection and, thus, not included in the anchor function (but in the [anchortest](#page-6-1) function). Note that the all-other anchor class requires strong prior knowledge that DIF is balanced.

#### Value

An object of class anchor, i.e. a list including

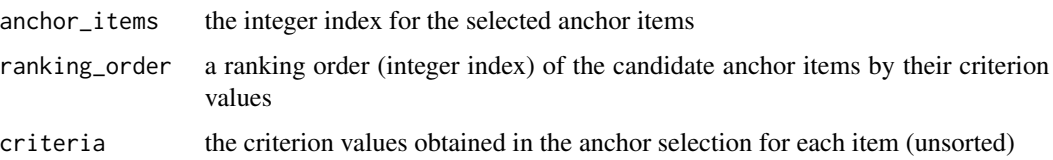

#### References

Kopf J, Zeileis A, Strobl C (2015a). A Framework for Anchor Methods and an Iterative Forward Approach for DIF Detection. *Applied Psychological Measurement*, 39(2), 83–103. doi: [10.1177/](https://doi.org/10.1177/0146621614544195) [0146621614544195](https://doi.org/10.1177/0146621614544195)

Kopf J, Zeileis A, Strobl C (2015b). Anchor Selection Strategies for DIF Analysis: Review, Assessment, and New Approaches. *Educational and Psychological Measurement*, 75(1), 22–56. doi: [10.1177/0013164414529792](https://doi.org/10.1177/0013164414529792)

Muthén B, Asparouhov T (2014). IRT Studies of Many Groups: The Alignment Method. *Frontiers in Psychology*, 5, 978. doi: [10.3389/fpsyg.2014.00978](https://doi.org/10.3389/fpsyg.2014.00978)

Shih CL, Wang WC (2009). Differential Item Functioning Detection Using the Multiple Indicators, Multiple Causes Method with a Pure Short Anchor. *Applied Psychological Measurement*, 33(3), 184–199.

Strobl C, Kopf J, Kohler L, von Oertzen T, Zeileis A (2021). Anchor Point Selection: Scale Alignment Based on an Inequality Criterion. *Applied Psychological Measurement*, 45(3), 214–230. doi: [10.1177/0146621621990743](https://doi.org/10.1177/0146621621990743)

Wang WC (2004). Effects of Anchor Item Methods on the Detection of Differential Item Functioning within the Family of Rasch Models. *Journal of Experimental Education*, 72(3), 221–261.

Wang WC, Shih CL, Sun GW (2012). The DIF-Free-then-DIF Strategy for the Assessment of Differential Item Functioning. *Educational and Psychological Measurement*, 72(4), 687–708.

Woods C (2009). Empirical Selection of Anchors for Tests of Differential Item Functioning. *Applied Psychological Measurement*, 33(1), 42–57.

#### <span id="page-6-0"></span>anchortest 7

#### See Also

[anchortest](#page-6-1)

#### Examples

```
## Verbal aggression data
data("VerbalAggression", package = "psychotools")
## Gini anchor (Strobl et al. 2021) for gender DIF in the self-to-blame situations
anchor(resp2[, 1:12] \sim gender, data = VerbalAggression)
## alternatively: based on fitted raschmodel objects
raschmodels <- with(VerbalAggression, lapply(levels(gender), function(i)
 raschmodel(resp2[gender == i, 1:12])))
anchor(raschmodels[[1]], raschmodels[[2]])
if(requireNamespace("multcomp")) {
## four anchor items from constant anchor class using MPT-selection (Kopf et al. 2015b)
anchor(object = raschnodels[[1]], object2 = raschnodels[[2]],class = "constant", select = "MPT", length = 4)
## iterative forward anchor class using MTT-selection (Kopf et al. 2015b)
set.seed(1)
fanchor <- anchor(object = raschmodels[[1]], object2 = raschmodels[[2]],
 class = "forward", select = "MTT", range = c(0.05, 1))
fanchor
## the same using the formula interface
set.seed(1)
fanchor2 <- anchor(resp2[, 1:12] \sim gender, data = VerbalAggression,
 class = "forward", select = "MTT", range = c(0.05, 1))
## criteria really the same?
all.equal(fanchor$criteria, fanchor2$criteria, check.attributes = FALSE)
}
```
<span id="page-6-1"></span>anchortest *Anchor methods for the detection of uniform DIF in the Rasch model*

# Description

The anchortest function provides a Wald test (see, e.g., Glas, Verhelst, 1995) for the detection of uniform differential item functioning (DIF) in the Rasch model between two pre-specified groups. A variety of anchor methods is available to build a common scale necessary for the comparison of the item parameters in the Rasch model.

# Usage

```
anchortest(object, ...)
## Default S3 method:
anchortest(object, object2,
 class = c("constant", "forward", "all-other", "fixed"), select = NULL,
  test = TRUE, adjust = "none", length = NULL, range = c(0.1, 0.8), ...)
## S3 method for class 'formula'
anchortest(formula, data = NULL, subset = NULL,
  na.action = NULL, weights = NULL, model = raschmodel, ...)
```
# Arguments

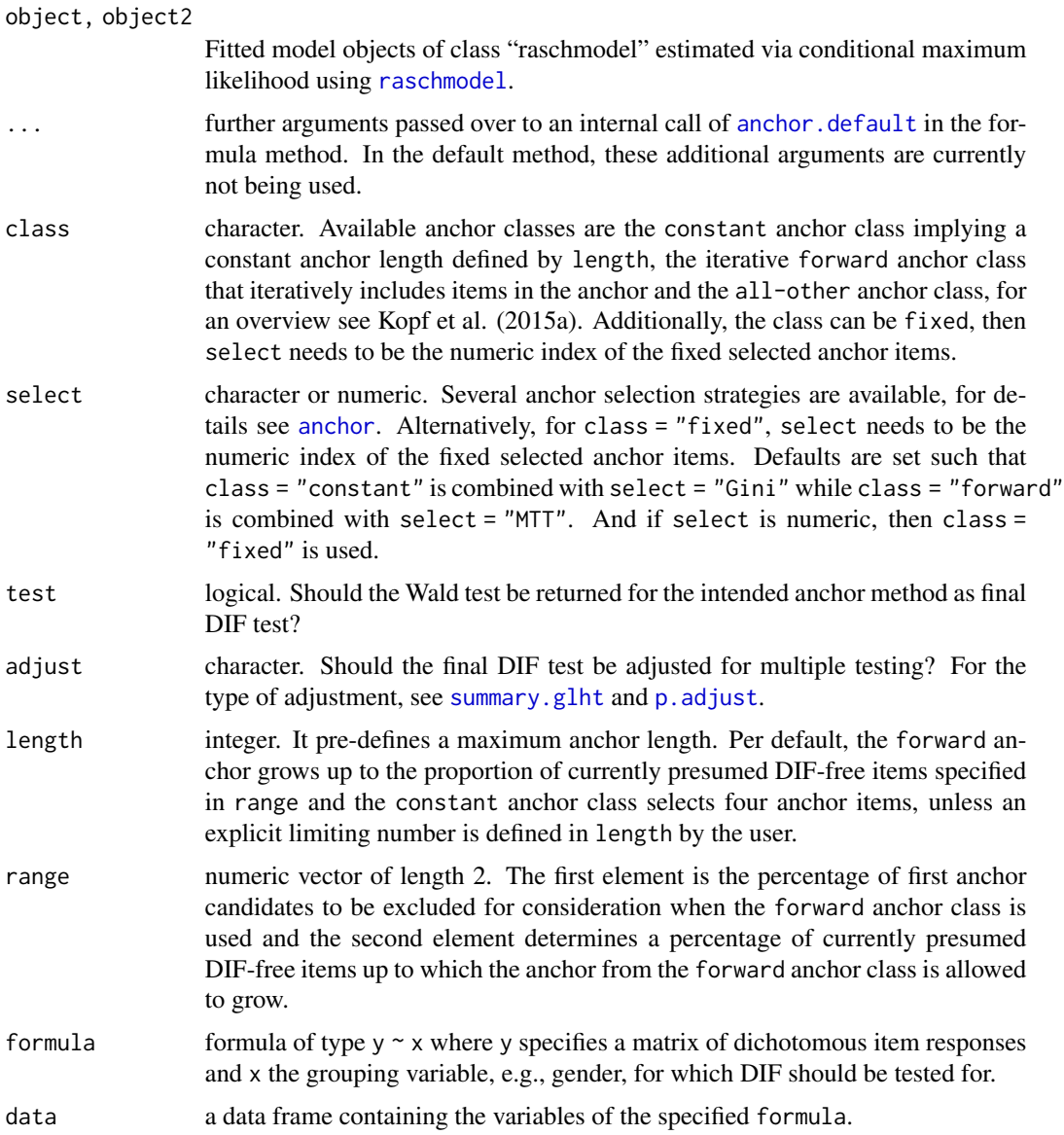

#### anchortest 9

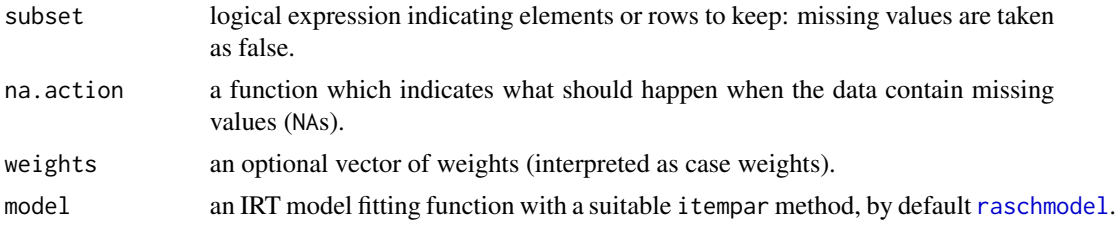

#### Details

To conduct the Wald test (see, e.g., Glas, Verhelst, 1995) for uniform DIF in the Rasch model, the user needs to specify an anchor method. The anchor methods can be divided in an anchor class that determines characteristics of the anchor method and an anchor selection that determines the ranking order of candidate anchor items.

Explicit anchor selection strategies are used in the constant anchor class and in the iterative forward [anchor](#page-2-2) class, for a detailed description see anchor. Since  $k - 1$  parameters are free in the estimation, only  $k - 1$  estimated standard errors result. Thus, the first anchor item obtains no DIF test result and we report  $k - 1$  test results. This decision is applied only to those methods that rely on an explicit anchor selection strategy.

In the constant anchor class, the anchor length is pre-defined by the user within the argument length. The default is a single anchor item. The iterative forward class starts with a single anchor item and includes items in the anchor as long as the anchor length is shorter than a certain percentage of the number of items that do not display statistically significant DIF. The default proportion is set to 0.8 in the argument range. Alternatively, the user is allowed to set a maximum number of anchor items using the argument length. Both anchor classes require an explicit anchor selection strategy as opposed to the all-other anchor class.

The all-other anchor class is here not considered as explicit anchor selection and, thus, only included in the anchortest function. For the all-other anchor class, the strategy is set to "none", since all items except for the item currently studied for DIF are used as anchor. Thus, no explicit anchor selection strategy is required and we report  $k$  test results. Note that the all-other anchor class requires strong prior knowledge that DIF is balanced.

See Strobl et al. (2021) and Kopf et al. (2015ab) for a detailed introduction. For convenience a trivial "fixed" anchor class is provided where the selected anchor is given directly (e.g., as chosen by a practitioner or by some other anchor selection method).

#### Value

An object of class anchor, i.e. a list including

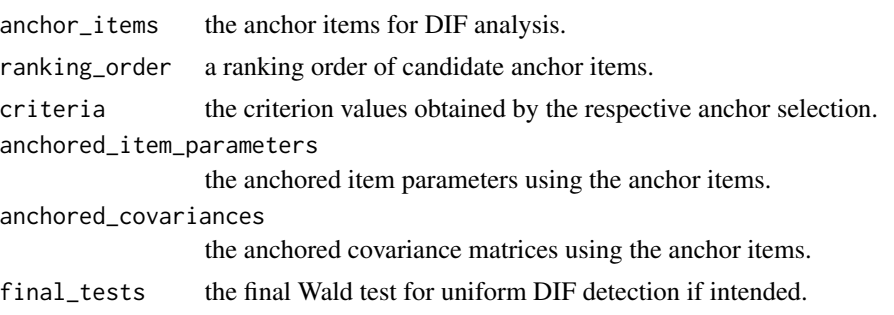

#### References

Glas CAW, Verhelst ND (1995). "Testing the Rasch Model." In Fischer GH, Molenaar IW (eds.), *Rasch Models: Foundations, Recent Developments, and Applications*, chapter 5. Springer-Verlag, New York.

Kopf J, Zeileis A, Strobl C (2015a). A Framework for Anchor Methods and an Iterative Forward Approach for DIF Detection. *Applied Psychological Measurement*, 39(2), 83–103. doi: [10.1177/](https://doi.org/10.1177/0146621614544195) [0146621614544195](https://doi.org/10.1177/0146621614544195)

Kopf J, Zeileis A, Strobl C (2015b). Anchor Selection Strategies for DIF Analysis: Review, Assessment, and New Approaches. *Educational and Psychological Measurement*, 75(1), 22–56. doi: [10.1177/0013164414529792](https://doi.org/10.1177/0013164414529792)

Strobl C, Kopf J, Kohler L, von Oertzen T, Zeileis A (2021). Anchor Point Selection: Scale Alignment Based on an Inequality Criterion. *Applied Psychological Measurement*, 45(3), 214–230. doi: [10.1177/0146621621990743](https://doi.org/10.1177/0146621621990743)

Wang WC (2004). Effects of Anchor Item Methods on the Detection of Differential Item Functioning within the Family of Rasch Models. *Journal of Experimental Education*, 72(3), 221–261.

Woods C (2009). Empirical Selection of Anchors for Tests of Differential Item Functioning. *Applied Psychological Measurement*, 33(1), 42–57.

# See Also

[anchor](#page-2-2)

```
if(requireNamespace("multcomp")) {
```

```
o \leftarrow options(digits = 4)
```

```
## Verbal aggression data
data("VerbalAggression", package = "psychotools")
```

```
## Rasch model for the self-to-blame situations; gender DIF test
raschmodels <- with(VerbalAggression, lapply(levels(gender), function(i)
 raschmodel(resp2[gender == i, 1:12])))
```

```
## single anchor from Gini selection (default)
gini1 <- anchortest(object = raschmodels[[1]], object2 = raschmodels[[2]])
gini1
summary(gini1)
```

```
## four anchor items from constant anchor class using MPT selection
const1 <- anchortest(object = raschmodels[[1]], object2 = raschmodels[[2]],
 class = "constant", select = "MPT", length = 4)
const1
```

```
summary(const1)
```

```
## iterative forward anchor class using MTT selection
set.seed(1)
forw1 <- anchortest(object = raschmodels[[1]], object2 = raschmodels[[2]],
```
# <span id="page-10-0"></span>as.list.itemresp 11

```
class = "forward", select = "MTT", test = TRUE,
 adjust = "none", range = c(0.05,1))
forw1
## DIF test with fixed given anchor (arbitrarily selected to be items 1 and 2)
anchortest(object = raschmodels[[1]], object2 = raschmodels[[2]], select = 1:2)
options(digits = o$digits)
}
```
<span id="page-10-1"></span>as.list.itemresp *Coercing Item Response Data*

#### Description

Coercing "itemresp" data objects to other classes.

#### Usage

```
## S3 method for class 'itemresp'
as.list(x, items = NULL, mscale = TRUE, df = FALSE, ...)
```
#### Arguments

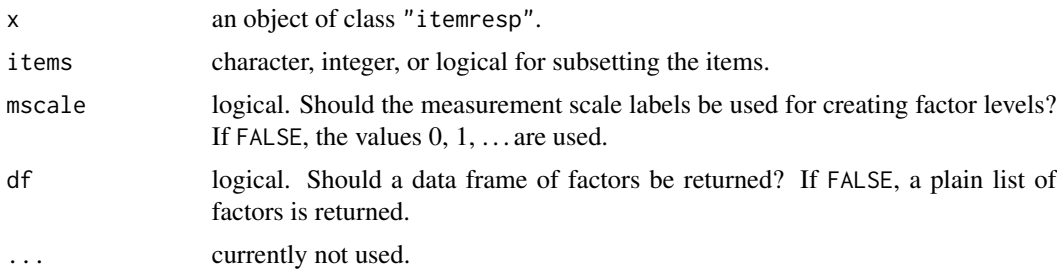

#### Details

The as.list method coerces item response data to a list (or data frame) of factors with factor levels either taken from the mscale(x) or as the values  $0, 1, \ldots$ .

The as.data.frame method returns a data frame with a single column of class "itemresp".

Furthermore, as.matrix, as.integer, as.double all return a matrix with the item responses coded as values  $0, 1, \ldots$ 

The as.character method simply calls [format.itemresp](#page-64-1).

is.itemresp can be used to check wether a given object is of class "itemresp".

#### See Also

[itemresp](#page-33-1)

# Examples

```
## item responses from binary matrix
x \le cbind(c(1, 0, 1, 0), c(1, 0, 0, 0), c(0, 1, 1, 1))
xi \leftarrow itemresp(x)## change mscale
mscale(xi) < -c("-", "+")xi
## coercion to list of factors with levels taken from mscale
as.list(xi)
## same but levels taken as integers 0, 1
as.list(xi, mscale = FALSE)
## only for first two items
as.list(xi, items = 1:2)
## result as data.frame
as.list(xi, df = TRUE)
## data frame with single itemresp column
as.data.frame(xi)
## integer matrix
as.matrix(xi)
## character vector
as.character(xi)
## check class of xi
is.itemresp(xi)
```
<span id="page-11-1"></span>btmodel *Bradley-Terry Model Fitting Function*

# Description

btmodel is a basic fitting function for simple Bradley-Terry models.

# Usage

```
btmodel(y, weights = NULL, type = c("loglin", "logit"), ref = NULL,
  undecided = NULL, position = NULL, start = NULL, vcov = TRUE, estfun =
  FALSE, \ldots)
```
#### Arguments

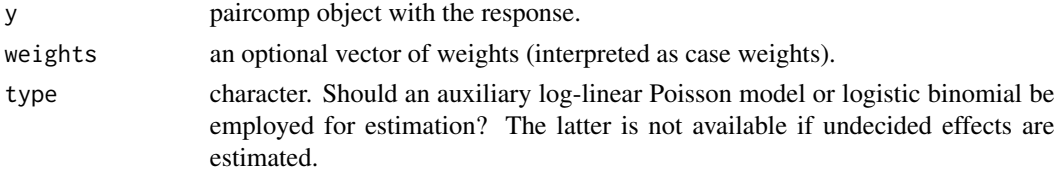

<span id="page-11-0"></span>

#### btmodel and the state of the state of the state of the state of the state of the state of the state of the state of the state of the state of the state of the state of the state of the state of the state of the state of th

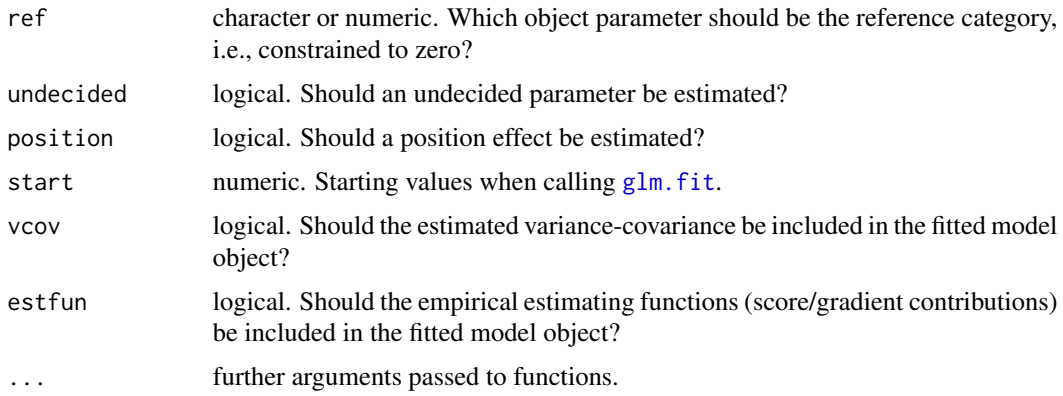

# Details

btmodel provides a basic fitting function for Bradley-Terry models, intended as a building block for fitting Bradley-Terry trees and Bradley-Terry mixtures in the psychotree package, respectively. While btmodel is intended for individual paired-comparison data, the **eba** package provides functions for aggregate data.

btmodel returns an object of class "btmodel" for which several basic methods are available, including print, plot, summary, coef, vcov, logLik, estfun and [worth](#page-98-1).

# Value

btmodel returns an S3 object of class "btmodel", i.e., a list with components as follows.

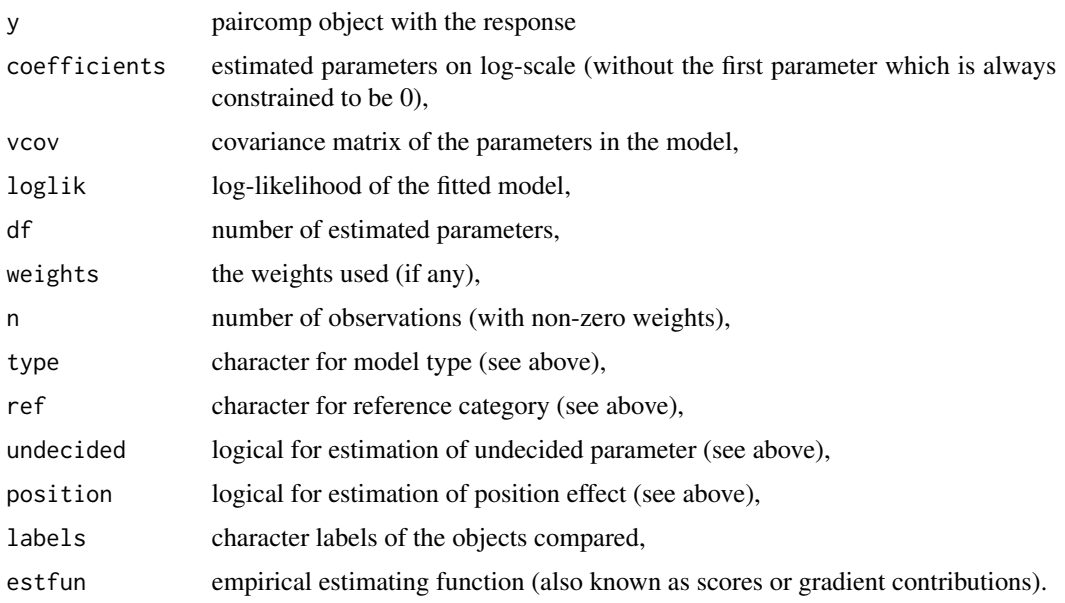

# See Also

[pcmodel](#page-47-1), [gpcmodel](#page-24-1), [rsmodel](#page-78-1), [raschmodel](#page-68-1), [plmodel](#page-55-1), the eba package

#### Examples

```
o \leftarrow options(digits = 4)
## data
data("GermanParties2009", package = "psychotools")
## Bradley-Terry model
bt <- btmodel(GermanParties2009$preference)
summary(bt)
plot(bt)
options(digits = o$digits)
```
ConspiracistBeliefs2016

*Generic Conspiracist Beliefs Scale (2016 Data)*

#### Description

Responses of 2449 persons to 15 five-point likert-rated items  $(0 = \text{disagree to } 4 = \text{agree})$  measuring belief in conspiracy theories as well as responses on 2 covariates.

### Usage

```
data("ConspiracistBeliefs2016", package = "psychotools")
```
#### Format

A data frame containing 2449 observations on 3 variables.

resp Item response matrix with 15 items (see details below).

area Factor coding the area one lived in as a child ("rural", "suburban", "urban").

gender Factor coding gender ("male", "female", "other").

# Details

The Open Source Psychometrics Project published this dataset collected online in 2016. Persons responded to the Generic Conspiracist Beliefs (GCB) Scale (Brotherton, French & Pickering, 2013) as well as other additional questions primarily for personal amusement. At the end of the test but before the results were displayed, users were asked if they would allow their responses to be saved for research. Only users who agreed are part of this dataset. Individuals with age lower than 13 years were not recorded. Moreover, two persons stating their age to be 5555 years or higher as well as 44 persons with missing data in area or gender were excluded from this dataset. The 15 items of the GCB Scale are:

Q1: The government is involved in the murder of innocent citizens and/or well-known public figures, and keeps this a secret.

Q2: The power held by heads of state is second to that of small unknown groups who really control world politics.

Q3: Secret organizations communicate with extraterrestrials, but keep this fact from the public.

<span id="page-13-0"></span>

#### ConspiracistBeliefs2016 15

- Q5: Groups of scientists manipulate, fabricate, or suppress evidence in order to deceive the public.
- Q6: The government permits or perpetrates acts of terrorism on its own soil, disguising its involvement.
- Q7: A small, secret group of people is responsible for making all major world decisions, such as going to war.
- Q8: Evidence of alien contact is being concealed from the public.
- Q9: Technology with mind-control capacities is used on people without their knowledge.
- Q10: New and advanced technology which would harm current industry is being suppressed.
- Q11: The government uses people as patsies to hide its involvement in criminal activity.
- Q12: Certain significant events have been the result of the activity of a small group who secretly manipulate world events.
- Q13: Some UFO sightings and rumors are planned or staged in order to distract the public from real alien contact.
- Q14: Experiments involving new drugs or technologies are routinely carried out on the public without their knowledge or consent.
- Q15: A lot of important information is deliberately concealed from the public out of self-interest.

Additional information can be found online (see below) via inspecting the codebook contained in 'GCBS.zip'.

# Source

[https://openpsychometrics.org/\\_rawdata/](https://openpsychometrics.org/_rawdata/).

#### References

Brotherton R, French CC, Pickering AD (2013). Measuring Belief in Conspiracy Theories: The Generic Conspiracist Beliefs Scale. *Frontiers in Psychology*, 4, 279.

Open Source Psychometrics Project (2016). Data From: The Generic Conspiracist Beliefs Scale [Dataset]. Retrieved from [https://openpsychometrics.org/\\_rawdata/](https://openpsychometrics.org/_rawdata/).

# See Also

[gpcmodel](#page-24-1)

```
## overview
data("ConspiracistBeliefs2016", package = "psychotools")
str(ConspiracistBeliefs2016)
```

```
## response
plot(itemresp(ConspiracistBeliefs2016$resp))
## covariates
summary(ConspiracistBeliefs2016[, -1])
```
<span id="page-15-0"></span>

# Description

A generic function for extracting/setting covariates for an object.

#### Usage

```
covariates(object, ...)
covariates(object) <- value
```
#### **Arguments**

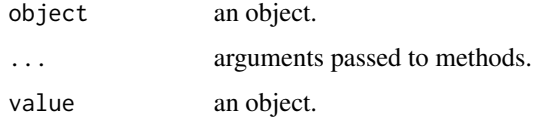

#### Examples

```
## method for "paircomp" data
pc <- paircomp(rbind(
 c(1, 1, 1), # a > b, a > c, b > cc(1, 1, -1), # a > b, a > c, b < cc(1, -1, -1), # a > b, a < c, b < cc(1, 1, 1))covariates(pc)
covariates(pc) <- data.frame(foo = factor(c(1, 2, 2), labels = c("foo", "bar")))
covariates(pc)
```
<span id="page-15-1"></span>curveplot *Response Curve Plots for IRT Models*

# Description

Base graphics plotting function for response curve plot visualization of IRT models.

# Usage

```
curveplot(object, ref = NULL, items = NULL, names = NULL,
 layout = NULL, xlim = NULL, ylim = c(0, 1), col = NULL,
 lty = NULL, main = NULL, xlab = "Latent trait",
 ylab = "Probability", add = FALSE, ...)
```
#### curveplot that the contract of the contract of the contract of the contract of the contract of the contract of the contract of the contract of the contract of the contract of the contract of the contract of the contract of

# Arguments

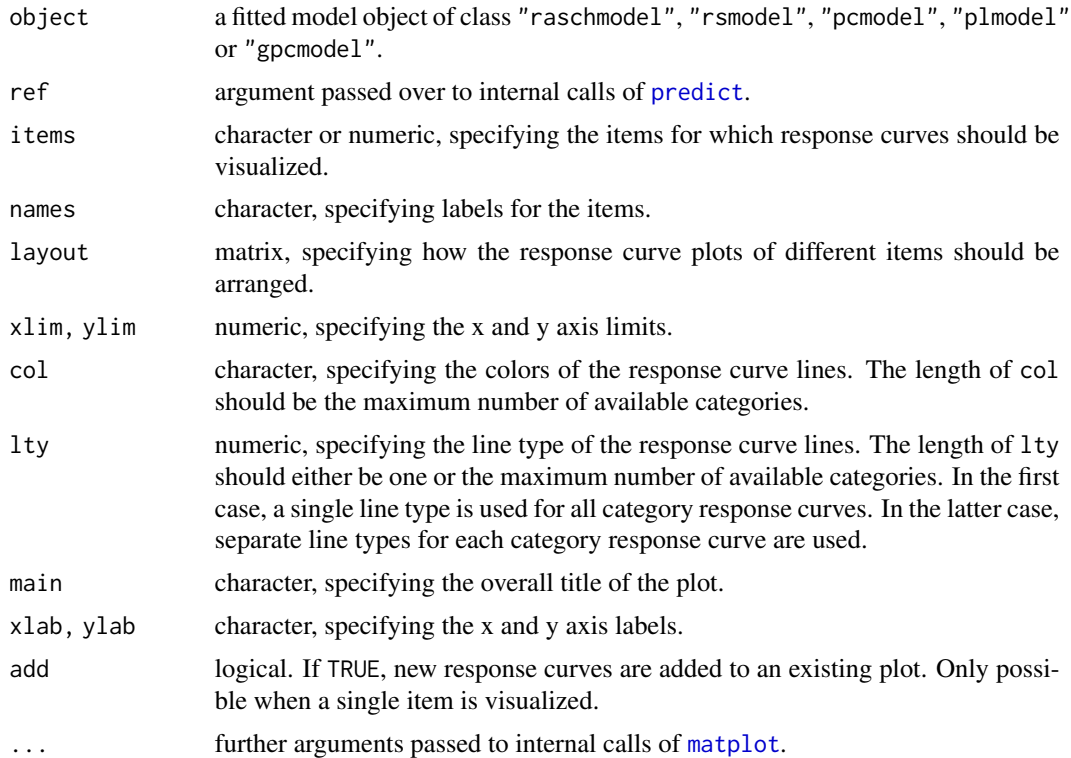

# Details

The response curve plot visualization illustrates the predicted probabilities as a function of the ability parameter  $\theta$  under a certain IRT model. This type of visualization is sometimes also called item/category operating curves or item/category characteristic curves.

# See Also

[regionplot](#page-70-1), [profileplot](#page-66-1), [infoplot](#page-29-1), [piplot](#page-53-1)

```
## load verbal aggression data
data("VerbalAggression", package = "psychotools")
## fit Rasch, rating scale and partial credit model to verbal aggression data
rmmod <- raschmodel(VerbalAggression$resp2)
rsmod <- rsmodel(VerbalAggression$resp)
pcmod <- pcmodel(VerbalAggression$resp)
## curve plots of the dichotomous RM
plot(rmmod, type = "curves")
## curve plots under the RSM for the first six items of the data set
```

```
plot(rsmod, type = "curves", items = 1:6)
## curve plots under the PCM for the first six items of the data set with
## custom labels
plot(pcmod, type = "curves", items = 1:6, names = paste("Item", 1:6))## compare the predicted probabilities under the RSM and the PCM for a single
## item
plot(rsmod, type = "curves", item = 1)
plot(pcmod, type = "curves", item = 1, lty = 2, add = TRUE)legend(x = "topleft", y = 1.0, legend = c("RSM", "PCM"), lty = 1:2, bty = "n")
if(requireNamespace("mirt")) {
## fit 2PL and generaliced partial credit model to verbal aggression data
twoplmod <- plmodel(VerbalAggression$resp2)
gpcmod <- gpcmodel(VerbalAggression$resp)
## curve plots of the dichotomous 2PL
plot(twoplmod, type = "curves", xlim = c(-6, 6))
## curve plots under the GPCM for the first six items of the data set
plot(gpcmod, type = "curves", items = 1:6, xlim = c(-6, 6))
}
```
<span id="page-17-1"></span>discrpar *Extract Discrimination Parameters of Item Response Models*

#### Description

A class and generic function for representing and extracting the discrimination parameters of a given item response model.

#### Usage

```
discrpar(object, ...)
  ## S3 method for class 'raschmodel'
discrpar(object, ref = NULL, alias = TRUE, vcov = TRUE, ...)
  ## S3 method for class 'rsmodel'
discrpar(object, ref = NULL, alias = TRUE, vcov = TRUE, ...)
  ## S3 method for class 'pcmodel'
discrpar(object, ref = NULL, alias = TRUE, vcov = TRUE, ...)
  ## S3 method for class 'plmodel'
discrpar(object, ref = NULL, alias = TRUE, vcov = TRUE, ...)
  ## S3 method for class 'gpcmodel'
discrpar(object, ref = NULL, alias = TRUE, vcov = TRUE, ...)
```
<span id="page-17-0"></span>

#### discrpar the contract of the contract of the contract of the contract of the contract of the contract of the contract of the contract of the contract of the contract of the contract of the contract of the contract of the c

#### Arguments

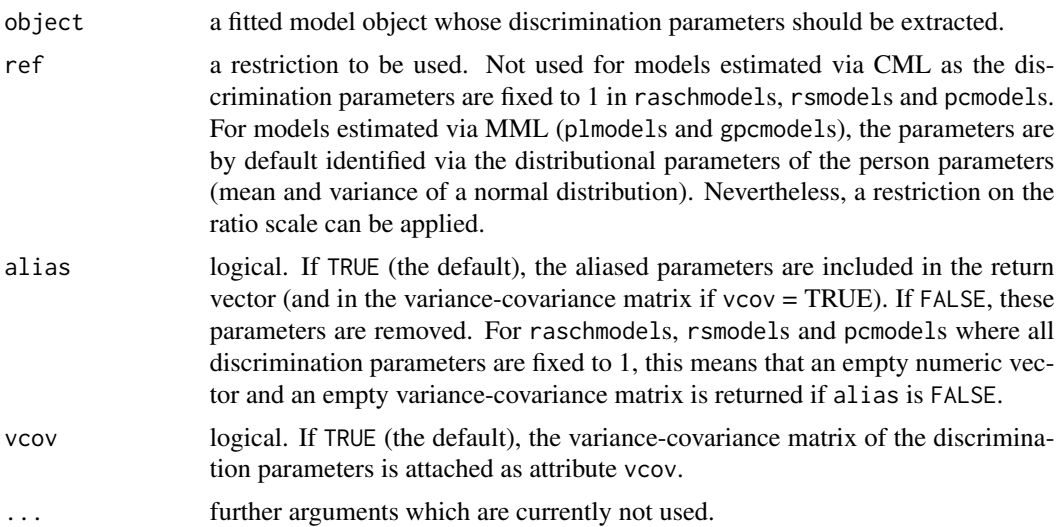

# Details

discrpar is both, a class to represent discrimination parameters of item response models as well as a generic function. The generic function can be used to extract the discrimination parameters of a given item response model.

For objects of class discrpar, several methods to standard generic functions exist: print, coef, vcov. coef and vcov can be used to extract the discrimination parameters and their variancecovariance matrix without additional attributes.

# Value

A named vector with discrimination parameters of class discrpar and additional attributes model (the model name), ref (the items or parameters used as restriction/for normalization), alias (either TRUE or a named numeric vector with the aliased parameters not included in the return value), and vcov (the estimated and adjusted variance-covariance matrix).

#### See Also

[personpar](#page-49-1), [itempar](#page-31-1), [threshpar](#page-92-1), [guesspar](#page-27-1), [upperpar](#page-95-1)

```
o \leftarrow options(digits = 4)
## load verbal aggression data
data("VerbalAggression", package = "psychotools")
## fit Rasch model to verbal aggression data
rmod <- raschmodel(VerbalAggression$resp2)
## extract the discrimination parameters
```

```
dp1 <- discrpar(rmod)
## extract the standard errors
sqrt(diag(vcov(dp1)))
if(requireNamespace("mirt")) {
## fit 2PL to verbal aggression data
twoplmod <- plmodel(VerbalAggression$resp2)
## extract the discrimination parameters
dp2 <- discrpar(twoplmod)
## this time with the first discrimination parameter being the reference
discrpar(twoplmod, ref = 1)
## extract the standard errors
sqrt(diag(vcov(dp2)))
}
options(digits = o$digits)
```
elementary\_symmetric\_functions

*Calculation of the Elementary Symmetric Functions and Their Derivatives*

#### Description

Calculation of elementary\_symmetric\_functions (ESFs), their first and, in the case of dichotomous items, second derivatives with sum or difference algorithm for the Rasch, rating scale and partial credit model.

# Usage

```
elementary_symmetric_functions(par, order = 0L, log = TRUE,
  diff = FALSE, engine = NULL)
```
#### **Arguments**

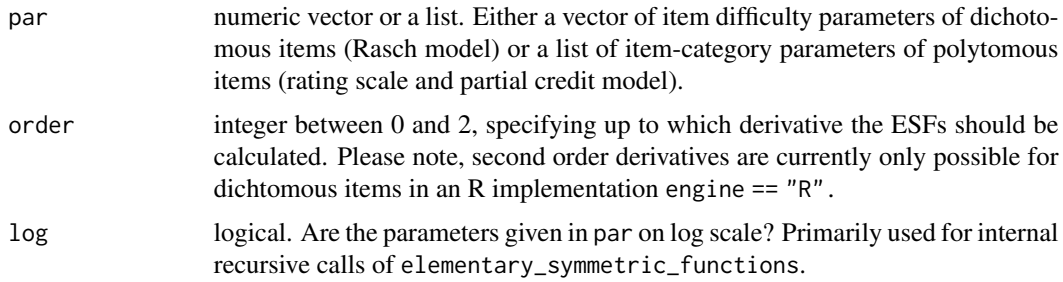

<span id="page-19-0"></span>

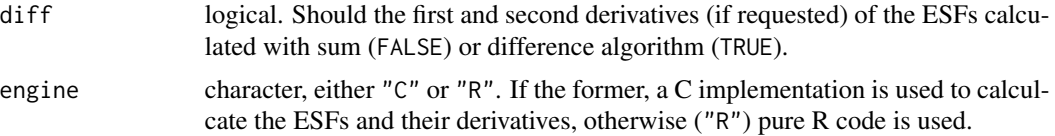

#### Details

Depending on the type of par, the elementary symmetric functions for dichotomous (par is a numeric vector) or polytomous items (par is a list) are calculated.

For dichotomous items, the summation and difference algorithm published in Liou (1994) is used. For calculating the second order derivatives, the equations proposed by Jansens (1984) are employed.

For polytomous items, the summation and difference algorithm published by Fischer and Pococny (1994) is used (see also Fischer and Pococny, 1995).

#### Value

elementary\_symmetric\_function returns a list of length 1 + order.

If order  $= 0$ , then the first (and only) element is a numeric vector with the ESFs of order 0 to the maximum score possible with the given parameters.

If order = 1, the second element of the list contains a matrix, with the rows corresponding to the possible scores and the columns corresponding to the derivatives with respect to the i-th parameter of par.

For dichotomous items and order = 2, the third element of the list contains an array with the second derivatives with respect to every possible combination of two parameters given in par. The rows of the individual matrices still correspond to the possibles scores (orders) starting from zero.

#### References

Liou M (1994). More on the Computation of Higher-Order Derivatives of the Elementary Symmetric Functions in the Rasch Model. *Applied Psychological Measurement*, 18, 53–62.

Jansen PGW (1984). Computing the Second-Order Derivatives of the Symmetric Functions in the Rasch Model. *Kwantitatieve Methoden*, 13, 131–147.

Fischer GH, and Ponocny I (1994). An Extension of the Partial Credit Model with an Application to the Measurement of Change. *Psychometrika*, 59(2), 177–192.

Fischer GH, and Ponocny I (1995). "Extended Rating Scale and Partial Credit Models for Assessing Change." In Fischer GH, and Molenaar IW (eds.). *Rasch Models: Foundations, Recent Developments, and Applications.*

#### Examples

## zero and first order derivatives of 100 dichotomous items di <- rnorm(100) system.time(esfC <- elementary\_symmetric\_functions(di, order = 1)) ## again with R implementation

#### <span id="page-21-0"></span>22 **FirstNames Example 22** FirstNames

```
system.time(esfR <- elementary_symmetric_functions(di, order = 1,
engine = "R"))
## are the results equal?
all.equal(esfC, esfR)
## calculate zero and first order elementary symmetric functions
## for 10 polytomous items with three categories each.
pi <- split(rnorm(20), rep(1:10, each = 2))
x <- elementary_symmetric_functions(pi)
## use difference algorithm instead and compare results
y <- elementary_symmetric_functions(pi, diff = TRUE)
all.equal(x, y)
```
FirstNames *Popularity of First Names*

# Description

Preferences of 192 respondents choosing among six boys names with respect to their popularity.

#### Usage

```
data("FirstNames")
```
# Format

A data frame containing 192 observations on 11 variables.

- preference Paired comparison of class [paircomp](#page-44-1). All 15 pairwise choices among six boys names: Tim, Lucas, Michael, Robin, Benedikt, and Julius.
- ordered.pref Ordered paired comparison of class [paircomp](#page-44-1). Same as preference, but within-pair order is recognized.

gender Factor coding gender.

age Integer. Age of the respondents in years.

education Ordered factor. Level of education: 1 Hauptschule with degree (Secondary General School), 2 and 3 Realschule without and with degree (Intermediate Secondary School), 4 and 5 Gymnasium without and with degree (High School), 6 and 7 Studium without and with degree (University).

children Integer. Number of children.

state Factor. State of Germany where participant grew up.

state.reg Factor. The region (south, north-west, east) each state belongs to.

fname Factor. Participant's fist name(s). (Umlaute in Jörg and Jürgen have been transliterated to Joerg and Juergen for portability of the data.)

interviewer Factor. Interviewer id.

gender.int Factor coding interviewer's gender.

#### <span id="page-22-0"></span>Details

A survey was conducted at the Department of Psychology, Universität Tübingen, in June 2009. The sample was stratified by gender and age (younger versus older than 30 years) with 48 participants in each group. The interviewers were Psychology Master's students who collected the data for course credits.

Participants were presented with 15 pairs of boys names in random order. On each trial, their task was to choose the name they would rather give to their own child. The pairs of boys names were read to the participants one at a time. A given participant compared each pair in one order only, hence the NA's in ordered.pref.

The names were selected to fall within the upper (Tim, Lucas), mid (Michael, Robin) and lower (Benedikt, Julius) range of the top 100 of the most popular boys names in Germany in the years from 1990 to 1999 (<https://www.beliebte-vornamen.de/3778-1990er-jahre.htm>). The names have either front (e, i) or back (o, u) vowels in the stressed syllables. Phonology of the name and attractiveness of a person have been shown to be related (Perfors, 2004; Hartung et al., 2009).

#### References

Hartung F, Klenovsak D, Santiago dos Santos L, Strobl C, Zaefferer D (2009). Are Tims Hot and Toms Not? Probing the Effect of Sound Symbolism on Perception of Facial Attractiveness. Presented at the *31th Annual Meeting of the Cognitive Science Society*, July 27–August 1, Amsterdam, The Netherlands.

Perfors A (2004). What's in a Name? The Effect of Sound Symbolism on Perception of Facial Attractiveness. Presented at the *26th Annual Meeting of the Cognitive Science Society*, August 5–7, Chicago, USA.

# See Also

#### [paircomp](#page-44-1)

#### Examples

```
data("FirstNames", package = "psychotools")
summary(FirstNames$preference)
covariates(FirstNames$preference)
```
GermanParties2009 *Choice among German Political Parties*

#### Description

Preferences of 192 respondents choosing among five German political parties and abstention from voting.

# Usage

```
data("GermanParties2009")
```
A data frame containing 192 observations on 6 variables.

- preference Paired comparison of class [paircomp](#page-44-1). All 15 pairwise choices among five German parties and abstention from voting.
- ordered.pref Ordered paired comparison of class [paircomp](#page-44-1). Same as preference, but within-pair order is recognized.

gender Factor coding gender.

age Integer. Age of the respondents in years.

education Ordered factor. Level of education: 1 no degree, 2 Hauptschule (Secondary General School), 3 Realschule (Intermediate Secondary School), 4 Gymnasium (High School), 5 Studium (University)

crisis Factor. Do you feel affected by the economic crisis?

interviewer Factor. Interviewer id.

# Details

A survey was conducted at the Department of Psychology, Universität Tübingen, in June 2009, three months before the German election. The sample was stratified by gender and age (younger versus older than 30 years) with 48 participants in each group.

The parties to be compared were Die Linke (socialists), Die Grünen (ecologists), SPD (social democrats), CDU/CSU (conservatives), and FDP (liberals). In addition, there was the option of abstaining from voting (coded as none).

Participants were presented with 15 pairs of options in random order. On each trial, their task was to choose the party they would rather vote for at an election for the German parliament. A given participant compared each pair in one order only, hence the NA's in ordered.pref.

In order to minimize response biases, the pairs of options were read to the participants one at a time. Participants made their choices by crossing either "First Option" or "Second Option" on an anonymous response sheet.

The interviewers were Psychology Master's students who collected the data for course credits. Since they mainly interviewed people they knew, the results are not representative of the political opinions in Germany. As far as the winner of the survey (Die Grünen) is concerned, however, the results agree with the outcome of the election for the Tübingen voters.

The results of the election on September 27, 2009 (number of so-called Zweitstimmen in percent) were:

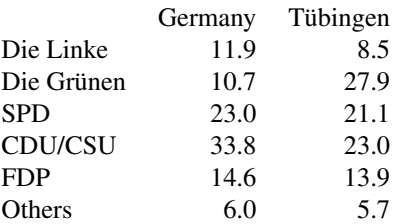

#### <span id="page-24-0"></span>gpcmodel 25

The voter turnout was 70.8 percent in Germany and 80.5 percent in Tübingen.

# See Also

[paircomp](#page-44-1)

# Examples

```
data("GermanParties2009", package = "psychotools")
summary(GermanParties2009$preference)
```
<span id="page-24-1"></span>gpcmodel *Generalized Partial Credit Model Fitting Function*

# Description

gpcmodel is a basic fitting function for generalized partial credit models providing a wrapper around [mirt](#page-0-0) and [multipleGroup](#page-0-0) relying on marginal maximum likelihood (MML) estimation via the standard EM algorithm.

#### Usage

```
gpcmodel(y, weights = NULL, impact = NULL, type = c("GPCM", "PCM"),grouppars = FALSE, vcov = TRUE, nullcats = "downcode",
  start = NULL, method = "BFGS", maxit = 500, reltol = 1e-5, ...)
```
#### Arguments

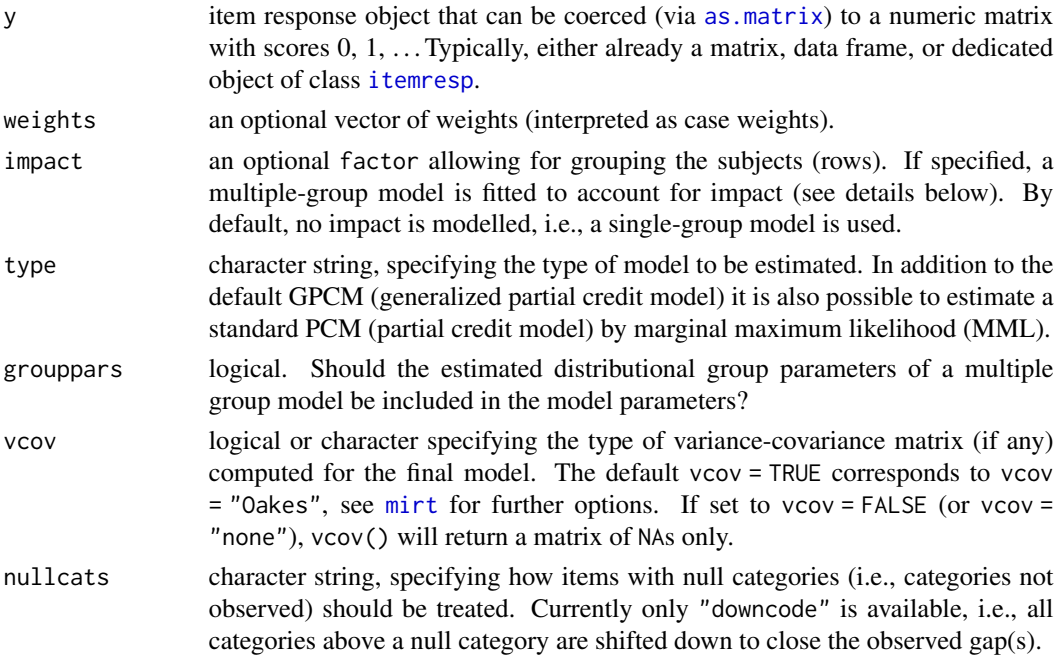

26 gpcmodel and the state of the state of the state of the state of the state of the state of the state of the state of the state of the state of the state of the state of the state of the state of the state of the state o

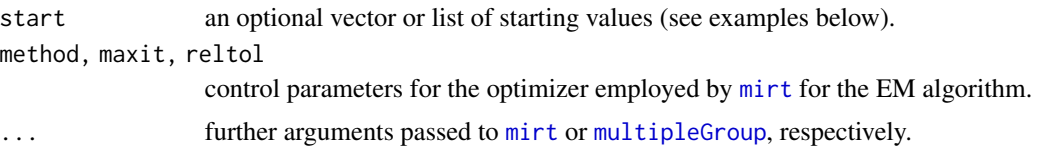

#### Details

gpcmodel provides a basic fitting function for generalized partial credit models (GPCMs) providing a wrapper around [mirt](#page-0-0) (and [multipleGroup](#page-0-0), respectively) relying on MML estimation via the standard EM algorithm (Bock & Aitkin, 1981). Models are estimated under the slope/intercept parametrization, see e.g. Chalmers (2012). The probability of person i falling into category  $x_{ij}$  of item j out of all categories  $p_i$  is modelled as:

$$
P(X_{ij} = x_{ij} | \theta_i, a_j, \mathbf{d_j}) = \frac{\exp(x_{ij}a_j\theta_i + d_{jx_{ij}})}{\sum_{k=0}^{p_j} \exp(ka_j\theta_i + d_{jk})}
$$

Note that all  $d_{j0}$  are fixed at 0. A reparametrization of the intercepts to the classical IRT parametrization, see e.g. Muraki (1992), is provided via [threshpar](#page-92-1).

If an optional impact variable is supplied, a multiple-group model of the following form is being fitted: Item parameters are fixed to be equal across the whole sample. For the first group of the impact variable the person parameters are fixed to follow the standard normal distribution. In the remaining impact groups, the distributional parameters (mean and variance of a normal distribution) of the person parameters are estimated freely. See e.g. Baker & Kim (2004, Chapter 11) or Debelak & Strobl (2018) for further details. To improve convergence of the model fitting algorithm, the first level of the impact variable should always correspond to the largest group. If this is not the case, levels are re-ordered internally.

If grouppars is set to TRUE the freely estimated distributional group parameters (if any) are returned as part of the model parameters.

Instead of the default GPCM, a standard partial credit model (PCM) can also be estimated via MML by setting type = "PCM". In this case all slopes are restricted to be equal across all items.

gpcmodel returns an object of class "gpcmodel" for which several basic methods are available, including print, plot, summary, coef, vcov, logLik, estfun, [discrpar](#page-17-1), [itempar](#page-31-1), [threshpar](#page-92-1), and [personpar](#page-49-1).

#### Value

gpcmodel returns an S3 object of class "gpcmodel", i.e., a list of the following components:

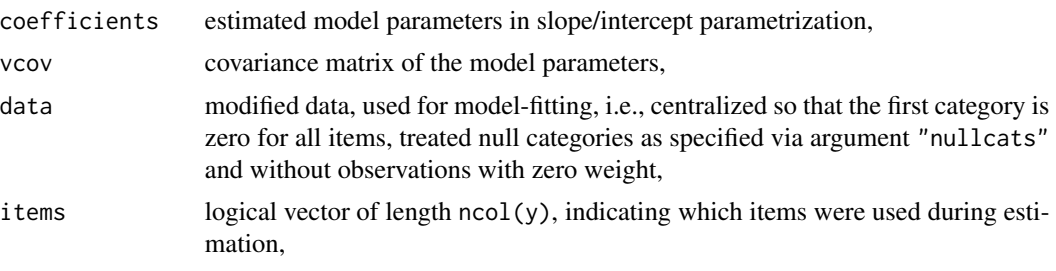

#### gpcmodel 27 and 27 and 27 and 27 and 27 and 27 and 27 and 27 and 27 and 27 and 27 and 27 and 27 and 27 and 27

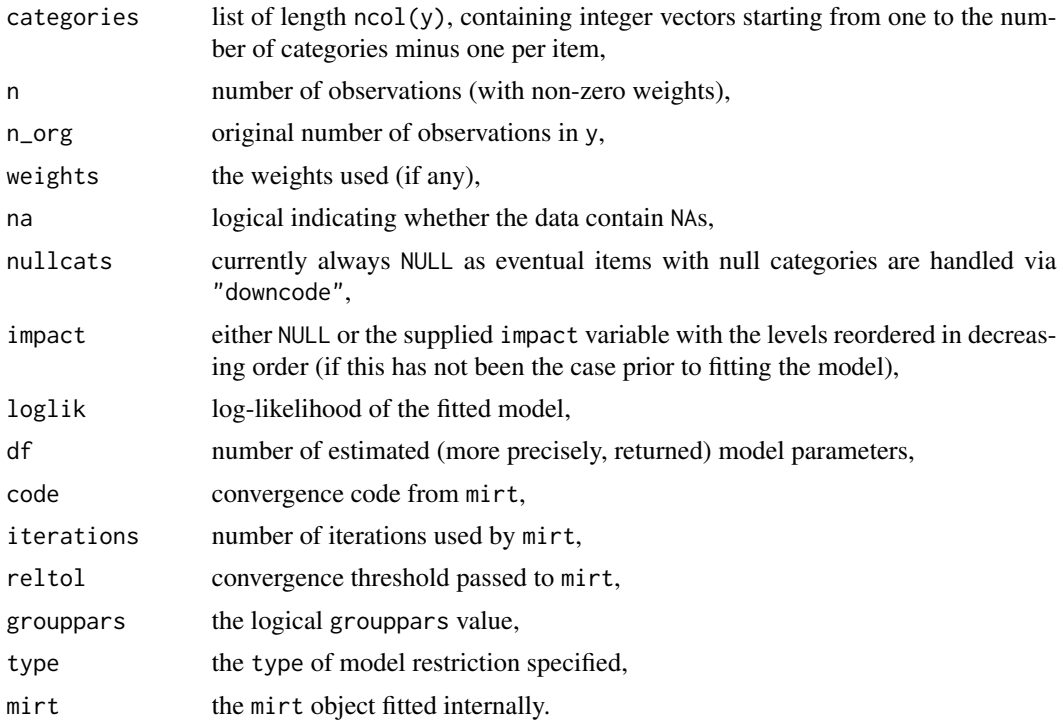

# References

Baker FB, Kim SH (2004). *Item Response Theory: Parameter Estimation Techniques*. Chapman & Hall/CRC, Boca Raton.

Bock RD, Aitkin M (1981). Marginal Maximum Likelihood Estimation of Item Parameters: Application of an EM Algorithm. *Psychometrika*, 46(4), 443–459.

Chalmers RP (2012). mirt: A Multidimensional Item Response Theory Package for the R Environment. *Journal of Statistical Software*, 48(6), 1–29. doi: [10.18637/jss.v048.i06](https://doi.org/10.18637/jss.v048.i06)

Debelak R, Strobl C (2018). Investigating Measurement Invariance by Means of Parameter Instability Tests for 2PL and 3PL Models. *Educational and Psychological Measurement*, forthcoming. doi: [10.1177/0013164418777784](https://doi.org/10.1177/0013164418777784)

Muraki E (1992). A Generalized Partial Credit Model: Application of an EM Algorithm. *Applied Psychological Measurement*, 16(2), 159–176.

#### See Also

[pcmodel](#page-47-1), [rsmodel](#page-78-1), [plmodel](#page-55-1), [raschmodel](#page-68-1), [btmodel](#page-11-1)

# Examples

if(requireNamespace("mirt")) {

 $o \leftarrow$  options(digits = 4)

## mathematics 101 exam results

```
data("MathExam14W", package = "psychotools")
## generalized partial credit model
gpcm <- gpcmodel(y = MathExam14W$credit)
summary(gpcm)
## how to specify starting values as a vector of model parameters
st <- coef(gpcm)
gpcm \leq gpcmodel(y = MathExam14W$credit, start = st)
## or a list containing a vector of slopes and a list of intercept vectors
## itemwise
set.seed(0)
st <- list(a = rlnorm(13, 0, 0.0625), d = replicate(13, rnorm(2, 0, 1), FALSE))
gpcm < -gpcmodel(y = MathExam14W$credit, start = st)## visualizations
plot(gpcm, type = "profile")
plot(gpcm, type = "regions")
plot(gpcm, type = "piplot")
plot(gpcm, type = "curves", xlim = c(-6, 6))
plot(gpcm, type = "information", xlim = c(-6, 6))
## visualizing the IRT parametrization
plot(gpcm, type = "curves", xlim = c(-6, 6), items = 1)
abline(v = threshpar(gpcm)[[1]])abline(v =itempar(gpcm)[1], lty = 2)
options(digits = o$digits)
}
```
guesspar *Extract Guessing Parameters of Item Response Models*

# **Description**

A class and generic function for representing and extracting the so-called guessing parameters of a given item response model.

#### Usage

```
guesspar(object, ...)
  ## S3 method for class 'raschmodel'
guesspar(object, alias = TRUE, vcov = TRUE, ...)
  ## S3 method for class 'rsmodel'
guesspar(object, alias = TRUE, vcov = TRUE, ...)
  ## S3 method for class 'pcmodel'
guesspar(object, alias = TRUE, vcov = TRUE, ...)## S3 method for class 'plmodel'
guesspar(object, alias = TRUE, logit = FALSE, vcov = TRUE, \ldots)
  ## S3 method for class 'gpcmodel'
guesspar(object, alias = TRUE, vcov = TRUE, ...)
```
#### guesspar 29

#### **Arguments**

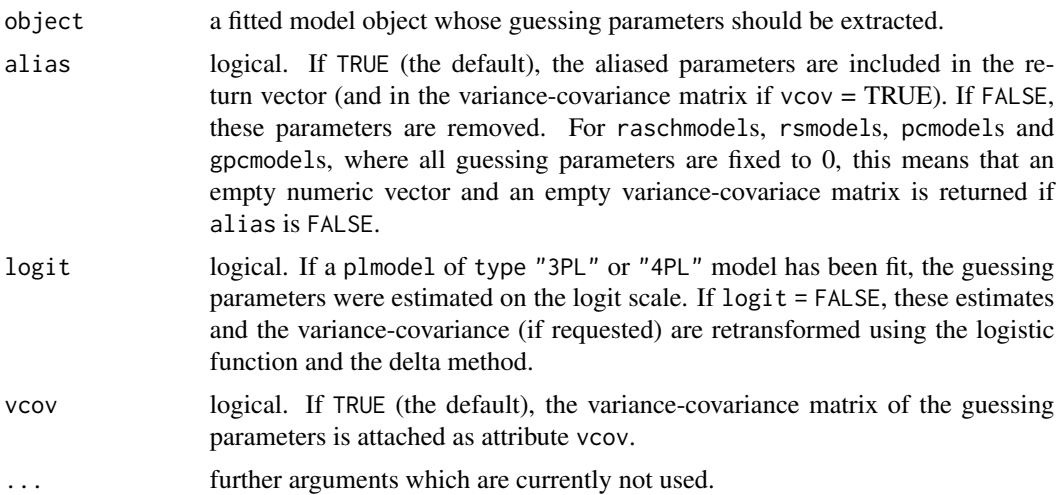

# Details

guesspar is both, a class to represent guessing parameters of item response models as well as a generic function. The generic function can be used to extract the guessing parameters of a given item response model.

For objects of class guesspar, several methods to standard generic functions exist: print, coef, vcov. coef and vcov can be used to extract the guessing parameters and their variance-covariance matrix without additional attributes.

#### Value

A named vector with guessing parameters of class guesspar and additional attributes model (the model name), alias (either TRUE or a named numeric vector with the aliased parameters not included in the return value), logit (indicating whether the estimates are on the logit scale or not), and vcov (the estimated and adjusted variance-covariance matrix).

#### See Also

[personpar](#page-49-1), [itempar](#page-31-1), [threshpar](#page-92-1), [discrpar](#page-17-1), [upperpar](#page-95-1)

```
if(requireNamespace("mirt")) {
o \leftarrow options(digits = 3)
## load simulated data
data("Sim3PL", package = "psychotools")
## fit 2PL to data simulated under the 3PL
twoplmod <- plmodel(Sim3PL$resp)
```
#### <span id="page-29-0"></span>30 infoplot

```
## extract the guessing parameters (all fixed at 0)
gp1 <- guesspar(twoplmod)
## fit 3PL to data simulated under the 3PL
threeplmod <- plmodel(Sim3PL$resp, type = "3PL")
## extract the guessing parameters
gp2 <- guesspar(threeplmod)
## extract the standard errors
sqrt(diag(vcov(gp2)))
## extract the guessing parameters on the logit scale
gp2_logit <- guesspar(threeplmod, logit = TRUE)
## along with the delta transformed standard errors
sqrt(diag(vcov(gp2_logit)))
options(digits = o$digits)
}
```
<span id="page-29-1"></span>infoplot *Information Plots for IRT Models*

#### Description

Base graphics plotting function for information plot visualization of IRT models.

#### Usage

```
infoplot(object, what = c("categories", "items", "test"),
 ref = NULL, items = NULL, names = NULL, layout = NULL, xlim = NULL,
 ylim = NULL, col = NULL, lty = NULL, lwd = NULL, main = NULL, legend = TRUE,
 xlab = "Latent trait", ylab = "Information", add = FALSE, ...)
```
#### Arguments

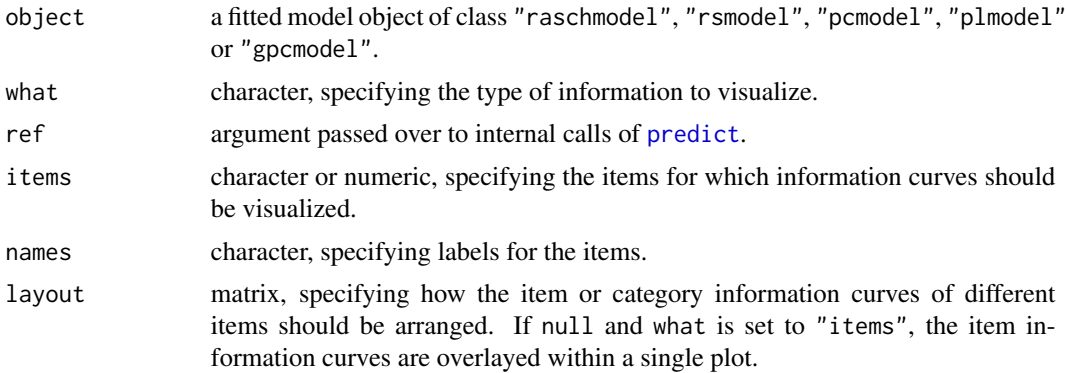

#### infoplot 31

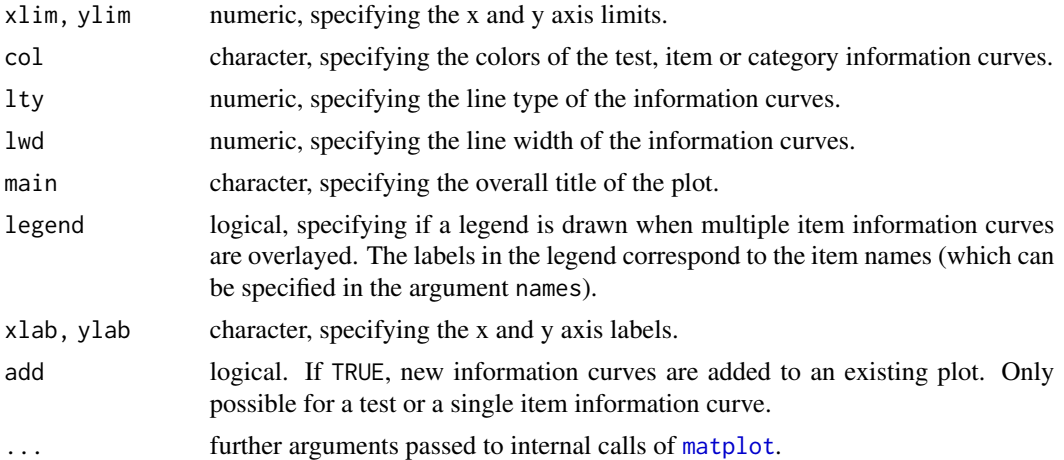

#### Details

The information plot visualization illustrates the test, item or category information as a function of the ability parameter  $\theta$  under a certain IRT model. Further details on the computation of the displayed information can be found on the help page of the function [predict.pcmodel](#page-62-1).

# See Also

[curveplot](#page-15-1), [regionplot](#page-70-1), [profileplot](#page-66-1), [piplot](#page-53-1)

```
## load verbal aggression data
data("VerbalAggression", package = "psychotools")
## fit Rasch and partial credit model to verbal aggression data
rmmod <- raschmodel(VerbalAggression$resp2)
pcmod <- pcmodel(VerbalAggression$resp)
## category information plots for all items under the dichotomous RM
plot(rmmod, type = "information", what = "categories")
## category information plots for all items under the PCM
plot(pcmod, type = "information", what = "categories")## overlayed item information plots for the first six items of the
## data set under the PCM
plot(pcmod, type = "information", what = "items", items = 1:6)## a comparison of the item information for the first six items under the
## dichotomous RM and the PCM
plot(pcmod, type = "information", what = "items", items = 1:6,
 xlim = c(-5, 5)plot(rmmod, type = "information", what = "items", items = 1:6,
 lty = 2, add = TRUE)
legend(x = "topright", legend = c("PCM", "RM"), lty = 1:2, bty = "n")
```

```
## a comparison of the test information based on all items of the
## data set under the dichotomous RM and the PCM
plot(pcmod, type = "information", what = "test", items = 1:6, xlim = c(-5, 5))
plot(rmmod, type = "information", what = "test", items = 1:6, lty = 2,
 add = TRUE)
legend(x = "topright", \text{ legend} = c("PCM", "RM"), \text{lty} = 1:2, \text{bty} = "n")if(requireNamespace("mirt")) {
## fit 2PL to verbal aggression data
twoplmod <- plmodel(VerbalAggression$resp2)
## category information plots for all items under the dichotomous 2PL
plot(twoplmod, type = "information", what = "categories")
}
```
<span id="page-31-1"></span>itempar *Extract Item Parameters of Item Response Models*

#### **Description**

A class and generic function for representing and extracting the item parameters of a given item response model.

#### Usage

```
itempar(object, ...)
 ## S3 method for class 'raschmodel'
itempar(object, ref = NULL, alias = TRUE, vcov = TRUE, ...)## S3 method for class 'rsmodel'
itempar(object, ref = NULL, alias = TRUE, vcov = TRUE, ...)
 ## S3 method for class 'pcmodel'
itempar(object, ref = NULL, alias = TRUE, vcov = TRUE, ...)
 ## S3 method for class 'plmodel'
itempar(object, ref = NULL, alias = TRUE, vcov = TRUE, ...)
 ## S3 method for class 'gpcmodel'
itempar(object, ref = NULL, alias = TRUE, vcov = TRUE, ...)
 ## S3 method for class 'btmodel'
itempar(object, ref = NULL, alias = TRUE, vcov = TRUE, log = FALSE, ...)
```
#### Arguments

object a fitted model or tree object whose item parameters should be extracted.

ref a vector of labels or position indices of item parameters or a contrast matrix which should be used as restriction/for normalization. If NULL (the default) for all models except models estimated via MML, all items are used (sum zero restriction). For models estimated via MML (plmodels and gpcmodels), the

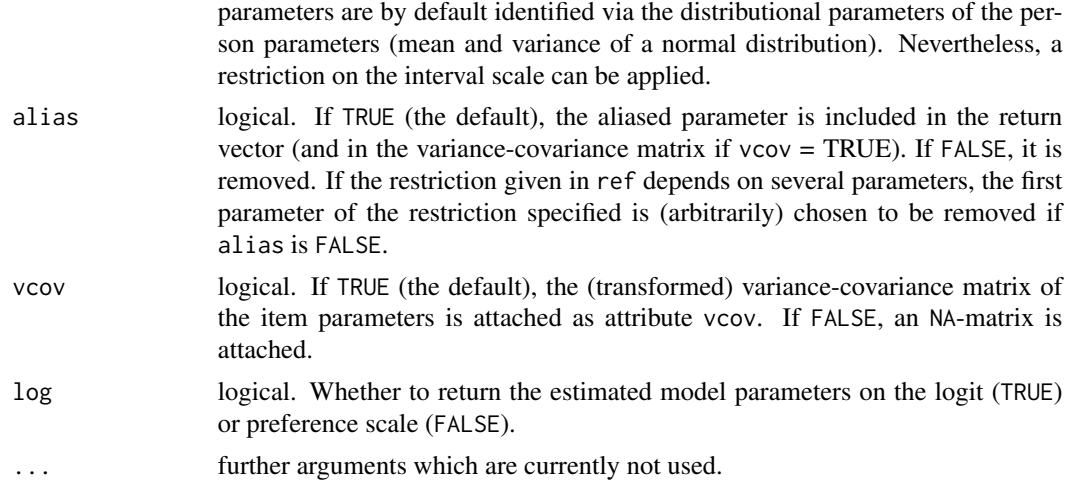

#### Details

itempar is both, a class to represent item parameters of item response models as well as a generic function. The generic function can be used to extract the item parameters of a given item response model.

For Rasch models and n-parameter logistic models, itempar returns the estimated item difficulty parameters  $\hat{\beta}_j$  under the restriction specified in argument ref. For rating scale models, itempar returns computed item location parameters  $\hat{\beta}_j$  under the restriction specified in argument <code>ref.</code> These are computed from the estimated item-specific parameters  $\xi_j$  (who mark the location of the first category of an item on the latent theta axis). For partial credit models and generalized partial credit models, i tempar returns 'mean' absolute item threshold parameters,  $\hat{\beta}_j = \frac{1}{p_j} \sum_{k=1}^{p_j} \hat{\delta}_{jk}^i$ , i.e., a single parameter per item is returned which results as the mean of the absolute item threshold parameters  $\hat{\delta}_{jk}$  of this item. Based upon these 'mean' absolute item threshold parameters  $\hat{\beta}_j$ , the restriction specified in argument ref is applied. For all models, the variance-covariance matrix of the returned item parameters is adjusted according to the multivariate delta rule.

For objects of class itempar, several methods to standard generic functions exist: print, coef, vcov. coef and vcov can be used to extract the estimated calculated item parameters and their variance-covariance matrix without additional attributes. Based on this Wald tests or confidence intervals can be easily computed, e.g., via confint.

Two-sample item-wise Wald tests for DIF in the item parameters can be carried out using the function [anchortest](#page-6-1).

# Value

A named vector with item parameters of class itempar and additional attributes model (the model name), ref (the items or parameters used as restriction/for normalization), alias (either FALSE or a named character vector with the removed aliased parameter, and vcov (the adjusted covariance matrix of the estimates if vcov = TRUE or an NA-matrix otherwise).

#### See Also

[personpar](#page-49-1), [threshpar](#page-92-1), [discrpar](#page-17-1), [guesspar](#page-27-1), [upperpar](#page-95-1)

# Examples

```
o \leftarrow options(digits = 4)
## load verbal aggression data
data("VerbalAggression", package = "psychotools")
## fit a Rasch model to dichotomized verbal aggression data
raschmod <- raschmodel(VerbalAggression$resp2)
## extract item parameters with sum zero or use last two items as anchor
ip1 <- itempar(raschmod)
ip2a \leq itempar(raschmod, ref = 23:24) # with position indices
ip2b <- itempar(raschmod, ref = c("S4WantShout", "S4DoShout")) # with item label
ip1
ip2a
all.equal(ip2a, ip2b)
## extract vcov
vc1 < -vcov(ip1)vc2 <- vcov(ip2a)
## adjusted standard errors,
## smaller with more items used as anchors
sqrt(diag(vc1))
sqrt(diag(vc2))
## Wald confidence intervals
confint(ip1)
confint(ip2a)
options(digits = o$digits)
```
itemresp *Data Structure for Item Response Data*

#### Description

A class for representing data from questionnaires along with methods for many generic functions.

# Usage

```
itemresp(data, mscale = NULL, labels = NULL, names = NULL)
```
#### Arguments

data matrix or data frame. A matrix or data frame with integer values or factors where the rows correspond to subjects and the columns to items. See below for details.

<span id="page-33-0"></span>

#### itemresp 35

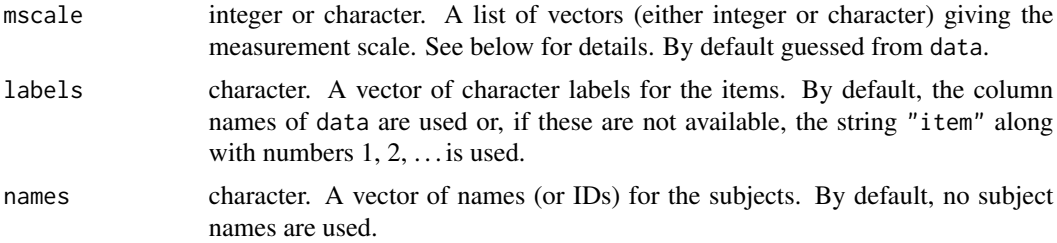

#### Details

itemresp is designed for item response data of  $n$  subjects for  $k$  items.

The item responses should be coded in a matrix data with  $n$  rows (subjects) and  $k$  columns (items). Alternatively, data can be a data frame with n rows (subjects) and  $k$  variables (items), which can be either factors or integer valued vectors.

mscale provides the underlying measurement scale either as integer or character vector(s). If all items are measured on the same scale, mscale can be a vector. Alternatively, it can be provided as a named list of vectors for each item. If the list contains one unnamed element, this element will be used as the measurement scale for items that have not been named. Integers or characters not present in mscale but in data will be replaced by NA. All items must be measured with at least 2 categories. By default, mscale is set to the full range of observed values for all integer items (see example below) and the corresponding levels for all factor items in data.

Methods to standard generic functions include: str, length (number of subjects), dim (number of subjects and items), is.na (only TRUE if all item responses are NA for a subject), print (see [print.itemresp](#page-64-2) for details), summary and plot (see [summary.itemresp](#page-90-1) for details), subsetting via [ and subset (see [subset.itemresp](#page-88-1) for details), is.itemresp and various coercion functions to other classes (see [as.list.itemresp](#page-10-1) for details).

Extracting/replacing properties is available through: labels for the item labels, mscale for the measurement scale, names for subject names/IDs.

#### Value

itemresp returns an object of class "itemresp" which is a matrix (data transformed to integers 0, 1, . . . ) plus an attribute "mscale" as a named list for each item (after being checked and potentially suitably coerced or transformed to all integer or all character).

#### See Also

[print.itemresp](#page-64-2), [summary.itemresp](#page-90-1), [as.list.itemresp](#page-10-1), [subset.itemresp](#page-88-1)

```
## binary responses to three items, coded as matrix
x \le - cbind(c(1, 0, 1, 0), c(1, 0, 0, 0), c(0, 1, 1, 1))
## transformed to itemresp object
xi \leftarrow itemresp(x)## printing (see also ?print.itemresp)
print(xi)
```
36 itemresp

```
print(xi, labels = TRUE)
## subsetting/indexing (see also ?subset.itemresp)
xi[2]
xi[c(TRUE, TRUE, FALSE, FALSE)]
subset(xi, items = 1:2)dim(xi)
length(xi)
## summary/visualization (see also ?summary.itemresp)
summary(xi)
plot(xi)
## query/set measurement scale labels
## extract mscale (tries to collapse to vector)
mscale(xi)
## extract as list
mscale(xi, simplify = FALSE)
## replacement by list
mscale(xi) \leq list(item1 = c("no", "yes"),item2 = c("nay", "yae"), item3 = c("-", "+"))
xi
mscale(xi)
## replacement with partially named list plus default
mscale(xi) \leq list(item1 = c("n", "y"), 0:1)mscale(xi)
## replacement by vector (if number of categories constant)
mscale(xi) < -c("-", "+")mscale(xi, simplify = FALSE)
## query/set item labels and subject names
labels(xi)
labels(xi) <- c("i1", "i2", "i3")
names(xi)
names(xi) <- c("John", "Joan", "Jen", "Jim")
print(xi, labels = TRUE)
## coercion (see also ?as.list.itemresp)
## to integer matrix
as.matrix(xi)
## to data frame with single itemresp column
as.data.frame(xi)
## to list of factors
as.list(xi)
## to data frame with factors
as.list(xi, df = TRUE)## polytomous responses with missing values and unequal number of
## categories in a data frame
d <- data.frame(
```
 $q1 = c(-2, 1, -1, 0, NA, 1, NA),$  $q2 = c(3, 5, 2, 5, NA, 2, 3),$
```
q3 = factor(c(1, 2, 1, 2, NA, 3, 2), levels = 1:3,labels = c("disagree", "neutral", "agree")))
di <- itemresp(d)
di
## auto-completion of mscale: full range (-2, ..., 2) for q1, starting
## from smallest observed (negative) value (-2) to the same (positive)
## value (2), full (positive) range for q2, starting from smallest
## observed value (2) to largest observed value (5), missing category of
## 4 is detected, for q3 given factor levels are used
mscale(di)
## set mscale for q2 and add category 1, q1 and q3 are auto-completed:
di \le itemresp(d, mscale = list(q2 = 1:5))
## is.na.itemresp - only true for observation 5 (all missing)
is.na(di)
## illustration for larger data set
data("VerbalAggression", package = "psychotools")
r <- itemresp(VerbalAggression$resp[, 1:12])
str(r)
head(r)
plot(r)
summary(r)
prop.table(summary(r), 1)
## dichotomize response
r2 <- r
mscale(r2) \leq c(0, 1, 1)plot(r2)
## transform to "likert" package
if(require("likert")) {
lik <- likert(as.data.frame(as.list(r)))
lik
plot(lik)
}
```
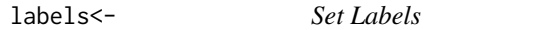

#### Description

A generic function for setting labels for an object.

## Usage

labels(object) <- value

#### **Arguments**

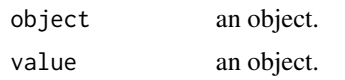

## Examples

```
## method for "paircomp" data
pc <- paircomp(rbind(
 c(1, 1, 1), # a > b, a > c, b > cc(1, 1, -1), # a > b, a > c, b < cc(1, -1, -1), # a > b, a < c, b < cc(1, 1, 1))labels(pc)
labels(pc) \leq c("ah", "be", "ce")pc
```
MathExam14W *Mathematics 101 Exam Results*

#### Description

Responses of 729 students to 13 items in a written exam of introductory mathematics along with several covariates.

#### Usage

data("MathExam14W")

## Format

A data frame containing 729 observations on 9 variables.

- solved Item response matrix (of class [itemresp](#page-33-0)) with values 1/0 coding solved correctly/other.
- credits Item response matrix (of class [itemresp](#page-33-0)) with values 2/1/0 coding solved correctly/incorrectly/not attempted.

nsolved Integer. The number of items solved correctly.

tests Integer. The number of online test exercises solved correctly prior to the written exam.

- gender Factor indicating gender.
- study Factor indicating two different types of business/economics degrees. Either the 3-year bachelor program (571) or the 4-year diploma program (155).
- semester Integer. The number of semesters enrolled in the given university program.
- attempt Factor. The number of times the course/exam has been attempted (including the current attempt).
- group Factor indicating whether the students were in the first or second batch (with somewhat different items) in the exam.

## MathExam14W 39

#### Details

The data provides individual end-term exam results from a Mathematics 101 course for first-year business and economics students at Universität Innsbruck. The format of the course comprised biweekly online tests (26 numeric exercises, conducted in OpenOLAT) and a written exam at the end of the semester (13 single-choice exercises with five answer alternatives). The course covers basics of analysis, linear algebra, financial mathematics, and probability calculus (where the latter is not assessed in this exam).

In this exam, 729 students participated (out of 941 registered in the course). To avoid cheating, all students received items with essentially the same questions but different numbers (using the exams infrastructure of Zeileis et al. 2014). Also, due to the large number of students two groups of students had to be formed which received partially different items. The items which differed (namely 1, 5, 6, 7, 8, 9, 11, 12) varied in the setup/story, but not in the mathematical skills needed to solve the exercises. Prior to the exam, the students could select themselves either into the first group (early in the morning) or the second group (starting immediately after the end of the first group).

Correctly solved items yield 100 percent of the associated points. Items without correct solution can either be unanswered (0 percent) or receive an incorrect answer (minus 25 percent) to discourage random guessing. In the examples below, the items are mostly only considered as binary. Typically, students with 8 out of 13 correct answers passed the course.

# Source

Department of Statistics, Universität Innsbruck

## References

Zeileis A, Umlauf N, Leisch F (2014). Flexible Generation of E-Learning Exams in R: Moodle Quizzes, OLAT Assessments, and Beyond. *Journal of Statistical Software*, 58(1), 1–36. doi:10.18637/jss.v058.i01

#### See Also

[itemresp](#page-33-0), [raschmodel](#page-68-0), [pcmodel](#page-47-0), [anchortest](#page-6-0)

#### Examples

```
## load data and exclude extreme scorers
data("MathExam14W", package = "psychotools")
MathExam14W <- transform(MathExam14W,
 points = 2 * nsolved - 0.5 * rowSums(credits == 1)
)
me \le subset(MathExam14W, nsolved > 0 & nsolved \le 13)
```

```
## item response data:
## solved (correct/other) or credits (correct/incorrect/not attempted)
par(mfrow = c(1, 2))plot(me$solved)
plot(me$credits)
```
## PCA

```
pr <- prcomp(me$solved, scale = TRUE)
names(pr$sdev) <- 1:10
plot(pr, main = "", xlab = "Number of components")
biplot(pr, col = c("transparent", "black"), main = "",
  xlim = c(-0.065, 0.005), ylim = c(-0.04, 0.065))## points achieved (and 50% threshold)
par(mfrow = c(1, 1))hist(MathExam14W$points, breaks = -4:13 \times 2 + 0.5,
  col = "lightgray", main = "", xlab = "Points")abline(v = 12.5, \text{ lwd} = 2, \text{ col} = 2)## Rasch and partial credit model
ram <- raschmodel(me$solved)
pcm <- pcmodel(me$credits)
## various types of graphics displays
plot(ram, type = "profile")
plot(pcm, type = "profile", add = TRUE, col = "blue")
plot(ram, type = "piplot")
plot(pcm, type = "piplot")
plot(ram, type = "region")
plot(pcm, type = "region")
plot(ram, type = "curves")
plot(pcm, type = "curves")
## test for differential item function with automatic anchoring
## passing vs. not passing students
at1 <- anchortest(solved \sim factor(nsolved \leq 7), data = me,
  adjust = "single-step")
at1
plot(at1$final_tests)
## -> "good" students discriminate somewhat more
## (quad/payflow/lagrange are slightly more difficult)
## group 1 vs. group 2
at2 \le anchortest(solved \sim group, data = me, adjust = "single-step")
at2
plot(at2$final_tests)
## -> quad/payflow/planning easier for group 1
## -> hesse slightly easier for group 2
## bring out differences between groups 1 and 2
## by (anchored) item difficulty profiles
ram1 <- raschmodel(subset(me, group == "1")$solved)
ram2 <- raschmodel(subset(me, group == "2")$solved)
plot(ram1, parg = list(ref = at2$anchor_item), ylim = c(-2, 3))plot(ram2, parg = list(ref = at2$anchor_items), add = TRUE, col = "blue")
legend("topleft", c("Group 1", "Group 2"), pch = 21,
```

```
pt.bg = c("lightgray", "blue"), bty = "n")
```
MemoryDeficits *Memory Deficits in Psychiatric Patients*

#### **Description**

Response frequencies of 96 patients who took part in a pair-clustering experiment to assess their memory deficits.

### Usage

```
data("MemoryDeficits")
```
#### Format

A data frame containing 576 observations on 7 variables.

ID Participant ID.

**group** Factor with four levels specifying patient or control group of participant.

- trial Trial number from 1 to 6.
- E1 Number of pairs recalled adjacently.
- E2 Number of pairs recalled non-adjacently.
- E3 Number of single pair members recalled.
- E4 Number of non-recalled pairs.

#### Details

Riefer, Knapp, Batchelder, Bamber and Manifold (2002) report a study on memory deficits in schizophrenic ( $n = 29$ ) and organic alcoholic ( $n = 21$ ) patients who were compared to two matched control groups  $(n = 25, n = 21)$ . Participants were presented with 20 pairs of semantically related words. In a later memory test, they freely recalled the presented words. This procedure was repeated for a total of six study and test trials. Responses were classified into four categories: both words in a pair are recalled adjacently (E1) or non-adjacently (E2), one word in a pair is recalled (E3), neither word in a pair is recalled (E4).

#### Source

The data were made available by William H. Batchelder.

## References

Riefer DM, Knapp BR, Batchelder WH, Bamber D, Manifold V (2002). Cognitive Psychometrics: Assessing Storage and Retrieval Deficits in Special Populations with Multinomial Processing Tree Models. *Psychological Assessment*, 14, 184–201.

## Examples

```
data("MemoryDeficits", package = "psychotools")
aggregate(cbind(E1, E2, E3, E4) ~ trial + group, MemoryDeficits, sum)
```
mptmodel *Multinomial Processing Tree (MPT) Model Fitting Function*

## <span id="page-41-0"></span>**Description**

mptmodel is a basic fitting function for multinomial processing tree (MPT) models.

#### Usage

```
mptmodel(y, weights = NULL, spec, treeid = NULL,
 optimargs = list(control = list(reltol = .Machine$double.eps^(1/1.2),
                                 maxit = 1000,
                  init = NULL,
 start = NULL, vcov = TRUE, estfun = FALSE, ...)
```
#### Arguments

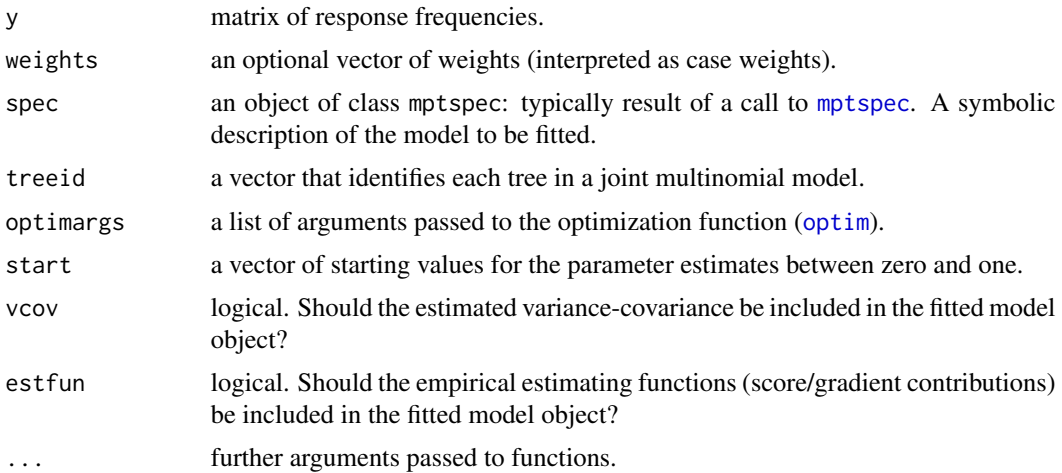

## Details

mptmodel provides a basic fitting function for multinomial processing tree (MPT) models, intended as a building block for fitting MPT trees in the psychotree package. While mptmodel is intended for individual response frequencies, the mpt package provides functions for aggregate data.

MPT models are specified using the mptspec function. See the documentation in the mpt package for details.

mptmodel returns an object of class "mptmodel" for which several basic methods are available, including print, plot, summary, coef, vcov, logLik, estfun and [predict](#page-0-0).

#### mscale **43**

# Value

mptmodel returns an S3 object of class "mptmodel", i.e., a list with components as follows:

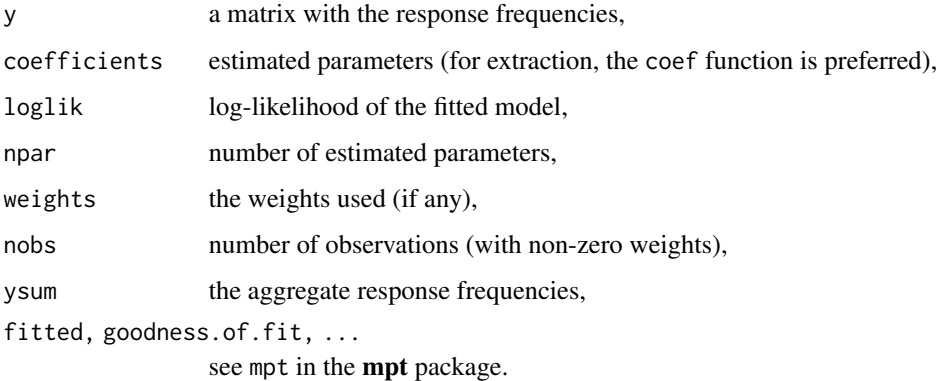

# See Also

[btmodel](#page-11-0), [pcmodel](#page-47-0), [gpcmodel](#page-24-0), [rsmodel](#page-78-0), [raschmodel](#page-68-0), [plmodel](#page-55-0), [mptspec](#page-41-0), the mpt package

# Examples

```
o \leftarrow options(digits = 4)
## data
data("SourceMonitoring", package = "psychotools")
## source-monitoring MPT model
mpt1 <- mptmodel(SourceMonitoring$y, spec = mptspec("SourceMon"))
summary(mpt1)
plot(mpt1)
options(digits = o$digits)
```
mscale *Extract/Replace Measurement Scale*

# Description

Generic functions for extracting and replacing the measurement scale from an object.

# Usage

mscale(object, ...) mscale(object) <- value 44 PairClustering

## Arguments

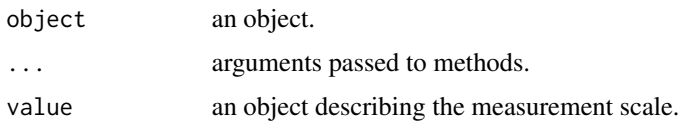

# Examples

```
## methods for "paircomp" data
pc <- paircomp(rbind(
 c(2, 1, 0),
 c(1, 1, -1),c(1, -2, -1),c(\emptyset, \emptyset, \emptyset))pc
## extract
mscale(pc)
## replace (collapse to >/=/< scale)
mscale(pc) <- sign(mscale(pc))
pc
## similar for "itemresp" data
ir <- itemresp(cbind(
 c(-1, 0, 1, 1, 0),
 c(0, 1, 2, 1, 2),
  c(1, 2, 1, 1, 3)))
ir
## extract
mscale(ir)
## replace (single scale for all items)
mscale(ir) < -1:3ir
```
PairClustering *Pair Clustering Data in Klauer (2006)*

# Description

Response frequencies of 63 participants who took part in a pair-clustering experiment.

## Usage

data("PairClustering")

#### paircomp and the set of the set of the set of the set of the set of the set of the set of the set of the set of the set of the set of the set of the set of the set of the set of the set of the set of the set of the set of

### Format

A data frame containing 126 observations on 8 variables.

ID Participant ID.

trial Trial number, 1 or 2.

E1 Number of pairs recalled adjacently.

E2 Number of pairs recalled non-adjacently.

E3 Number of single pair members recalled.

E4 Number of non-recalled pairs.

F1 Number of recalled singleton words.

F2 Number of non-recalled singleton words.

# Details

Klauer (2006) reports a pair-clustering experiment with 63 participants, who were presented with ten pairs of related words and five unrelated singleton words. In a later memory test, they freely recalled the presented words. This procedure was repeated for two study and test trials. For pairs, responses were classified into four categories: both words in a pair are recalled adjacently (E1) or non-adjacently (E2), one word in a pair is recalled (E3), neither word in a pair is recalled (E4); for singletons, into two categories: word recalled (F1), word not recalled (F2).

## Source

Stahl C, Klauer KC (2007). HMMTree: A Computer Program for Latent-Class Hierarchical Multinomial Processing Tree Models. *Behavior Research Methods*, 39, 267–273.

#### References

Klauer KC (2006). Hierarchical Multinomial Processing Tree Models: A Latent-Class Approach. *Psychometrika*, 71, 1–31.

### Examples

```
data("PairClustering", package = "psychotools")
aggregate(cbind(E1, E2, E3, E4, F1, F2) ~ trial, PairClustering, sum)
```
<span id="page-44-0"></span>paircomp *Data Structure for Paired Comparisons*

## **Description**

A class for representing data from paired comparison experiments along with methods for many generic functions.

## Usage

```
paircomp(data,
  labels = NULL, mscale = NULL, ordered = FALSE, covariates = NULL)
```
#### Arguments

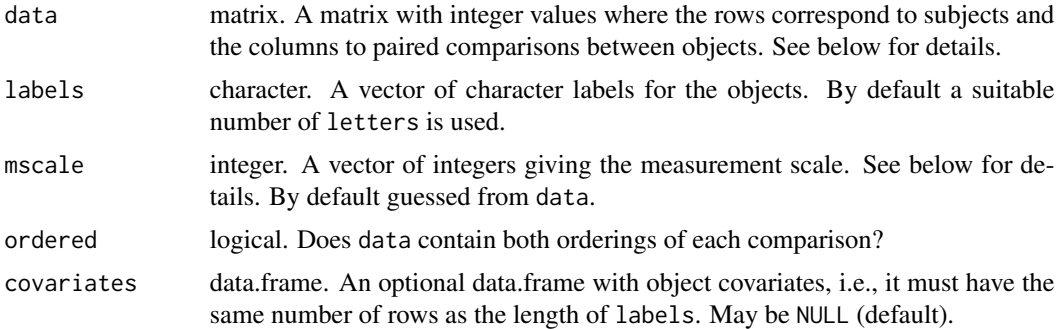

#### Details

paircomp is designed for holding paired comparisons of  $k$  objects measured for  $n$  subjects.

The comparisons should be coded in an integer matrix data with n rows (subjects) and  $\binom{k}{2}$  columns (unless ordered = TRUE, see below). The columns must be ordered so that objects are sequentially compared with all previous objects, i.e.: 1:2, 1:3, 2:3, 1:4, 2:4, 3:4, etc. Each column represents the results of a comparison for two particular objects. Positive values signal that the first object was preferred, negative values that the second was preferred, zero signals no preference. Larger absolute values signal stronger preference.

mscale provides the underlying measurement scale. It must be a symmetric sequence of integers of type  $(-i)$ : i where i must be at least 1. However, it may exclude  $\emptyset$  (i.e., forced choice).

If ordered = TRUE, the order of comparison matters and thus data is assumed to have twice as many columns. The second half of columns then corresponds to the comparisons 2:1, 3:1, 3:2, 4:1, 4:2, 4:3, etc.

# Value

paircomp returns an object of class "paircomp" which is a matrix (essentially data) with all remaining arguments of paircomp as attributes (after being checked and potentially suitably coerced or transformed).

## See Also

[subset.paircomp](#page-89-0), [print.paircomp](#page-65-0)

#### Examples

```
## a simple paired comparison
pc <- paircomp(rbind(
 c(1, 1, 1), # a > b, a > c, b > cc(1, 1, -1), # a > b, a > c, b < c
```
#### paircomp and the contract of the contract of the contract of the contract of the contract of the contract of the contract of the contract of the contract of the contract of the contract of the contract of the contract of t

```
c(1, -1, -1), # a > b, a < c, b < cc(1, 1, 1))## basic methods
pc
str(pc)
summary(pc)
pc[2:3]
c(pc[2], pc[c(1, 4)])
## methods to extract/set attributes
labels(pc)
labels(pc) \leq c("ah", "be", "ce")pc
mscale(pc)
covariates(pc)
covariates(pc) <- data.frame(foo = factor(c(1, 2, 2), labels = c("foo", "bar")))
covariates(pc)
names(pc)
names(pc) <- LETTERS[1:4]
pc
## reorder() and subset() both select a subset of
## objects and/or reorders the objects
reorder(pc, c("ce", "ah"))
## include paircomp object in a data.frame
## (i.e., with subject covariates)
dat <- data.frame(
 x = \text{rnorm}(4),
  y = factor(c(1, 2, 1, 1), labels = c("hansi", "beppi"))dat$pc <- pc
dat
## formatting with long(er) labels and extended scale
pc2 <- paircomp(rbind(
  c(4, 1, 0),
  c(1, 2, -1),c(1, -2, -1),c(\emptyset, \emptyset, -3),
  labels = c("Nordrhein-Westfalen", "Schleswig-Holstein", "Baden-Wuerttemberg"))
## default: abbreviate
print(pc2)
print(pc2, abbreviate = FALSE)
print(pc2, abbreviate = FALSE, width = FALSE)
## paired comparisons with object covariates
pc3 <- paircomp(rbind(
  c(2, 1, 0),c(1, 1, -1),
```

```
c(1, -2, -1),c(0, 0, 0)),
 labels = c("New York", "Rio", "Tokyo"),
 covariates = data.frame(hemisphere = factor(c(1, 2, 1), labels = c("North", "South"))))
covariates(pc3)
```

```
pcmodel Partial Credit Model Fitting Function
```
### Description

pcmodel is a basic fitting function for partial credit models.

# Usage

```
pcmodel(y, weights = NULL, nullcats = c("keep", "downcode", "ignore"),
  start = NULL, reltol = 1e-10, deriv = c("sum", "diff"),
 hessian = TRUE, maxit = 100L, full = TRUE, ...)
```
## Arguments

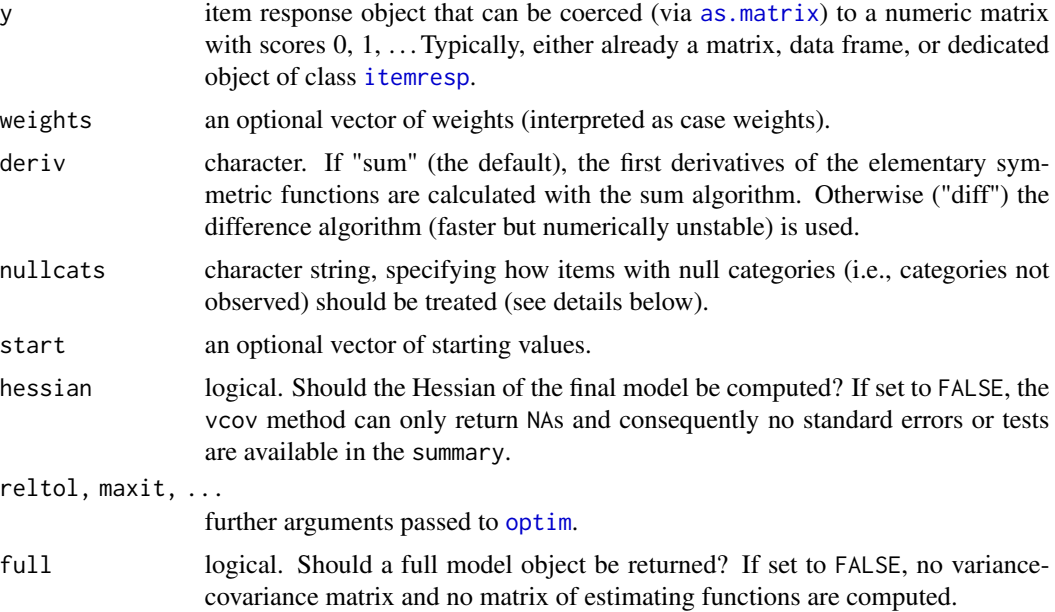

# Details

pcmodel provides a basic fitting function for partial credit models, intended as a building block for fitting partial credit trees. It estimates the partial credit model suggested by Masters (1982) under the cumulative threshold parameterization, i.e., the item-category parameters  $\eta_{jk} = \sum_{\ell=1}^k \delta_{jk}$  are estimated by the the function pcmodel.

#### pcmodel 49

Null categories, i.e., categories which have not been used, can be problematic when estimating a partial credit model. Several strategies have been suggested to cope with null categories. pcmodel allows to select from three possible strategies via the argument nullcats. If nullcats is set to "keep" (the default), the strategy suggested by Wilson  $\&$  Masters (1993) is used to handle null categories. That basically means that the integrity of the response framework is maintained, i.e., no category scores are changed. This is not the case, when nullcats is set to "downcode". Then all categories above a null category are shifted down to close the existing gap. In both cases ("keep" and "downcode") the number of estimated parameters is reduced by the number of null categories. When nullcats is set to "ignore", these are literally ignored and a threshold parameter is estimated during the optimization nevertheless. This strategy is used by the related package eRm when fitting partial credit models via eRm::PCM.

pcmodel returns an object of class "pcmodel" for which several basic methods are available, including print, plot, summary, coef, vcov, logLik, [discrpar](#page-17-0), [itempar](#page-31-0), estfun, [threshpar](#page-92-0), and [personpar](#page-49-0).

#### Value

pcmodel returns an S3 object of class "pcmodel", i.e., a list the following components:

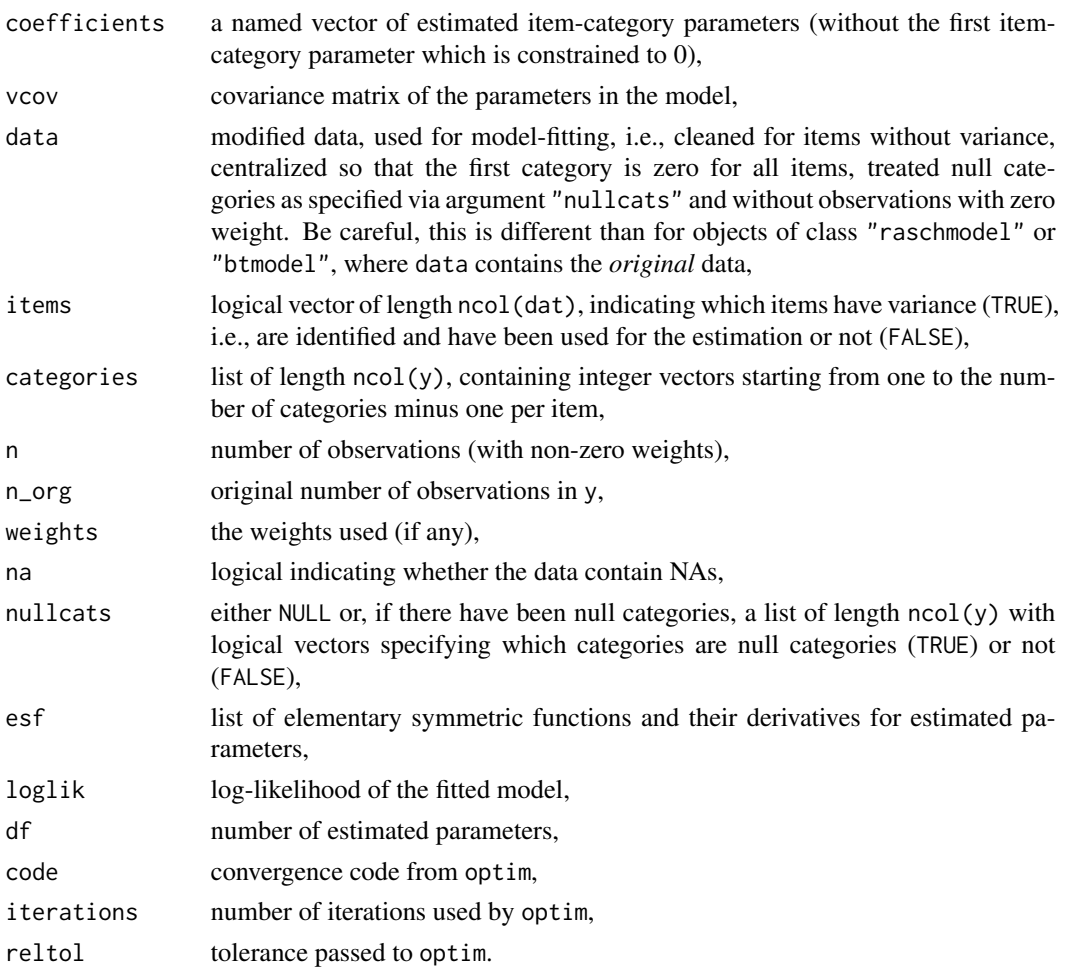

## References

Masters GN (1992). A Rasch Model for Partial Credit Scoring. *Psychometrika*, 47(2), 149–174.

Wilson M, Masters GN (1993). The Partial Credit Model and Null Categories. *Psychometrika*, 58(1), 87–99.

# See Also

[gpcmodel](#page-24-0), [rsmodel](#page-78-0), [raschmodel](#page-68-0), [plmodel](#page-55-0), [btmodel](#page-11-0)

## Examples

```
o \leftarrow options(digits = 4)
## Verbal aggression data
data("VerbalAggression", package = "psychotools")
## Partial credit model for the other-to-blame situations
pcm <- pcmodel(VerbalAggression$resp[, 1:12])
summary(pcm)
## visualizations
plot(pcm, type = "profile")
plot(pcm, type = "regions")
plot(pcm, type = "piplot")
plot(pcm, type = "curves")
plot(pcm, type = "information")
## Get data of situation 1 ('A bus fails to
## stop for me') and induce a null category in item 2.
pcd <- VerbalAggression$resp[, 1:6, drop = FALSE]
pcd[pcd[, 2] == 1, 2] < -NA## fit pcm to these data, comparing downcoding and keeping strategy
pcm_va_keep <- pcmodel(pcd, nullcats = "keep")
pcm_va_down <- pcmodel(pcd, nullcats = "downcode")
plot(x = coef(pcm_va_keep), y = coef(pcm_va_down),xlab = "Threshold Parameters (Keeping)",
    ylab = "Threshold Parameters (Downcoding)",
     main = "Comparison of two null category strategies (I2 with null category)",
    pch = rep(as. character(1:6), each = 2)[-3])abline(b = 1, a = 0)options(digits = o$digits)
```
<span id="page-49-0"></span>personpar *Extract Person Parameters of Item Response Models*

#### personpar 51

## Description

A class and generic function for representing and estimating the person parameters of a given item response model.

## Usage

```
personpar(object, ...)
## S3 method for class 'raschmodel'
personpar(object, personwise = FALSE, ref = NULL,
  vcov = TRUE, interval = NULL, tol = 1e-8, ...## S3 method for class 'rsmodel'
personpar(object, personwise = FALSE, ref = NULL,
  vcov = TRUE, interval = NULL, tol = 1e-8, ...## S3 method for class 'pcmodel'
personpar(object, personwise = FALSE, ref = NULL,
 vcov = TRUE, interval = NULL, tol = 1e-8, ...)
## S3 method for class 'plmodel'
personpar(object, personwise = FALSE, vcov = TRUE,
  interval = NULL, tol = 1e-6, method = "EAP", ...)## S3 method for class 'gpcmodel'
personpar(object, personwise = FALSE, vcov = TRUE,
  interval = NULL, tol = 1e-6, method = "EAP", ...)
```
## Arguments

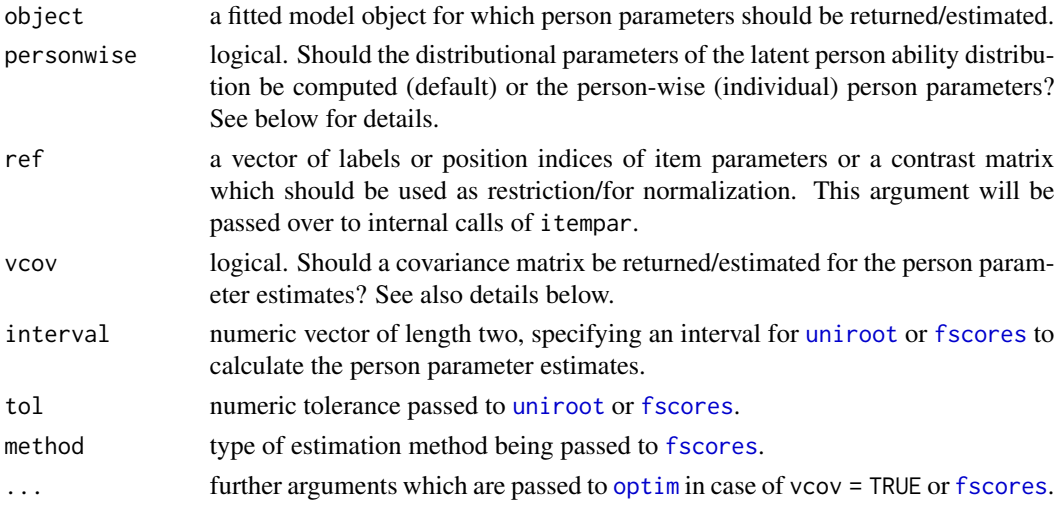

## Details

personpar is both a class to represent person parameters of item response models as well as a generic function. The generic function can be used to return/estimate the person parameters of a given item response model.

By default, the function personpar() reports the distribution parameters of the assumed person ability distribution. For models estimated by marginal maximum likelihood estimation (MML) this is the mean/variance of the underlying normal distribution, whereas for models estimated by conditional maximum likelihood estimation (CML) this is a discrete distribution with one estimation for each observed raw score in the data.

Alternatively, when setting personwise = TRUE, the person parameter for each person/subject in the underlying data set can be extracted. In the CML case, this simply computes the raw score for each person and then extracts the corresponding person parameter. In the MML case, this necessitates (numerically) integrating out the individual person parameters (also known as factor scores or latent trait estimates) based on the underlying normal distribution.

More specifically, the following algorithms are employed for obtaining the distributional person parameters:

- In the MML case i.e., for plmodels and gpcmodels the distributional parameters are already part of the model specification. In a single-group specification and in the reference group of a multi-group specification the mean/variance parameters are fixed to 0/1. In the multi-group case the remaining mean/variance parameters were already estimated along with all other model parameters and simply need to be extracted. Analogously, the corresponding variance-covariance matrix just needs to be extracted and has zero covariances in the cells corresponding to fixed parameters.
- In the CML case i.e., raschmodels, rsmodels, and pcmodels the distributional parameters are estimated via uniroot() with the estimation equations given by Hoijtink & Boomsma (1995) as well as Andersen (1995). This approach is fast and estimates for all possible raw scores are available. If the covariance matrix of the estimated person parameters is requested (vcov = TRUE), an additional call of optim is employed to obtain the Hessian numerically. With this approach, person parameters are available only for observed raw scores.

As already explained above, obtaining the person-wise (individual) person paremeters (or ability estimates or factor scores) is straightforward in the CML case. In the MML case, [fscores](#page-0-0) is used, see Chalmers (2012) for further details. If personwise = TRUE, the associated variance-covariance matrix is not provided and simply a matrix with NAs is returned. (The same is done for vcov = FALSE.)

For objects of class personpar, several methods to standard generic functions exist: print, coef, vcov. coef and vcov can be used to extract the person parameters and covariance matrix without additional attributes. Based on this Wald tests or confidence intervals can be easily computed, e.g., via confint.

#### Value

A named vector with person parmeters of class personpar and additional attributes "model" (the model name), "vcov" (the covariance matrix of the estimates if vcov = TRUE or an NA-matrix otherwise) and "type" (the type of the parameters, depending on personwise).

#### References

Andersen EB (1995). Polytomous Rasch Models and Their Estimation. In Fischer GH, Molenaar IW (eds.). *Rasch Models: Foundations, Recent Developments, and Applications*. Springer, New York.

Chalmers RP (2012). mirt: A Multidimensional Item Response Theory Package for the R Environment. *Journal of Statistical Software*, 48(6), 1–29.

#### personpar 53

Hoijtink H, Boomsma A (1995). On Person Parameter Estimation in the Dichotomous Rasch Model. In Fischer GH, Molenaar IW (eds.). *Rasch Models: Foundations, Recent Developments, and Applications*. Springer, New York.

# See Also

[itempar](#page-31-0), [threshpar](#page-92-0), [discrpar](#page-17-0), [guesspar](#page-27-0), [upperpar](#page-95-0)

### Examples

```
o <- options(digits = 3)
## load verbal aggression data
data("VerbalAggression", package = "psychotools")
## fit a Rasch model to dichotomized verbal aggression data and
ram <- raschmodel(VerbalAggression$resp2)
## extract person parameters
## (= parameters of the underlying ability distribution)
rap <- personpar(ram)
rap
## extract variance-covariance matrix and standard errors
vc <- vcov(rap)
sqrt(diag(vc))
## Wald confidence intervals
confint(rap)
## now match each person to person parameter with the corresponding raw score
personpar(ram, personwise = TRUE)[1:6]
## person parameters for RSM/PCM fitted to original polytomous data
rsm <- rsmodel(VerbalAggression$resp)
pcm <- pcmodel(VerbalAggression$resp)
cbind(personpar(rsm, vcov = FALSE), personpar(pcm, vcov = FALSE))
if(requireNamespace("mirt")) {
## fit a 2PL accounting for gender impact and
twoplm <- plmodel(VerbalAggression$resp2, impact = VerbalAggression$gender)
## extract the person parameters
## (= mean/variance parameters from the normal ability distribution)
twoplp <- personpar(twoplm)
twoplp
## extract the standard errors
sqrt(diag(vcov(twoplp)))
## Wald confidence intervals
confint(twoplp)
```

```
## now look at the individual person parameters
## (integrated out over the normal ability distribution)
personpar(twoplm, personwise = TRUE)[1:6]
}
options(digits = o$digits)
```
<span id="page-53-0"></span>piplot *Person-Item Plots for IRT Models*

# Description

Base graphics plotting function for person-item plot visualization of IRT models.

## Usage

```
piplot(object, pcol = NULL, histogram = TRUE, ref = NULL, items = NULL,
  xlim = NULL, names = NULL, labels = TRUE, main = "Person-Item Plot",
  xlab = "Latent trait", abbreviate = FALSE, cex.axis = 0.8, cex.text = 0.5,
  cex.points = 1.5, grid = TRUE, ...)
```
## Arguments

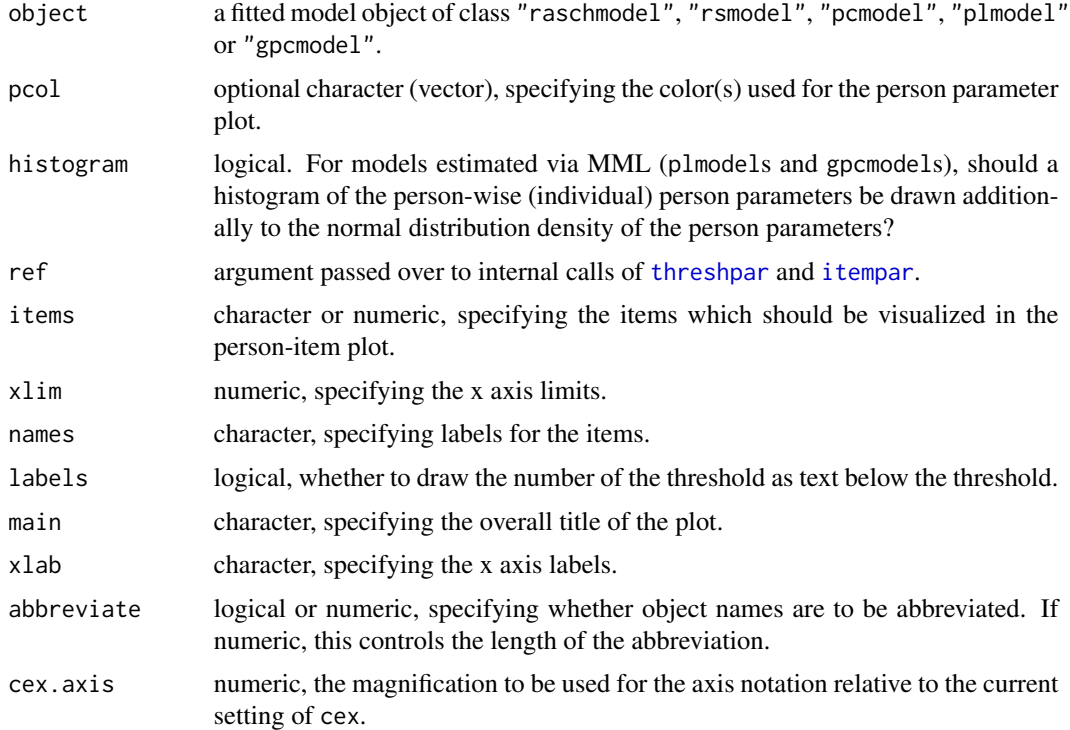

#### piplot 55

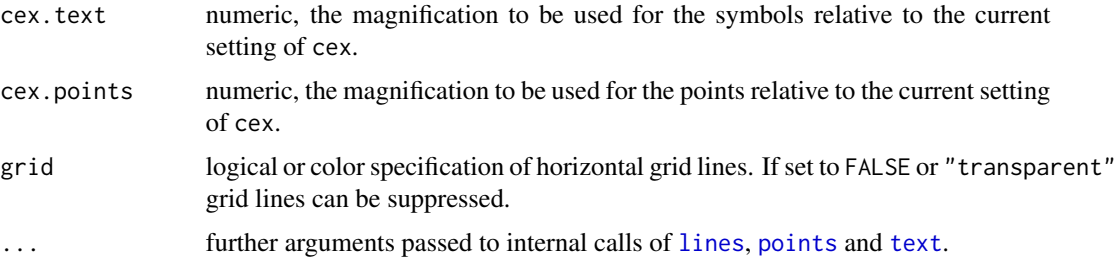

## Details

The person-item plot visualization illustrates the distribution of the person parameters against the absolute item threshold parameters under a certain data set and IRT model. For models estimated via MML (plmodels and gpcmodels), the normal distribution density of the person parameters is drawn. If histogram is set to TRUE (the default), a histogram of the person-wise (individual) person parameters is drawn additionally. If a multiple group model has been fitted by supplying an impact variable, multiple person parameter plots are drawn, each corresponding to a specific level of this variable.

#### See Also

[curveplot](#page-15-0), [regionplot](#page-70-0), [profileplot](#page-66-0), [infoplot](#page-29-0)

## Examples

```
## load verbal agression data
data("VerbalAggression", package = "psychotools")
## fit partial credit model to verbal aggression data
pcmod <- pcmodel(VerbalAggression$resp)
## create a person-item plot visualization of the fitted PCM
plot(pcmod, type = "piplot")
## just visualize the first six items and the person parameter plot
plot(pcmod, type = "piplot", items = 1:6, pcol = "lightblue")
if(requireNamespace("mirt")) {
## fit generalized partial credit model to verbal aggression data
gpcmod <- gpcmodel(VerbalAggression$resp)
## create a person-item plot visualization of the fitted GPCM
plot(gpcmod, type = "piplot")
## turn off the histogram and grid
plot(gpcmod, type = "piplot", histogram = FALSE, grid = FALSE)
```

```
## fit GPCM to verbal aggression data accounting for gender impact
mgpcmod <- gpcmodel(VerbalAggression$resp, impact = VerbalAggression$gender)
```
56 plmodel and the state of the state of the state of the state of the state of the state of the state of the state of the state of the state of the state of the state of the state of the state of the state of the state of

```
## create a person-item plot visualization of the fitted GPCM
plot(mgpcmod, type = "piplot", pcol = c("darkgreen", "darkorange"))
}
```
<span id="page-55-0"></span>plmodel *Parametric Logistic Model Fitting Function*

# Description

plmodel is a basic fitting function for parametric logistic IRT models (2PL, 3PL, 3PLu, 4PL, Rasch/1PL), providing a wrapper around [mirt](#page-0-0) and [multipleGroup](#page-0-0) relying on marginal maximum likelihood (MML) estimation via the standard EM algorithm.

## Usage

```
plmodel(y, weights = NULL, impact = NULL,
  type = c("2PL", "3PL", "3PLu", "4PL", "1PL", "RM"),
  grouppars = FALSE, vcov = TRUE,
  start = NULL, method = "BFGS", maxit = 500, reltol = 1e-5, ...)
```
# Arguments

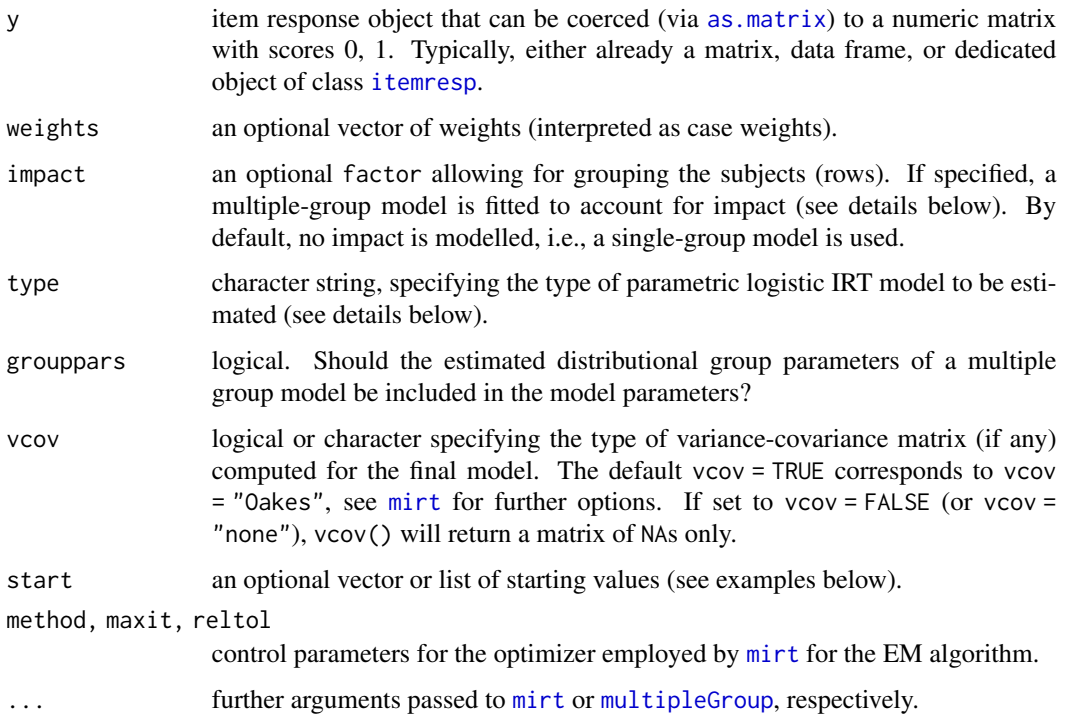

## plmodel 57

#### Details

plmodel provides a basic fitting function for parametric logistic IRT models (2PL, 3PL, 3PLu, 4PL, Rasch/1PL) providing a wrapper around [mirt](#page-0-0) and [multipleGroup](#page-0-0) relying on MML estimation via the standard EM algorithm (Bock & Aitkin, 1981). Models are estimated under the slope/intercept parametrization, see e.g. Chalmers (2012). The probability of person  $i$  'solving' item  $j$  is modelled as:

$$
P(X_{ij} = 1 | \theta_i, a_j, d_j, g_j, u_j) = g_j + \frac{(u_j - g_j)}{1 + \exp(-(a_j \theta_i + d_j))}
$$

A reparametrization of the intercepts to the classical IRT parametrization,  $b_j = -\frac{d_j}{dt}$  $\frac{a_j}{a_j}$ , is provided via the corresponding [itempar](#page-31-0) method.

If an optional impact variable is supplied, a multiple-group model of the following form is being fitted: Item parameters are fixed to be equal across the whole sample. For the first group of the impact variable the person parameters are fixed to follow the standard normal distribution. In the remaining impact groups, the distributional parameters (mean and variance of a normal distribution) of the person parameters are estimated freely. See e.g. Baker & Kim (2004, Chapter 11) or Debelak  $&$  Strobl (2018) for further details. To improve convergence of the model fitting algorithm, the first level of the impact variable should always correspond to the largest group. If this is not the case, levels are re-ordered internally.

If grouppars is set to TRUE the freely estimated distributional group parameters (if any) are returned as part of the model parameters.

By default, type is set to "2PL". Therefore, all so-called guessing parameters are fixed at 0 and all upper asymptotes are fixed at 1. "3PL" results in all upper asymptotes being fixed at 1 and "3PLu" results in all all guessing parameters being fixed at 0. "4PL" results in a full estimated model as specified above. Finally, if type is set to "1PL" (or equivalently "RM"), an MML-estimated Rasch model is being fitted. This means that all slopes are restricted to be equal across all items, all guessing parameters are fixed at 0 and all upper asymptotes are fixed at 1.

Note that internally, the so-called guessing parameters and upper asymptotes are estimated on the logit scale (see also [mirt](#page-0-0)). Therefore, most of the basic methods below include a logit argument, which can be set to TRUE or FALSE allowing for a retransformation of the estimates and their variance-covariance matrix (if requested) using the logistic function and the delta method if logit  $=$  FALSE.

plmodel returns an object of class "plmodel" for which several basic methods are available, including print, plot, summary, coef, vcov, logLik, estfun, [discrpar](#page-17-0), [itempar](#page-31-0), [threshpar](#page-92-0), [guesspar](#page-27-0), [upperpar](#page-95-0), and [personpar](#page-49-0).

#### Value

plmodel returns an S3 object of class "plmodel", i.e., a list of the following components:

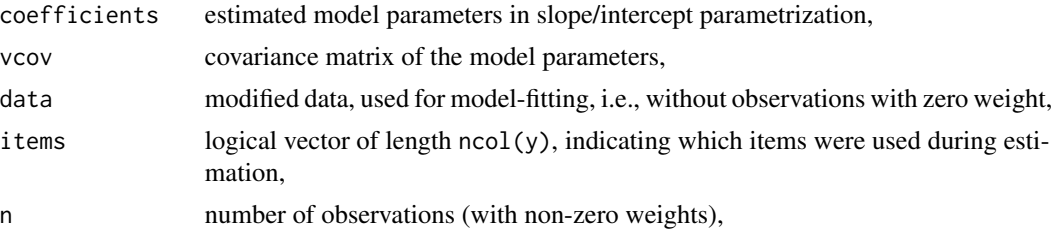

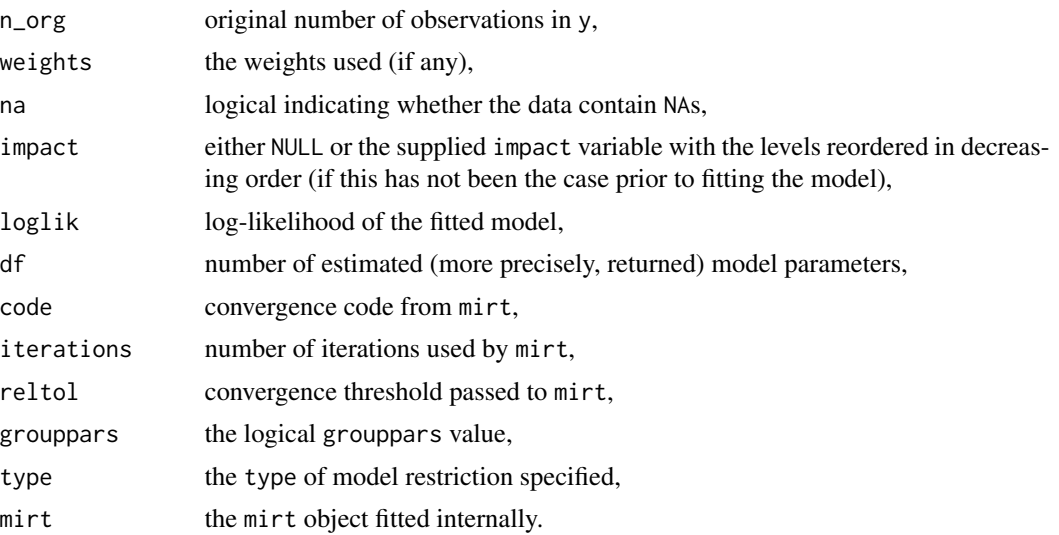

## References

Baker FB, Kim SH (2004). *Item Response Theory: Parameter Estimation Techniques*. Chapman & Hall/CRC, Boca Raton.

Bock RD, Aitkin M (1981). Marginal Maximum Likelihood Estimation of Item Parameters: Application of an EM Algorithm. *Psychometrika*, 46(4), 443–459.

Chalmers RP (2012). mirt: A Multidimensional Item Response Theory Package for the R Environment. *Journal of Statistical Software*, 48(6), 1–29. doi: [10.18637/jss.v048.i06](https://doi.org/10.18637/jss.v048.i06)

Debelak R, Strobl C (2018). Investigating Measurement Invariance by Means of Parameter Instability Tests for 2PL and 3PL Models. *Educational and Psychological Measurement*, forthcoming. doi: [10.1177/0013164418777784](https://doi.org/10.1177/0013164418777784)

# See Also

[raschmodel](#page-68-0), [gpcmodel](#page-24-0), [rsmodel](#page-78-0), [pcmodel](#page-47-0), [btmodel](#page-11-0)

## Examples

```
if(requireNamespace("mirt")) {
```

```
o \leftarrow options(digits = 4)
```
## mathematics 101 exam results data("MathExam14W", package = "psychotools")

```
## 2PL
twopl <- plmodel(y = MathExam14W$solved)
summary(twopl)
```

```
## how to specify starting values as a vector of model parameters
st <- coef(twopl)
twopl <- plmodel(y = MathExam14W$solved, start = st)
```

```
## or a list containing a vector of slopes and a vector of intercepts
set.seed(0)
st <- list(a = rlnorm(13, 0, 0.0625), d = rnorm(13, 0, 1))
twopl \le- plmodel(y = MathExam14W$solved, start = st)
## visualizations
plot(twopl, type = "profile")
plot(twopl, type = "regions")
plot(twopl, type = "piplot")
plot(twopl, type = "curves", xlim = c(-6, 6))
plot(twopl, type = "information", xlim = c(-6, 6))
## visualizing the IRT parametrization
plot(twopl, type = "curves", xlim = c(-6, 6), items = 1)
abline(v = itempar(twop1)[1])abline(h = 0.5, lty = 2)
## 2PL accounting for gender impact
table(MathExam14W$gender)
mtwopl <- plmodel(y = MathExam14W$solved, impact = MathExam14W$gender,
  grouppars = TRUE)
summary(mtwopl)
plot(mtwopl, type = "piplot")
## specifying starting values as a vector of model parameters, note that in
## this example impact is being modelled and therefore grouppars must be TRUE
## to get all model parameters
st <- coef(mtwopl)
mtwopl <- plmodel(y = MathExam14W$solved, impact = MathExam14W$gender,
  start = st)## or a list containing a vector of slopes, a vector of intercepts and a vector
## of means and a vector of variances as the distributional group parameters
set.seed(1)
st <- list(a = rlnorm(13, 0, 0.0625), d = rnorm(13, 0, 1), m = 0, v = 1)
mtwopl <- plmodel(y = MathExam14W$solved, impact = MathExam14W$gender,
  start = st)## MML estimated Rasch model (1PL)
rm <- plmodel(y = MathExam14W$solved, type = "1PL")
summary(rm)
options(digits = o$digits)
}
```
plot.btmodel *Visualizing Bradley-Terry Models*

## **Description**

Base graphics plotting function for Bradley-Terry models.

# Usage

```
## S3 method for class 'btmodel'
plot(x, worth = TRUE, index = TRUE, name = TRUE,ref = TRUE, abbreviate = FALSE, type = NULL, lty = NULL,
  xlab = "Objects", ylab = NULL, ...)
```
# Arguments

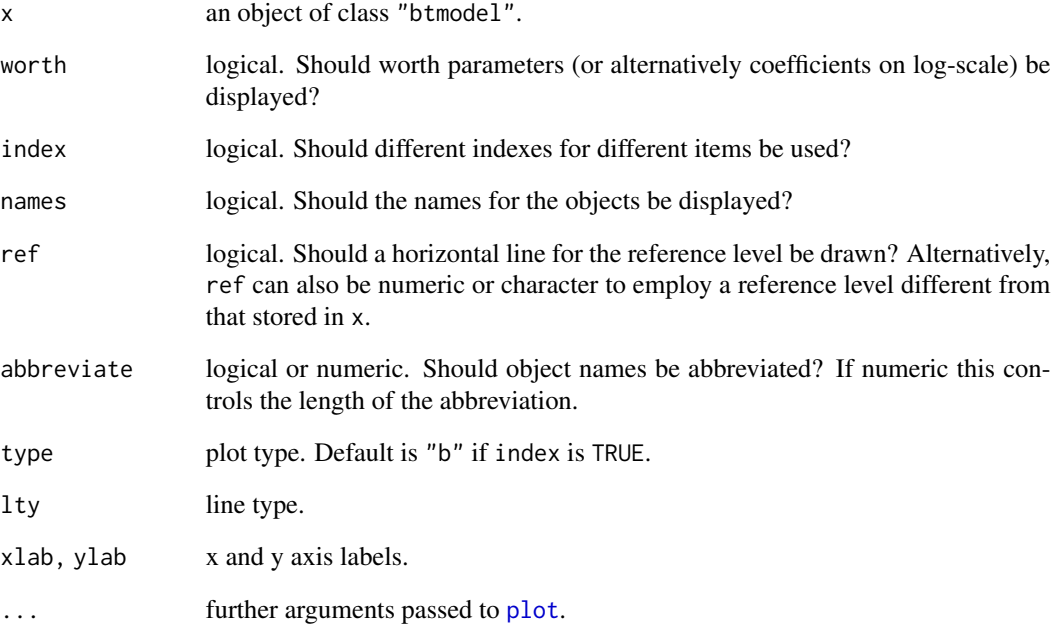

# See Also

## [btmodel](#page-11-0)

# Examples

```
## data
data("GermanParties2009", package = "psychotools")
```

```
## Bradley-Terry model
bt <- btmodel(GermanParties2009$preference)
plot(bt)
plot(bt, worth = FALSE)
plot(bt, index = FALSE)
```
## Description

Plotting the frequency table from "paircomp" data.

## Usage

```
## S3 method for class 'paircomp'
plot(x, off = 0.05,xlab = "Proportion of comparisons", ylab = "", tol.xlab = 0.05,
  abbreviate = TRUE, hue = NULL, chroma = 40, luminance = 80,
  xlim = c(0, 1), ylim = NULL, xaxs = "i", yaxs = "i", ...)
```
## Arguments

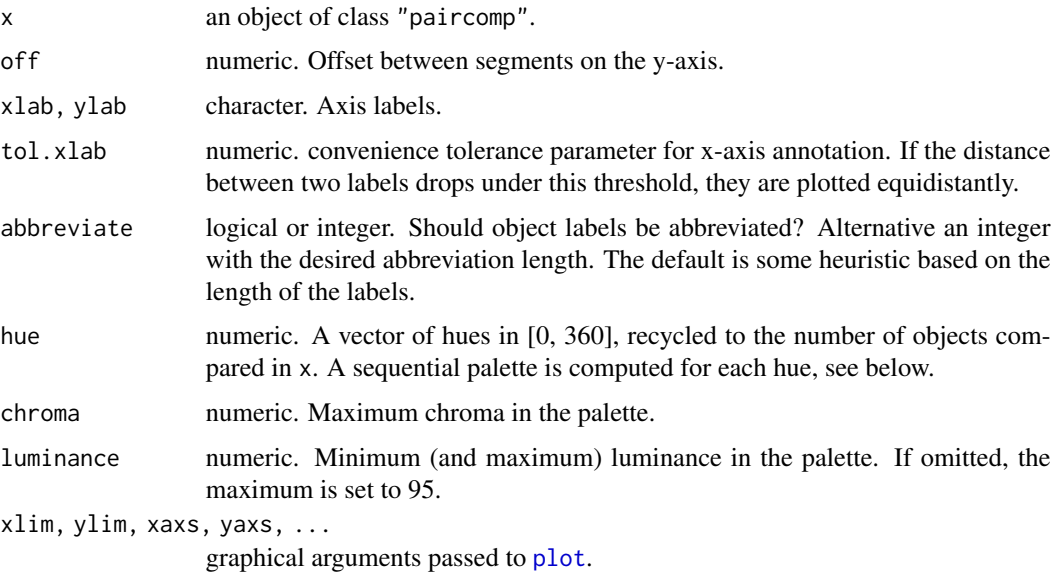

## Details

The plot method creates a frequency table (using summary) and visualizes this using a sort of spine plot with HCL-based diverging palettes. See Zeileis, Hornik, Murrell (2009) for the underlying ideas.

## References

Zeileis A, Hornik K, Murrell P (2009), Escaping RGBland: Selecting Colors for Statistical Graphics. *Computational Statistics & Data Analysis*, 53, 3259-3270. doi: [10.1016/j.csda.2008.11.033](https://doi.org/10.1016/j.csda.2008.11.033)

# See Also

[paircomp](#page-44-0)

## Examples

```
data("GermanParties2009", package = "psychotools")
par(max = c(5, 6, 3, 6))plot(GermanParties2009$preference, abbreviate = FALSE)
```
plot.raschmodel *Visualizing IRT Models*

# Description

Base graphics plotting function for various IRT models.

# Usage

```
## S3 method for class 'raschmodel'
plot(x,
  type = c("profile", "curves", "regions", "information", "piplot"), ...)
## S3 method for class 'rsmodel'
plot(x,
  type = c("regions", "profile", "curves", "information", "piplot"), ...)
## S3 method for class 'pcmodel'
plot(x,
  type = c("regions", "profile", "curves", "information", "piplot"), ...)
## S3 method for class 'plmodel'
plot(x,
  type = c("regions", "profile", "curves", "information", "piplot"), ...)
## S3 method for class 'gpcmodel'
plot(x,
  type = c("regions", "profile", "curves", "information", "piplot"), ...)
```
## Arguments

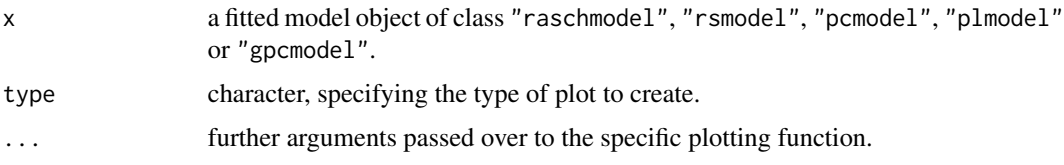

# See Also

[curveplot](#page-15-0), [regionplot](#page-70-0), [profileplot](#page-66-0), [infoplot](#page-29-0), [piplot](#page-53-0)

predict.pcmodel *Predict Methods for Item Response Models*

#### Description

Prediction of (cumulated) response probabilities and responses based on fitted item response models.

#### Usage

```
## S3 method for class 'pcmodel'
predict(object, newdata = NULL, type = c("probability",
  "cumprobability", "mode", "median", "mean", "category-information",
  "item-information", "test-information"), ref = NULL, ...)
```
## Arguments

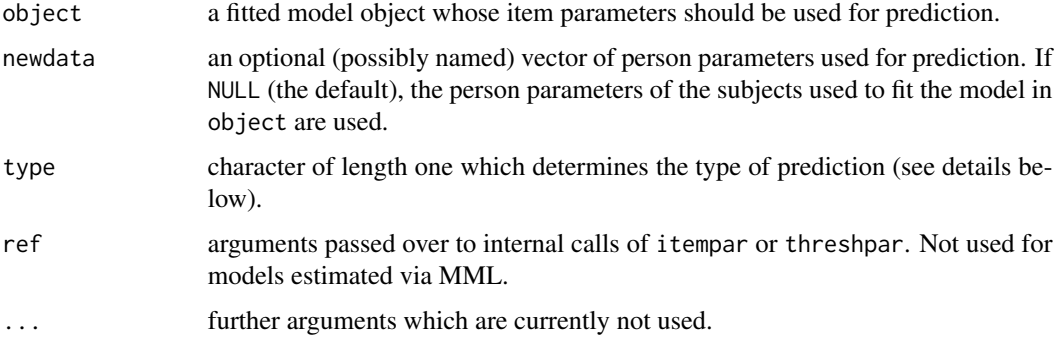

# **Details**

Depending on the value of type either probabilities, responses or some form of information under the model specified in object are returned:

If type is "probability", the category response probabilities are returned.

If type is "cumprobability", the cumulated category response probabilities are returned, i.e.,  $P(X_{ij} \ge k)$  with k corresponding to the categories of item j.

If type is "mode", the most probable category response for a given subject and item is returned.

If type is "median", the first category k where  $P(X_{ij} = k) \ge 0.5$  is returned.

If type is "mean", the rounded expected category response, i.e.,  $E(X_{ij} | \theta_i)$ , is returned.

If type is "category-information", the item-category information as suggested by Bock (1972) is returned.

If type is "item-information", the item information as suggested by Samejima (1974) is returned.

If type is "test-information", the sum over the individual item information values is returned.

#### Value

A (possibly named) numeric matrix with rows corresponding to subjects and columns corresponding to the whole test, the single items or categories. The exact content depends on the value of type (see details above).

## **References**

Bock RD (1972). Estimating Item Parameters and Latent Ability When Responses Are Scored in Two or More Nominal Categories. *Psychometrika*, 37(1), 29–51.

Samejima F (1974). Normal Ogive Model on the Continuous Response Level in the Multidimensional Latent Space. *Psychometrika*, 39(1), 111–121.

## See Also

The help page of the generic function [predict](#page-0-0) and other predict methods (e.g., [predict.lm](#page-0-0), [predict.glm](#page-0-0), ...)

## Examples

```
o \leftarrow options(digits = 4)
## load verbal aggression data
data("VerbalAggression", package = "psychotools")
## fit a partial credit model to first ten items
pcmod <- pcmodel(VerbalAggression$resp[, 1:10])
## predicted response probabilities for each subject and category (the default)
head(predict(pcmod), 3)
## predicted mode (most probable category) for certain subjects whose person
## parameters are given via argument "newdata"
predict(pcmod, type = "mode",
  newdata = c("Sarah" = 1.2, "Michael" = 0.1, "Arnd" = -0.8))## rounded expected category value for the same subjects
predict(pcmod, type = "mean",
  newdata = c("Sarah" = 1.2, "Michael" = 0.1, "Arnd" = -0.8))## in the Rasch model mode, mean and median are the same
raschmod <- raschmodel(VerbalAggression$resp2[, 1:10])
med <- predict(raschmod, type = "median")
mn <- predict(raschmod, type = "mean")
mod <- predict(raschmod, type = "mode")
head(med, 3)
all.equal(med, mn)
all.equal(mod, mn)
options(digits = o$digits)
```
print.itemresp *Formatting Item Response Data*

# Description

Fine control for formatting and printing "itemresp" data objects.

## Usage

```
## S3 method for class 'itemresp'
format(x, sep = c("," , ":"), brackets = TRUE,
   abbreviate = NULL, mscale = TRUE, labels = FALSE,
   width = getOption("width") - 7L, ...)## S3 method for class 'itemresp'
print(x, quote = FALSE, ...)
```
# Arguments

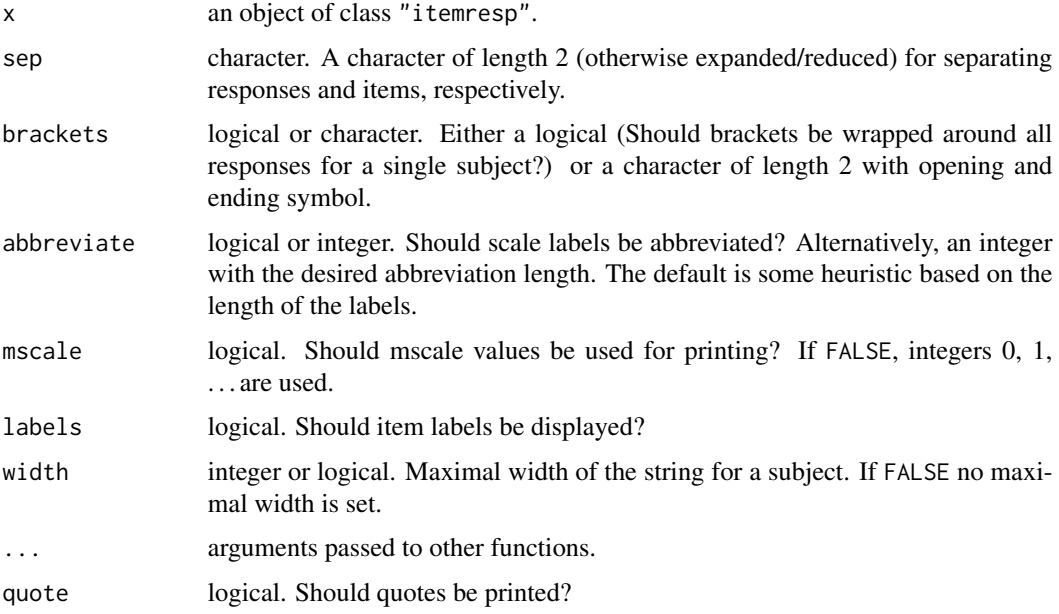

# Details

The print method just calls format (passing on all further arguments) and then prints the resulting string.

## See Also

[itemresp](#page-33-0)

## Examples

```
## item responses from binary matrix
x \le cbind(c(1, 0, 1, 0), c(1, 0, 0, 0), c(0, 1, 1, 1))
xi \leftarrow itemresp(x)## change mscale
mscale(xi) < -c("-", "+")xi
## flexible formatting
## no/other brackets
print(xi, brackets = FALSE)
print(xi, brackets = c(">>", "<<"))
## include item labels (with different separators)
print(xi, labels = TRUE)print(xi, labels = TRUE, sep = c(" | " , " : "))## handling longer mscale categories
mscale(xi) <- c("disagree", "agree")
print(xi)
print(xi, mscale = FALSE)
print(xi, abbreviate = FALSE)print(xi, abbreviate = FALSE, width = 23)print(xi, abbreviate = 2)
```
<span id="page-65-0"></span>print.paircomp *Formatting Paired Comparison Data*

## Description

Fine control for formatting and printing objects of "paircomp" data.

#### Usage

```
## S3 method for class 'paircomp'
format(x, sep = ", ", brackets = TRUE,
   abbreviate = NULL, width = getOption("width") - 7, ...)## S3 method for class 'paircomp'
print(x, quote = FALSE, ...)
```
#### Arguments

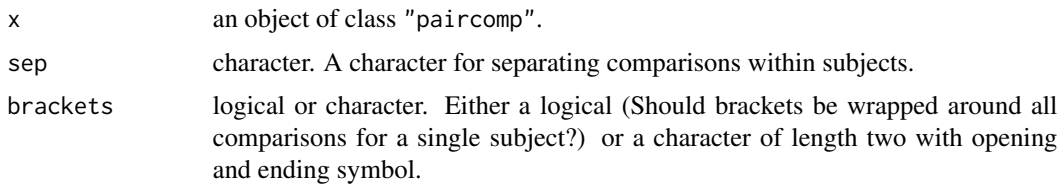

# profileplot 67

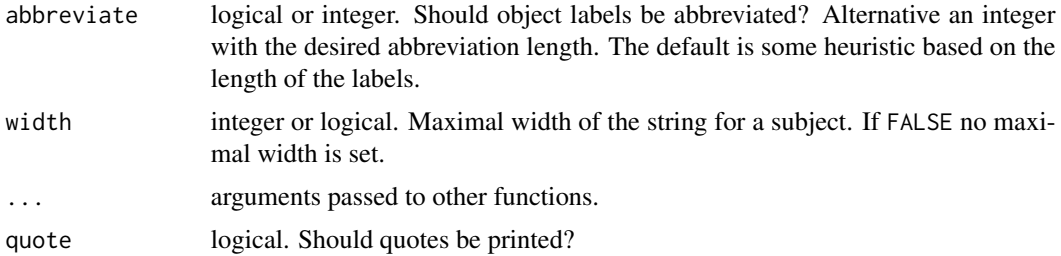

## Details

The print method just calls format (passing on all further arguments) and then prints the resulting string.

#### See Also

[paircomp](#page-44-0)

## Examples

```
pc2 <- paircomp(rbind(
 c(4, 1, 0),c(1, 2, -1),c(1, -2, -1),
  c(\emptyset, \emptyset, -3),
  labels = c("New York", "Rio", "Tokyo"))
print(pc2)
print(pc2, abbreviate = FALSE)
print(pc2, abbreviate = FALSE, width = 10)
```
<span id="page-66-0"></span>profileplot *Profile Plots for IRT Models*

# Description

Base graphics plotting function for profile plot visualization of IRT models.

#### Usage

```
profileplot(object,
  what = c("items", "thresholds", "discriminations", "guessings", "uppers"),
 parg = list(type = NULL, ref = NULL, alias = TRUE, logit = FALSE), index = TRUE,
  names = TRUE, main = NULL, abbreviate = FALSE, ref = TRUE,
  col = "lightgray", border = "black", pre = NULL, cex = 1,refcol = "lightgray", linecol = "black", lty = 2, ylim = NULL,
  xlab = NULL, ylab = NULL, add = FALSE, srt = 45, adj = c(1.1, 1.1),
  axes = TRUE, \ldots)
```
# Arguments

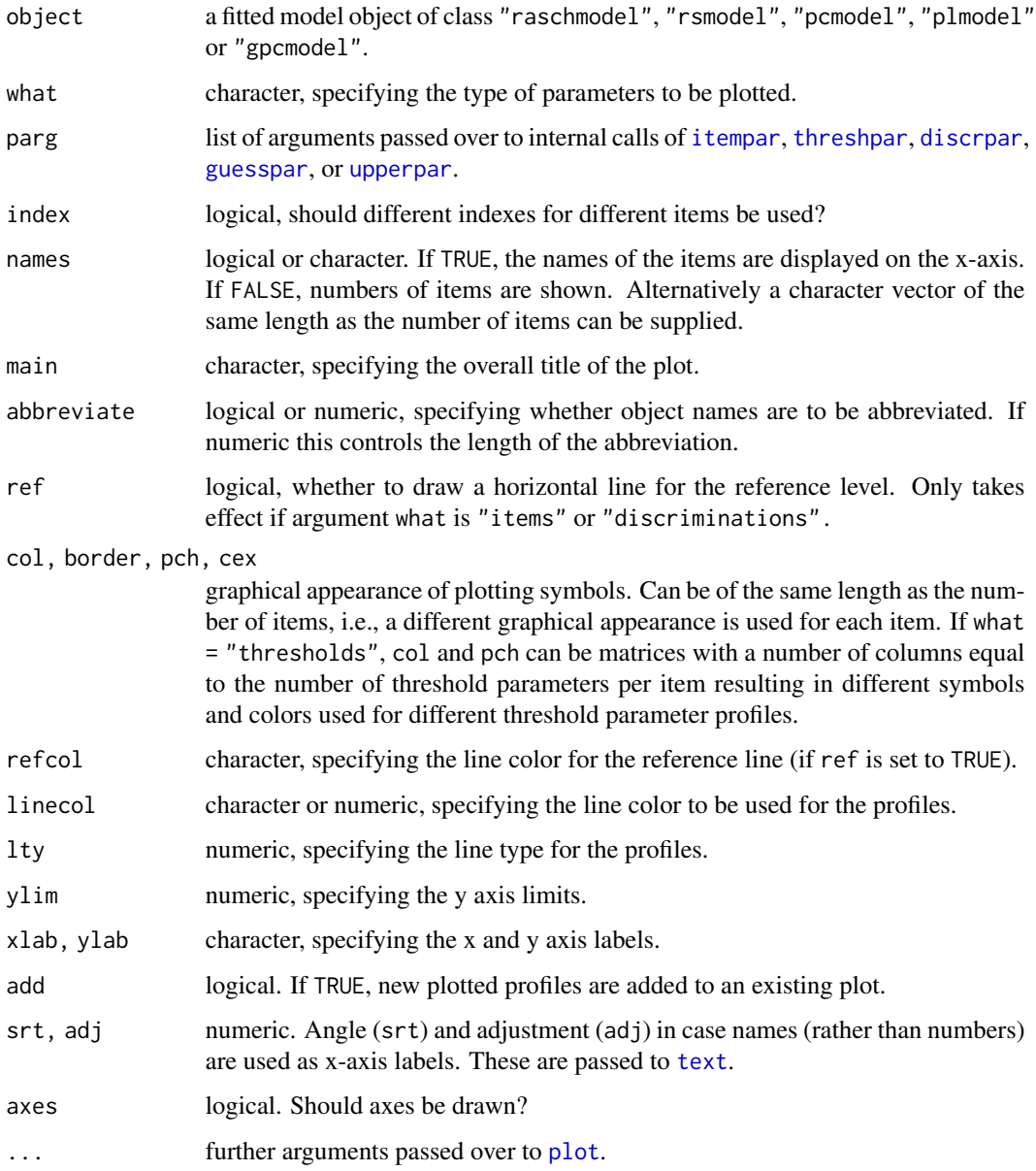

# Details

The profile plot visualization illustrates profiles of specific estimated parameters under a certain IRT model.

# See Also

[curveplot](#page-15-0), [regionplot](#page-70-0), [infoplot](#page-29-0), [piplot](#page-53-0)

#### raschmodel 69 and 2008 and 2008 and 2008 and 2008 and 2008 and 2008 and 2008 and 2008 and 2008 and 2008 and 20

### Examples

```
## load verbal aggression data
data("VerbalAggression", package = "psychotools")
## fit Rasch, rating scale and partial credit model to verbal aggression data
rmmod <- raschmodel(VerbalAggression$resp2)
rsmod <- rsmodel(VerbalAggression$resp)
pcmod <- pcmodel(VerbalAggression$resp)
## profile plots of the item parameters of the three fitted IRT models
plot(rmmod, type = "profile", what = "items", col = 4)plot(rsmod, type = "profile", what = "items", col = 2, add = TRUE)
plot(pcmod, type = "profile", what = "items", col = 3, add = TRUE)
legend(x = "topleft", legend = c("RM", "RSM", "PCM"), col = 1,bg = c(4, 2, 3), pch = 21, bty = "n")
## profile plots of the threshold parameters of type "mode"
plot(rmmod, type = "profile", what = "thresholds", parg = list(type = "mode"))
plot(rsmod, type = "profile", what = "thresholds", parg = list(type = "mode"))
plot(pcmod, type = "profile", what = "thresholds", parg = list(type = "mode"))
## profile plot of the discrimination parameters of the dichotomous RM
plot(rmmod, type = "profile", what = "discrimination")
if(requireNamespace("mirt")) {
## fit 2PL and generalized partial credit model to verbal aggression data
twoplmod <- plmodel(VerbalAggression$resp2)
gpcmod <- gpcmodel(VerbalAggression$resp)
## profile plot of the discrimination parameters of a dichotomous 2PL
plot(twoplmod, type = "profile", what = "discrimination")
## profile plot of the item parameters of the 2PL and GPCM
plot(twoplmod, type = "profile", what = "items", col = 4)plot(gpcmod, type = "profile", what = "items", col = 2, add = TRUE)
}
```
<span id="page-68-0"></span>raschmodel *Rasch Model Fitting Function*

#### **Description**

raschmodel is a basic fitting function for simple Rasch models.

#### Usage

```
raschmodel(y, weights = NULL, start = NULL, reltol = 1e-10,
 deriv = c("sum", "diff", "numeric"), hessian = TRUE,
 maxit = 100L, full = TRUE, gradtol = reltol, iterlim = maxit, ...)
```
# Arguments

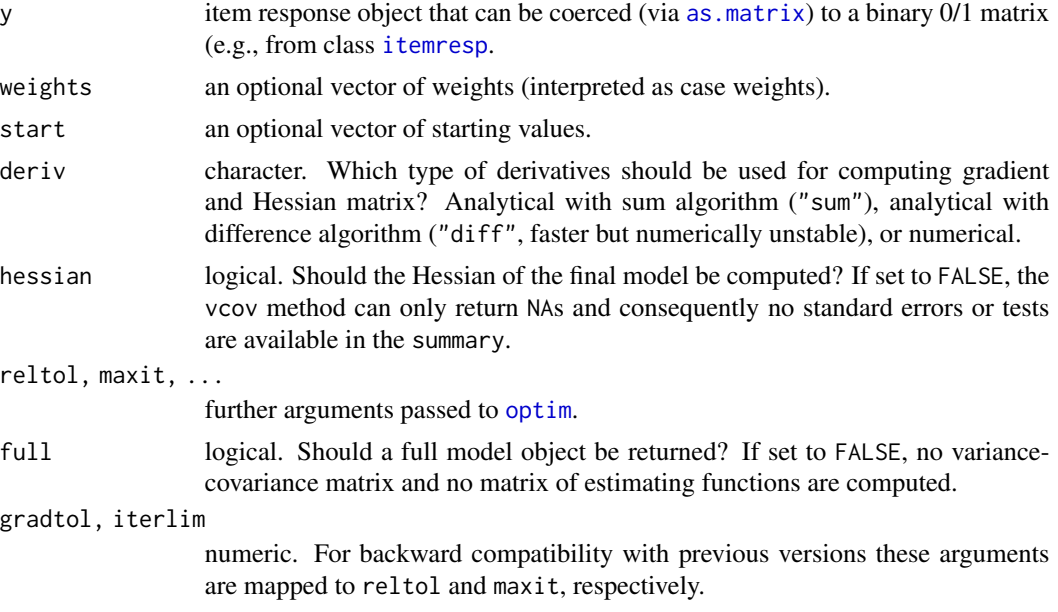

## Details

raschmodel provides a basic fitting function for simple Rasch models, intended as a building block for fitting Rasch trees and Rasch mixtures in the psychotree and psychomix packages, respectively.

raschmodel returns an object of class "raschmodel" for which several basic methods are available, including print, plot, summary, coef, vcov, logLik, estfun, [discrpar](#page-17-0), [itempar](#page-31-0), [threshpar](#page-92-0), and [personpar](#page-49-0).

## Value

raschmodel returns an S3 object of class "raschmodel", i.e., a list with the following components:

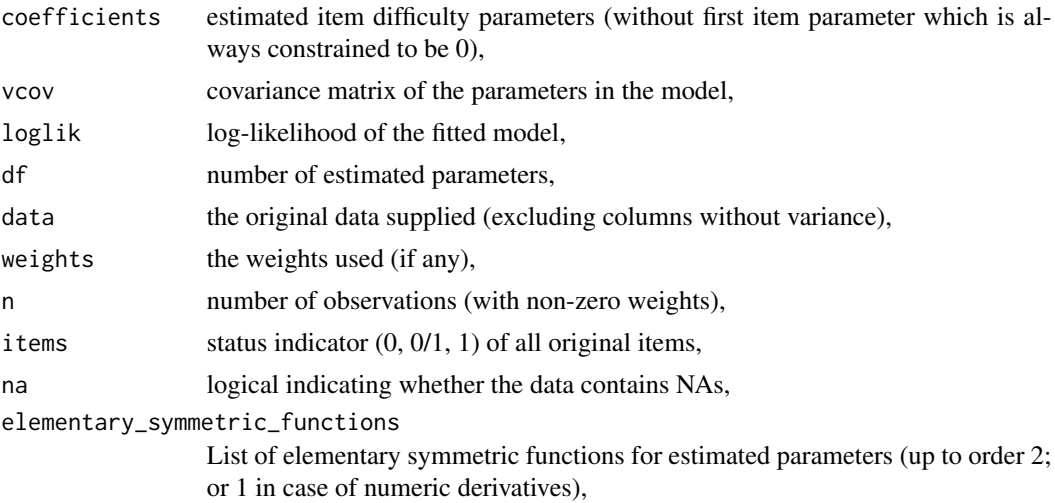

# regionplot 71

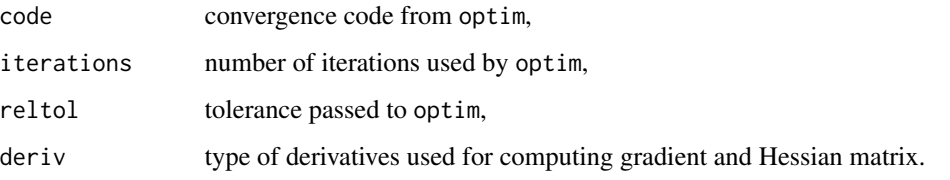

## See Also

[plmodel](#page-55-0), [pcmodel](#page-47-0), [rsmodel](#page-78-0), [gpcmodel](#page-24-0), [btmodel](#page-11-0)

## Examples

```
o \leftarrow options(digits = 4)
## Verbal aggression data
data("VerbalAggression", package = "psychotools")
## Rasch model for the other-to-blame situations
m <- raschmodel(VerbalAggression$resp2[, 1:12])
## IGNORE_RDIFF_BEGIN
summary(m)
## IGNORE_RDIFF_END
## visualizations
plot(m, type = "profile")
plot(m, type = "regions")
plot(m, type = "curves")
plot(m, type = "information")
plot(m, type = "piplot")
options(digits = o$digits)
```
<span id="page-70-0"></span>

regionplot *Region Plots for IRT Models*

## Description

Base graphics plotting function for region plot visualization of IRT models.

## Usage

```
regionplot(object, parg = list(type = NULL, ref = NULL, alias = TRUE),
 names = TRUE, main = NULL, xlab = "", ylab = "Latent trait", ylim = NULL,
 off = 0.1, col = NULL, linecol = 2, srt = 45, adj = c(1.1, 1.1),
 axes = TRUE, \ldots)
```
#### Arguments

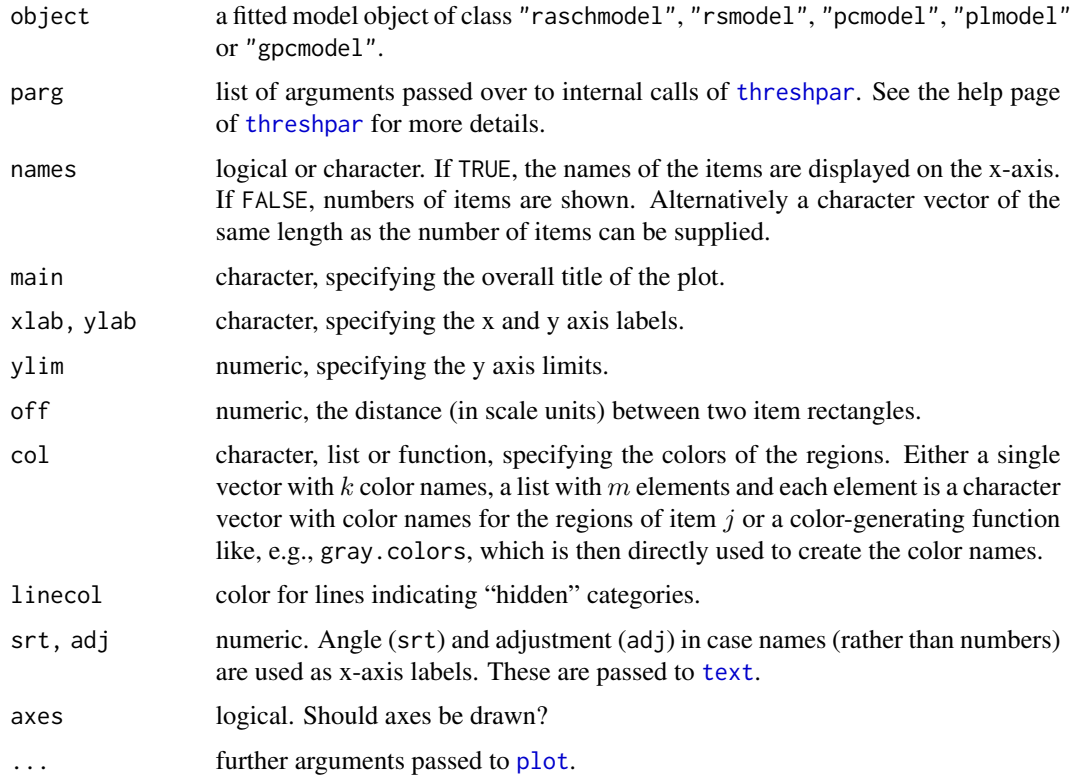

### Details

The region plot visualization implemented here was already used by Van der Linden and Hambleton (1997) in the context of IRT and has been called "effect plots" by Fox & Hong (2009). In our implementation, these plots show, dependent on the chosen type of threshold parameters, different regions for the categories of an item over the theta axis. If type is set to "modus", the cutpoints correspond to the threshold parameters and the rectangles mark the theta regions where a category is the single most probable category chosen with a certain value of the latent trait. If type is set to "median", the cutpoints correspond to the point on the theta axis, where the cumulative probability to score in category k or higher is 0.5, i.e.,  $P(X_{ij} \ge k) = 0.5$ . If set to "mean", the cutpoints correspond to the point on the theta axis where the expected score  $E(X_{ij})$  is exactly between two categories, e.g., 0.5 for a dichotomous item.

If type is set to "mode" and there are unordered threshold parameters, the location of the original threshold parameters are indicated by red dashed lines.

### References

Fox J, Hong J (2009). Effect Displays in R for Multinomial and Proportional-Odds Logit Models: Extensions to the effects Package. *Journal of Statistical Software*, 32(1), 1–24.

Van der Linden WJ, Hambleton RK (1997). *Handbook of Modern Item Response Theory*. Springer, New York.
# <span id="page-72-1"></span>rgpcm and the contract of the contract of the contract of the contract of the contract of the contract of the contract of the contract of the contract of the contract of the contract of the contract of the contract of the

# See Also

[curveplot](#page-15-0), [profileplot](#page-66-0), [infoplot](#page-29-0), [piplot](#page-53-0)

# Examples

```
## load verbal aggression data
data("VerbalAggression", package = "psychotools")
## fit a Partial credit model to the items of the first other-to-blame
## situation: "A bus fails to stop for me"
pcm <- pcmodel(VerbalAggression$resp[, 1:6])
## a region plot with modus as cutpoint and custom labels
lab <- paste(rep(c("Curse", "Scold", "Shout"), each = 2),
  rep(c("Want", "Do"), 3 ), sep = "-")
plot(pcm, type = "regions", names = lab)
## compare the cutpoints (with ylim specified manually)
opar <- par(no.readonly = TRUE)
ylim <- c(-2, 2)
layout(matrix(1:3, ncol = 1))
plot(pcm, type = "regions", parg = list(type = "mode"),
  main = "Modus as Cutpoint", ylim = ylim)
plot(pcm, type = "regions", parg = list(type = "median"),
  main = "Median as Cutpoint", ylim = ylim)
plot(pcm, type = "regions", parg = list(type = "mean"),
  main = "Mean as Cutpoint", ylim = ylim)
par(opar)
## PCM for full verbal aggression data set
pcm_va <- pcmodel(VerbalAggression$resp)
plot(pcm_va, type = "regions")
if(requireNamespace("mirt")) {
## generalized partial credit model for full verbal aggression data set
gpcm_va <- gpcmodel(VerbalAggression$resp)
plot(gpcm_va, type = "regions")
}
```
<span id="page-72-0"></span>rgpcm *Simulate Data under a Generalized Partial Credit Model*

# **Description**

rgpcm simulates IRT data under a generalized partial credit model.

#### Usage

```
rgpcm(theta, a, b, nullcats = FALSE, return_setting = TRUE)
```
# <span id="page-73-0"></span>Arguments

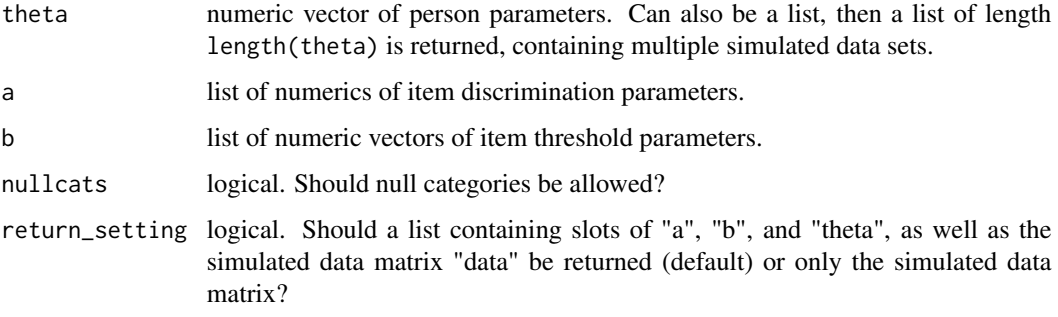

# Value

rgpcm returns either a list of the following components:

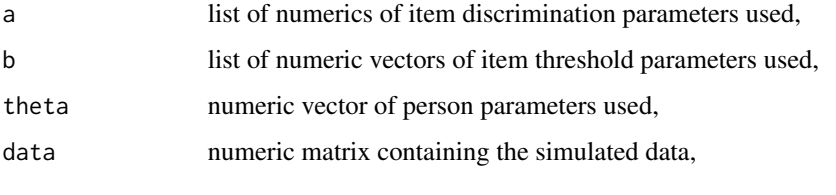

or (if return\_setting = FALSE) only the numeric matrix containing the simulated data.

# See Also

[rpcm](#page-74-0), [rrsm](#page-77-0), [rpl](#page-75-0), [rrm](#page-76-0)

```
set.seed(1)
## item responses under a GPCM (generalized partial credit model) from
## 6 persons with three different person parameters
## 8 items with different combinations of two or three threshold parameters
## and corresponding discrimination parameters
ppar <- rep(-1:1, each = 2)tpar <- rep(list(-2:0, -1:1, 0:1, 0:2), each = 2)
dpar \leq rep(list(1, 2), each = 4)
sim < r rgpcm(theta = ppar, a = dpar, b = tpar)
## simulated item response data along with setting parameters
sim
## print and plot corresponding item response object
iresp <- itemresp(sim$data)
iresp
plot(iresp)
```
# <span id="page-74-1"></span><span id="page-74-0"></span>Description

rpcm simulates IRT data under a partial credit model.

# Usage

rpcm(theta, delta, nullcats = FALSE, return\_setting = TRUE)

# Arguments

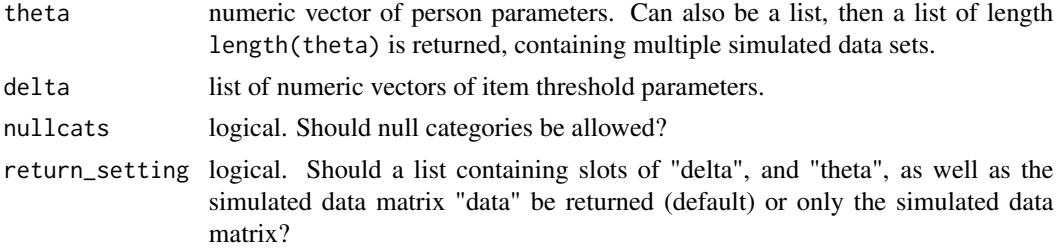

# Value

rpcm returns either a list of the following components:

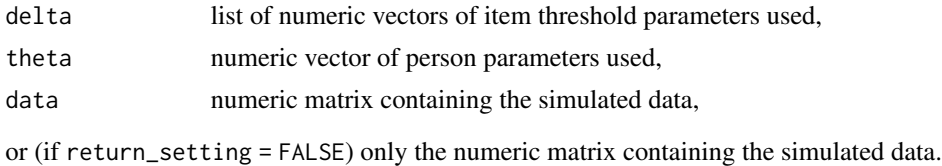

# See Also

[rgpcm](#page-72-0), [rrsm](#page-77-0), [rrm](#page-76-0), [rpl](#page-75-0)

```
set.seed(1)
## item responses under a partial credit model (PCM) with
## 6 persons with three different person parameters
## 8 items with different combinations of two or three threshold parameters
ppar \leq rep(-1:1, each = 2)
tpar <- rep(list(-2:0, -1:1, 0:1, 0:2), each = 2)sim <- rpcm(theta = ppar, delta = tpar)
## simulated item response data along with setting parameters
sim
```

```
## print and plot corresponding item response object
iresp <- itemresp(sim$data)
iresp
plot(iresp)
```
# <span id="page-75-0"></span>rpl *Simulate Data under a Parametric Logistic IRT Model*

# Description

rpl simulates IRT data under a parametric logistic IRT model of type "2PL", "3PL", "3PLu", "4PL", and "Rasch/1PL".

# Usage

 $rpl(theta, a = NULL, b, g = NULL, u = NULL, return_settings = TRUE)$ 

# Arguments

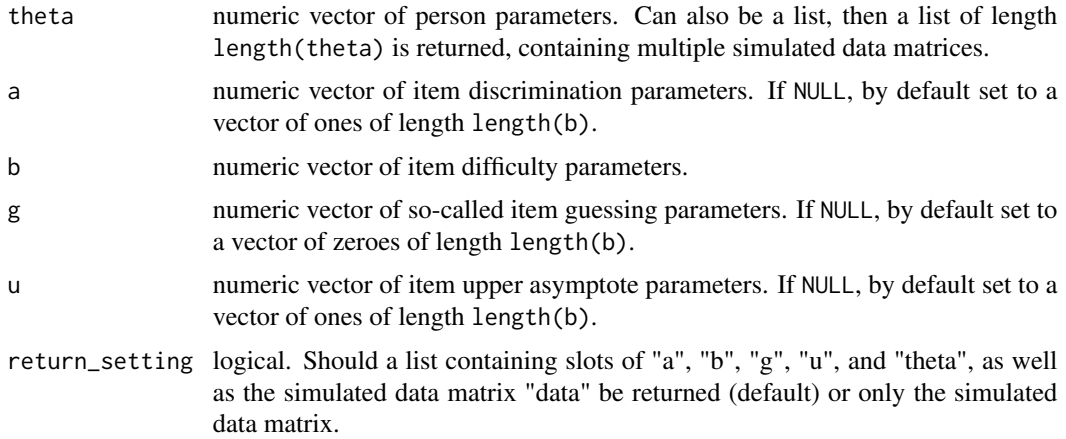

# Value

rpl returns either a list of the following components:

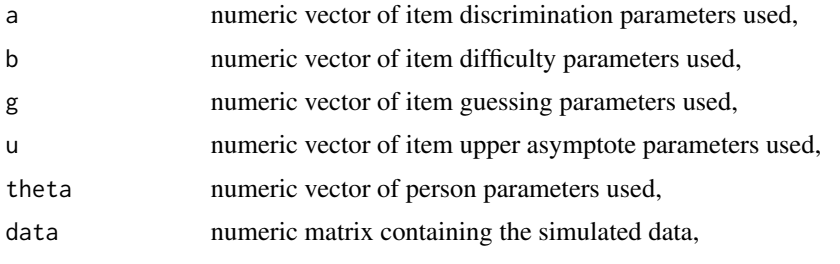

or (if return\_setting = FALSE) only the numeric matrix containing the simulated data.

<span id="page-76-1"></span>rrm 77

# See Also

[rrm](#page-76-0), [rgpcm](#page-72-0), [rpcm](#page-74-0), [rrsm](#page-77-0)

# Examples

```
set.seed(1)
## item responses under a 2PL (two-parameter logistic) model from
## 6 persons with three different person parameters
## 9 increasingly difficult items and corresponding discrimination parameters
## no guessing (= 0) and upper asymptote 1
ppar <- rep(c(-2, 0, 2), each = 2)ipar <- seq(-2, 2, by = 0.5)
dpar <- rep(c(0.5, 1, 1.5), each = 3)sim < rpl(theta = ppar, a = dpar, b = ipar)
## simulated item response data along with setting parameters
sim
## print and plot corresponding item response object
iresp <- itemresp(sim$data)
iresp
plot(iresp)
```
#### <span id="page-76-0"></span>rrm *Simulate Data under a Rasch model*

# Description

rrm simulates IRT data under a Rasch model.

# Usage

```
rrm(theta, beta, return_setting = TRUE)
```
# Arguments

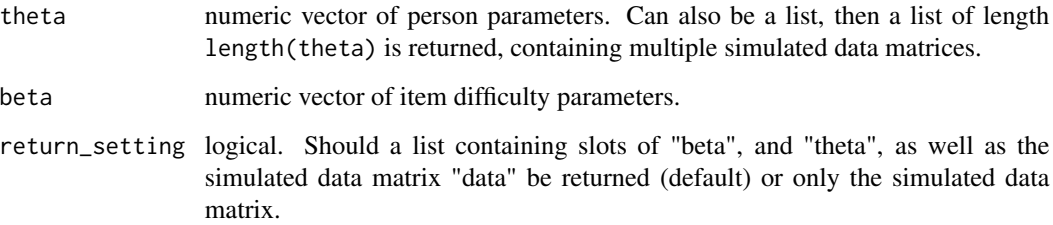

# Value

rrm returns either a list of the following components:

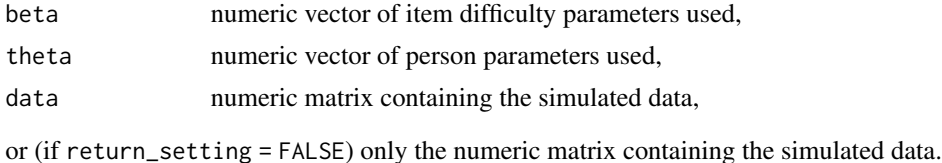

### See Also

[rpl](#page-75-0), [rpcm](#page-74-0), [rrsm](#page-77-0), [rgpcm](#page-72-0)

# Examples

```
set.seed(1)
## item responses under a Rasch model from
## 6 persons with three different person parameters
## 9 increasingly difficult items
ppar < - rep(-1:1, each = 2)ipar \leq seq(-2, 2, by = 0.5)
sim < rrm(theta = ppar, beta = ipar)## simulated item response data along with setting parameters
sim
## print and plot corresponding item response object
iresp <- itemresp(sim$data)
iresp
plot(iresp)
```
<span id="page-77-0"></span>rrsm *Simulate Data under a Rating Scale Model*

#### Description

rrsm simulates IRT data under a rating scale model.

#### Usage

```
rrsm(theta, beta, tau, nullcats = FALSE, return_setting = TRUE)
```
#### Arguments

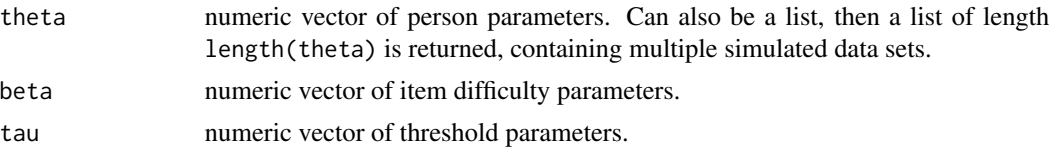

<span id="page-77-1"></span>

#### <span id="page-78-0"></span>rsmodel and the contract of the contract of the contract of the contract of the contract of the contract of the contract of the contract of the contract of the contract of the contract of the contract of the contract of th

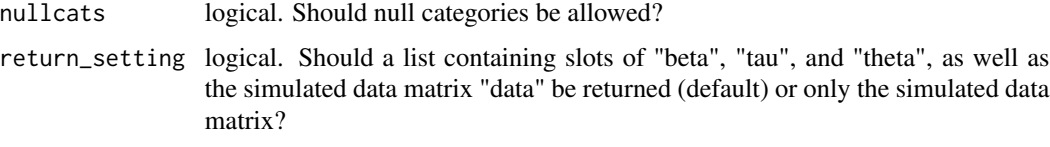

# Value

rrsm returns either a list of the following components:

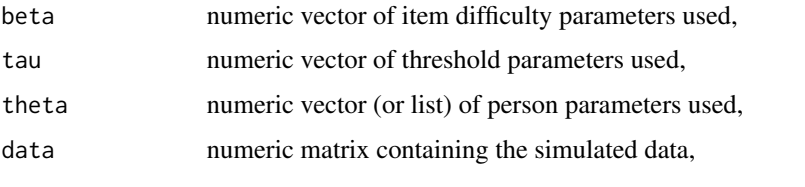

or (if return\_setting = FALSE) only the numeric matrix containing the simulated data.

# See Also

[rpcm](#page-74-0), [rgpcm](#page-72-0), [rrm](#page-76-0), [rpl](#page-75-0)

# Examples

```
set.seed(1)
## item responses under a rating scale model (RSM) with
## 6 persons with three different person parameters
## 9 increasingly difficult items
## 3 different threshold parameters
ppar <- rep(-1:1, each = 2)ipar <- seq(-2, 2, by = 0.5)
tpar <-0:2sim <- rrsm(theta = ppar, beta = ipar, tau = tpar)
## simulated item response data along with setting parameters
sim
## print and plot corresponding item response object
iresp <- itemresp(sim$data)
iresp
plot(iresp)
```
rsmodel *Rating Scale Model Fitting Function*

#### Description

rsmodel is a basic fitting function for rating scale models.

#### <span id="page-79-0"></span>Usage

```
rsmooth(y, weights = NULL, start = NULL, relate 1e-10,deriv = c("sum", "diff"), hessian = TRUE,
 maxit = 100L, full = TRUE, ...)
```
#### Arguments

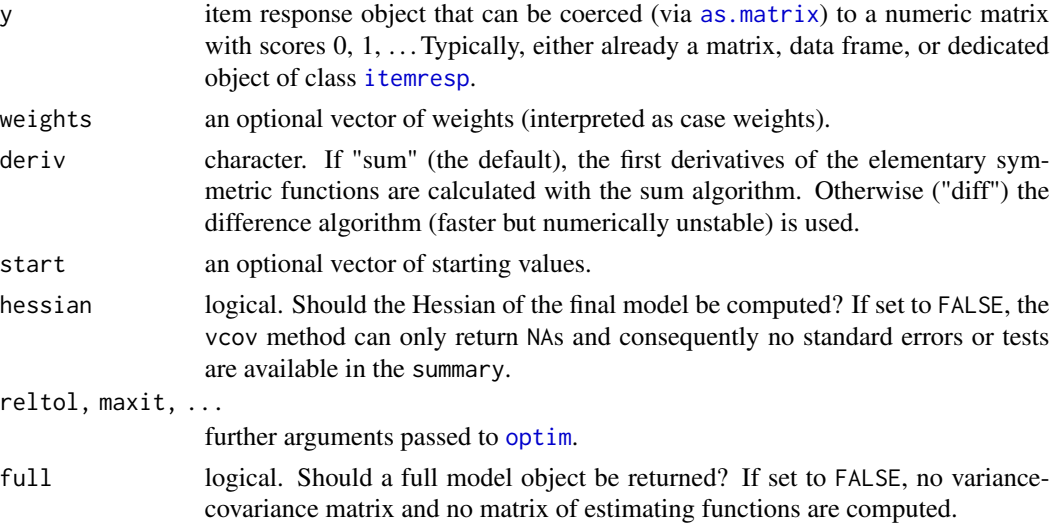

#### Details

rsmodel provides a basic fitting function for rating scales models, intended as a building block for fitting rating scale trees. It estimates the rating scale model in the parametrization suggested by Andrich (1978), i.e., item-specific parameters  $\xi_i$  who mark the location of the first absolute threshold of an item on the theta axis and cumulative relative threshold parameters  $\kappa_k$  are estimated by the function rsmodel.

rsmodel returns an object of class "rsmodel" (and class "pcmodel") for which several basic methods are available, including print, plot, summary, coef, vcov, logLik, [discrpar](#page-17-0), estfun, [itempar](#page-31-0), [threshpar](#page-92-0), and [personpar](#page-49-0).

#### Value

rsmodel returns an S3 object of class "rsmodel", i.e., a list with the following components:

- coefficients a named vector of estimated item-specific parameters (without the first item parameter which is constrained to 0) and estimated cumulative relative treshold parameters (again without first threshold parameter which is also constrained to 0),
- vcov covariance matrix of the parameters in the model,
- data modified data, used for model-fitting, i.e., cleaned for items without variance, centralized so that the first category is zero for all items and without observations with zero weight. Be careful, this is different than for objects of class "raschmodel" or "btmodel", where data contains the *original* data,

#### <span id="page-80-0"></span>rsmodel 81

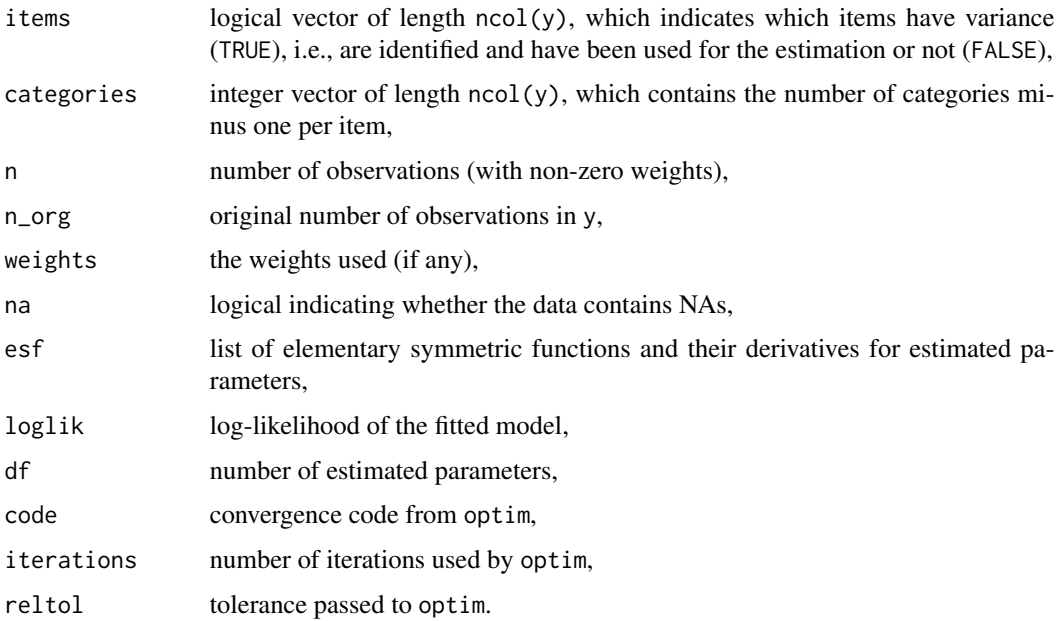

# References

Andrich D (1978). Application of a Psychometric Rating Model to Ordered Categories Which Are Scored with Successive Integers. *Psychometrika*, 2(4), 581–594.

# See Also

[pcmodel](#page-47-0), [gpcmodel](#page-24-0), [raschmodel](#page-68-0), [plmodel](#page-55-0), [btmodel](#page-11-0)

```
o \leftarrow options(digits = 4)
## Verbal aggression data
data("VerbalAggression", package = "psychotools")
## Rating scale model for the other-to-blame situations
rsm <- rsmodel(VerbalAggression$resp[, 1:12])
summary(rsm)
## visualizations
plot(rsm, type = "profile")
plot(rsm, type = "regions")
plot(rsm, type = "curves")
plot(rsm, type = "information")
plot(rsm, type = "piplot")
options(digits = o$digits)
```
#### <span id="page-81-0"></span>Description

Simulated responses of 10000 persons to 10 dichotomous items under two different simulation conditions.

# Usage

data("Sim3PL", package = "psychotools")

#### Format

A data frame containing 10000 observations on 2 variables.

resp Item response matrix with 10 items (see details below).

resp2 Item response matrix with 10 items (see details below).

#### Details

Data were simulated under the 3PL (resp) and 3PLu (resp2) (see [plmodel](#page-55-0)). For the 3PL scenario, the random number generator's seed was set to 277. For the 3PLu scenario, the random number generator's seed was set to 167. Person parameters  $\theta_i$  of 10000 persons were drawn from the standard normal distribution. Item difficulties  $b_j$  of 10 items (under the classical IRT parametrization) were drawn from the standard normal distribution. Item discrimination parameters  $a_i$  were drawn from a log-normal distribution with a mean of 0 and a variance of 0.0625 on the log scale. For the 3PL, guessing parameters  $g_j$  were drawn from a uniform distribution with a lower limit of 0.1 and an upper limit of 0.2. For the 3PLu, upper asymptote parameters  $u_j$  were drawn from a uniform distribution with a lower limit of  $0.8$  and an upper limit of  $0.9$ . In both scenarios, a  $10000 \times 10$ matrix based on realizations of a uniform distribution with a lower limit of  $0$  and an upper limit of  $1$ was generated and compared to a 10000 x 10 matrix based on the probability function under the respective model. If the probability of person i solving item j exceeded the corresponding realization of the uniform distribution, this cell of the matrix was set to 1, e.g., person i solved item j.

#### See Also

[plmodel](#page-55-0)

```
## overview
data("Sim3PL", package = "psychotools")
str(Sim3PL)
## data generation
M < - 10000N < - 10
```
# <span id="page-82-0"></span>SoundQuality 83

```
## 3PL scenario
set.seed(277)
theta \leq rnorm(M, 0, 1)
a <- rlnorm(N, 0, 0.25)
b \leq rnorm(N, 0, 1)
g <- runif(N, 0.1, 0.2)
u \leftarrow rep(1, N)probs \le matrix(g, M, N, byrow = TRUE) + matrix(u - g, M, N, byrow = TRUE) *plogis(matrix(a, M, N, byrow = TRUE) * outer(theta, b, "-"))resp <- (probs > matrix(runif(M \times N, 0, 1), M, N)) + 0
all.equal(resp, Sim3PL$resp, check.attributes = FALSE)
## 3PLu scenario
set.seed(167)
theta \leq rnorm(M, 0, 1)
a <- rlnorm(N, 0, 0.25)
b \leq rnorm(N, 0, 1)
g \leftarrow rep(0, N)u <- runif(N, 0.8, 0.9)
probs \le matrix(g, M, N, byrow = TRUE) + matrix(u - g, M, N, byrow = TRUE) *plogis(matrix(a, M, N, byrow = TRUE) * outer(theta, b, "-"))
resp2 <- (probs > matrix(runif(M * N, 0, 1), M, N)) + 0
all.equal(resp2, Sim3PL$resp2, check.attributes = FALSE)
```
SoundQuality *Quality of Multichannel Reproduced Sound*

# Description

Paired comparison judgments of 40 selected listeners with respect to eight audio reproduction modes and four types of music.

# Usage

data("SoundQuality")

# Format

A data frame containing 783 observations on 6 variables.

id Factor. Listener ID.

- time Factor. Listening experiment before or after elicitation and scaling of more specific auditory attributes.
- progmat Factor. The program material: Beethoven, Rachmaninov, Steely Dan, Sting.

repet The repetition within each time point.

session The experimental session coding the presentation order of the program material.

preference Paired comparison of class [paircomp](#page-44-0). Preferences for all 28 paired comparisons from 8 audio reproduction modes: Mono, Phantom Mono, Stereo, Wide-Angle Stereo, 4-channel Matrix, 5-channel Upmix 1, 5-channel Upmix 2, and 5-channel Original.

#### <span id="page-83-0"></span>Details

The data were collected within a series of experiments conducted at the Sound Quality Research Unit (SQRU), Department of Acoustics, Aalborg University, Denmark, between September 2004 and March 2005.

The results of scaling listener preference and spatial and timbral auditory attributes are reported in Choisel and Wickelmaier (2007).

Details about the loudspeaker setup and calibration are given in Choisel and Wickelmaier (2006).

The attribute elicitation procedure is described in Wickelmaier and Ellermeier (2007) and in Choisel and Wickelmaier (2006).

The selection of listeners for the experiments is described in Wickelmaier and Choisel (2005).

An extended version of this data set, including judgments on spatial and timbral auditory attributes and including listener variables, is available via data("soundquality",package = "eba").

# References

Choisel S, Wickelmaier F (2006). Extraction of Auditory Features and Elicitation of Attributes for the Assessment of Multichannel Reproduced Sound. *Journal of the Audio Engineering Society*, 54(9), 815–826.

Choisel S, Wickelmaier F (2007). Evaluation of Multichannel Reproduced Sound: Scaling Auditory Attributes Underlying Listener Preference. *Journal of the Acoustical Society of America*, 121(1), 388–400. doi: [10.1121/1.2385043](https://doi.org/10.1121/1.2385043)

Wickelmaier F, Choisel S (2005). Selecting Participants for Listening Tests of Multichannel Reproduced Sound. Presented at the AES 118th Convention, May 28–31, Barcelona, Spain, convention paper 6483.

Wickelmaier F, Ellermeier W (2007). Deriving Auditory Features from Triadic Comparisons. *Perception & Psychophysics*, 69(2), 287–297. doi: [10.3758/BF03193750](https://doi.org/10.3758/BF03193750)

#### See Also

[paircomp](#page-44-0)

# Examples

```
data("SoundQuality", package = "psychotools")
summary(SoundQuality$preference)
ftable(xtabs(~ time + repet + progmat, data = SoundQuality))
```
SourceMonitoring *Performance in a Source-Monitoring Experiment*

#### **Description**

Response frequencies of 128 participants who took part in a source-monitoring experiment with two sources.

### SourceMonitoring 85

#### Usage

data("SourceMonitoring")

#### Format

A data frame containing 128 observations on four components.

sources Factor. Sources A and B.

age Integer. Age of the respondents in years.

- gender Factor coding gender.
- y Matrix containing the response frequencies. The column names indicate the nine response categories:
	- a.a Number of source A items judged to be of source A.
	- a.b Number of source A items judged to be of source B.
	- a.n Number of source A items judged to be new.
	- b.a Number of source B items judged to be of source A.
	- b.b Number of source B items judged to be of source B.
	- b.n Number of source B items judged to be new.
	- n.a Number of new items judged to be of source A.
	- n.b Number of new items judged to be of source B.
	- n.n Number of new items judged to be new.

#### Details

In a source-monitoring experiment with two sources, participants study items from two different sources, A and B. The final memory test consists of A and B items along with new distractor items, N. Participants are required to classify each item as A, B, or N.

In an experiment at the Department of Psychology, University of Tuebingen, two source conditions were used in the study phase: In the first one, subjects had to read items either quietly (think) or aloud (say). In the second, they wrote them down (write) or read them aloud (say).

The data were analyzed using the multinomial processing tree model of source monitoring (Batchelder & Riefer, 1990).

# Source

Wickelmaier F, Zeileis A (2013). A First Implementation of Recursive Partitioning for Multinomial Processing Tree Models. Presented at the Psychoco 2013 International Workshop on Psychometric Computing, February 14–15, Zurich, Switzerland.

# References

Batchelder WH, Riefer DM (1990). Multinomial Processing Tree Models of Source Monitoring. *Psychological Review*, 97, 548–564.

```
data("SourceMonitoring", package = "psychotools")
```

```
xtabs(\sim gender + I(age \ge= 30) + sources, SourceMonitoring)
```
StereotypeThreat *Stereotype Threat in Dutch Differential Aptitude Test*

# Description

Cross-section data from Differential Aptitude Test (DAT) among Dutch highschool students, along with experimental conditions pertaining to stereotype threat.

#### Usage

```
data("StereotypeThreat")
```
#### Format

A data frame containing 295 observations on 11 variables.

- condition Factor indicating experimental condition: "control" or stereotype "threat", for details see below.
- ethnicity Factor coding ethnicity: Dutch "majority" or "minority".
- numerical Number of items solved in numerical ability subtest (out of 14 complicated mathematical items).
- abstract Number of items solved in abstract reasoning subtest (out of 18 items with a logical sequence of diagrams).
- verbal Number of items solved in verbal reasoning subtest (out of 16 verbal analogy items).
- **gender** Factor indicating gender.
- age Age in years.
- vintelligence Numerical coding of the value of one's own intelligence. Answer to: How important is your intelligence for you? Range is from very important (5) to unimportant (1).
- vgrades Numerical coding of the value of getting good grades. Answer to: How much do you value getting good school grades? Range is from a lot of value (5) to not so much value (1).
- vprejudice Numerical coding of the answer to: Do you think that people of your group are prejudiced against? Range is from certainly (5) to not at all (1).
- gpa Numerical grade point average on 10-point scale (with 10 being the best grade). It has 57 missing values as some schools were either unwilling to share the data or did not provide it timely enough.

<span id="page-85-0"></span>

#### StereotypeThreat 87

#### Details

The data are taken from Study 1 of Wicherts et al. (2005) and have been used to study stereotype threat on intelligence test performance among Dutch highschool students.

On average, Dutch minority students attain lower educational levels compared to Dutch majority students and studies have shown that minority students are often viewed as less smart/educated. Conversely, minorities often feel discriminated against in scholastic domains.

Wicherts et al. (2005) administered an intelligence test consisting of three subtests (for numerical ability, abstract reasoning, and verbal reasoning) and varied the amount of stereotype threat related to ethnic minorities by changing the presentation of the test. In the "threat" condition, the questions were declared to be part of an intelligence test and also an ethnicity questionnaire was conducted prior to the DAT. In the "control" condition, intelligence was not mentioned and no ethnicity questionnaire was conducted.

The variables numerical, abstract, and verbal can be used to assess ability/intelligence. And the vintelligence, vgrades, vprejudice, and gpa variables capture identification with the scholastic domain.

See Wicherts et al. (2005) for details.

# Source

Provided by Jelte M. Wicherts.

#### References

Wicherts JM, Conor VD, Hessen DJ (2005). Stereotype Threat and Group Differences in Test Performance: A Question of Measurement Invariance. *Journal of Personality and Social Psychology*, 89(5), 696-716.

```
## Data: Load and include/order wrt group variable
data("StereotypeThreat", package = "psychotools")
StereotypeThreat <- transform(StereotypeThreat, group = interaction(ethnicity, condition))
StereotypeThreat <- StereotypeThreat[order(StereotypeThreat$group),]
```

```
## Exploratory analysis (Table 2, p. 703)
tab2 <- with(StereotypeThreat, rbind(
  "#" = tapply(numerical, group, length),
  "Numerical" = tapply(numerical, group, mean),
  " = tapply(numerical, group, sd),
  "Abstract " = tapply(abstract, group, mean),
            " = tapply(abstraction, group, sd),"Verbal " = tapply(verbal, group, mean),
            " = tapply(verbal, group, sd))round(tab2, digits = 2)## Corresponding boxplots
plot(numerical ~ group, data = StereotypeThreat)
plot(abstract ~ x group, data = StereotypeThread)plot(verbal ~ group, data = StereotypeThreat)
```

```
## MANOVA (p. 703)
m <- lm(cbind(numerical, abstract, verbal) ~ ethnicity * condition, data = StereotypeThreat)
anova(m, update(m, . ~ ~ ~ . ~ -~ ethnicity:condition))## corresponding univariate results
printCoefmat(t(sapply(summary(m),
  function(x) x$coefficients["ethnicityminority:conditionthreat", ])))
## MGCFA (Table 3, p. 704)
## can be replicated using package lavaan
## Not run:
## convenience function for multi-group CFA on this data
mgcfa <- function(model, ...) cfa(model, data = StereotypeThreat,
  group = "group", likelihood = "wishart", start = "simple", ...)## list of all 9 models
m <- vector("list", length = 9)
names(m) <- c("m2", "m2a", "m3", "m3a", "m4", "m5", "m5a", "m5b", "m6")
## Step 2: Fix loadings across groups
f \leftarrow 'ability =~ abstract + verbal + numerical'
m$m2 <- mgcfa(f, group.equal = "loadings")
## Step 2a: Free numerical loading in group 4 (minority.threat)
f <- 'ability =~ abstract + verbal + c(11, 11, 11, 14) * numerical'
m$m2a <- mgcfa(f, group.equal = "loadings")
## Step 3: Fix variances across groups
m$m3 <- mgcfa(f, group.equal = c("loadings", "residuals"))
## Step 3a: Free numerical variance in group 4
f \leftarrow c(f, 'numerical \sim c(e1, e1, e1, e4) * numerical')m$m3a <- mgcfa(f, group.equal = c("loadings", "residuals"))
## Step 4: Fix latent variances within conditions
f \leq c(f, 'ability \sim c(vmaj, vmin, vmaj, vmin) * ability')
m$m4 <- mgcfa(f, group.equal = c("loadings", "residuals"))
## Step 5: Fix certain means, free others
f \leq c(f, 'numerical \sim c(na1, na1, na1, na4) * 1')
m$m5 <- mgcfa(f, group.equal = c("loadings", "residuals", "intercepts"))
## Step 5a: Free ability mean in group majority.control
f \leq c(f, 'abstract \sim c(ar1, ar2, ar2, ar2) * 1')
m$m5a <- mgcfa(f, group.equal = c("loadings", "residuals", "intercepts"))
## Step 5b: Free also ability mean in group minority.control
f <- c(f[1:4], 'abstract \sim c(ar1, ar2, ar3, ar3) * 1')
m$m5b <- mgcfa(f, group.equal = c("loadings", "residuals", "intercepts"))
## Step 6: Different latent mean structure
f \leftarrow c(f, 'ability \sim c(maj, min, maj, min) * 1 + c(0, NA, 0, NA) * 1')m$m6 <- mgcfa(f, group.equal = c("loadings", "residuals", "intercepts"))
```
# <span id="page-88-0"></span>subset.itemresp 89

```
## Extract measures of fit
tab <- t(sapply(m, fitMeasures, c("chisq", "df", "pvalue", "rmsea", "cfi")))
tab < -</math>rbind("1" = c(0, 0, 1, 0, 1), tab)tab < - \text{cbind}(tab,
  delta_chisq = c(NA, abs(diff(tab[, "chisq"]))),
  delta_d f = c(NA, diff(tab[, "df"]))tab <- cbind(tab, "pvalue2" = pchisq(tab[, "delta_chisq"],
  abs(tab[, "delta_df"]), lower.tail = FALSE))
tab \leftarrow tab[, c(2, 1, 3, 7, 6, 8, 4, 5)]round(tab, digits = 3)
## End(Not run)
```
subset.itemresp *Subsetting Item Response Data*

#### Description

Subsetting and combining "itemresp" data objects.

# Usage

```
## S3 method for class 'itemresp'
subset(x, items = NULL, subjects = NULL, ...)
```
#### **Arguments**

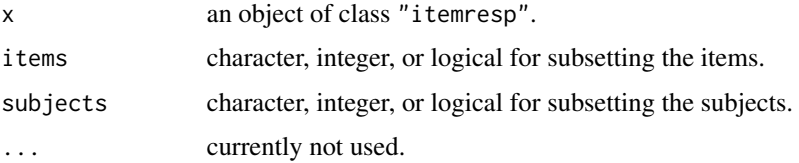

#### Details

The subset method selects subsets of items and/or subjects in item response data. Alternatively, the [ method can be used with the row index corresponding to subjects and the column index corresponding to items.

The c method can be used to combine item response data from different subjects for the same items

The merge method can be used to combine item response data from the same subjects for different items.

# See Also

[itemresp](#page-33-0)

# Examples

```
## binary responses to three items, coded as matrix
x \le cbind(c(1, 0, 1, 0), c(1, 0, 0, 0), c(0, 1, 1, 1))
xi \leftarrow itemresp(x)## subsetting/indexing
xi[2]
xi[-(3:4)]
xi[c(TRUE, TRUE, FALSE, FALSE)]
subset(xi, items = 1:2) # or xi[, 1:2]
subset(xi, items = -2, subjects = 2:3)
## combine two itemresp vectors for different subjects but the same items
xi12 < - xi[1:2]xi34 < - xi[3:4]c(xi12, xi34)
## combine two itemresp vectors for the same subjects but different items
## polytomous responses in a data frame
d <- data.frame(q1 = c(-2, 1, -1, 0), q2 = factor(c(1, 3, 1, 3),
  levels = 1:3, labels = c("disagree", "neutral", "agree"))di <-itemresp(d)
merge(xi, di)
## if subjects have names/IDs, these are used for merging
names(xi) <- c("John", "Joan", "Jen", "Jim")
names(di) <- c("Joan", "Jen", "Jim", "Jo")
merge(xi, di)
merge(xi, di, all = TRUE)
```
subset.paircomp *Subsetting/Reordering Paired Comparison Data*

# Description

Selection of subsets of objects to be compared and/or reordering of objects in "paircomp" data.

#### Usage

```
## S3 method for class 'paircomp'
reorder(x, labels, ...)
  ## S3 method for class 'paircomp'
subset(x, subset, select, ...)
```
# Arguments

x an object of class "paircomp".

<span id="page-89-0"></span>

<span id="page-90-0"></span>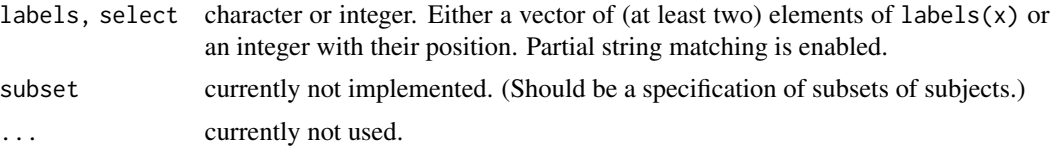

# Details

The subset method currently just calls the reorder method.

# See Also

[paircomp](#page-44-0)

#### Examples

```
pc <- paircomp(rbind(
 c(1, 1, 1), # a > b, a > c, b > cc(1, 1, -1), # a > b, a > c, b < cc(1, -1, -1), # a > b, a < c, b < cc(1, 1, 1)))
reorder(pc, c("c", "a"))
```
summary.itemresp *Summarizing and Visualizing Item Response Data*

# Description

Summarizing and visualizing "itemresp" data objects.

# Usage

```
## S3 method for class 'itemresp'
summary(object, items = NULL, abbreviate = FALSE,
   mscale = TRUE, simplify = TRUE, sep = " ", ...)
  ## S3 method for class 'itemresp'
plot(x, xlab = "", ylab = "", items = NULL,abbreviate = FALSE, mscale = TRUE, sep = "\n", off = 2, axes = TRUE,
   names = TRUE, srt = 45, adj = c(1.1, 1.1), ...
```
# Arguments

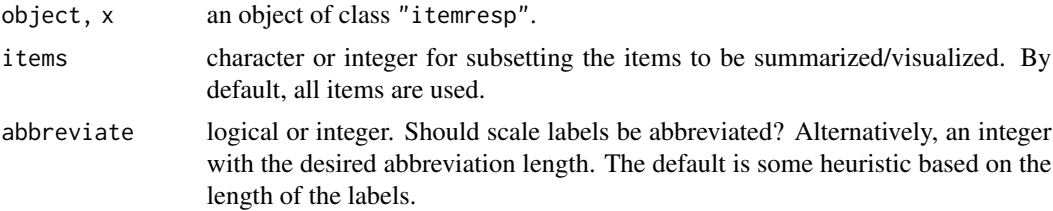

<span id="page-91-0"></span>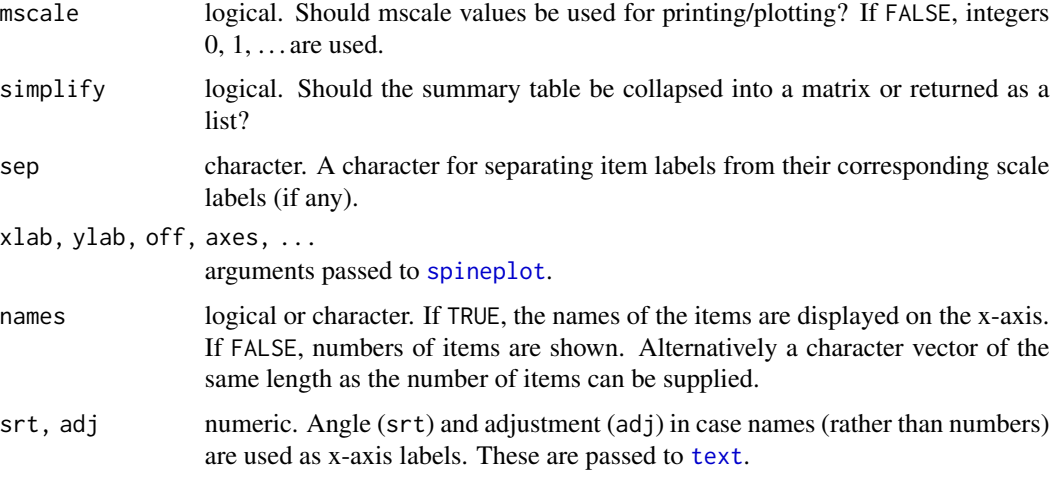

# Details

The plot method essentially just calls summary (passing on most further arguments) and then visualizes the result as a spineplot.

# See Also

[itemresp](#page-33-0), [spineplot](#page-0-0)

```
## summary/visualization for verbal aggression data
data("VerbalAggression", package = "psychotools")
r <- itemresp(VerbalAggression$resp[, 1:6])
mscale(r) <- c("no", "perhaps", "yes")
summary(r)
plot(r)
## modify formatting of mscale
summary(r, abbreviate = 1)
summary(r, mscale = FALSE)
## illustration for varying mscale across items
## merge with additional random binary response
b \le itemresp(rep(c(-1, 1), length.out = length(r)),
 mscale = c(-1, 1), labels = "Dummy")
rb \leq merge(r[, 1:2], b)
head(rb, 2)
## summary has NAs for non-existent response categories
summary(rb)
summary(rb, mscale = FALSE)
plot(rb, srt = 25)plot(rb, mscale = FALSE)
```
<span id="page-92-1"></span><span id="page-92-0"></span>

#### Description

A class and generic function for representing and extracting the item threshold parameters of a given item response model.

# Usage

```
threshpar(object, ...)
  ## S3 method for class 'raschmodel'
threshpar(object, type = c("mode", "median", "mean"),
   ref = NULL, alias = TRUE, relative = FALSE, cumulative = FALSE, vcov = TRUE,
    ...)
 ## S3 method for class 'rsmodel'
threshpar(object, type = c("mode", "median", "mean"),
   ref = NULL, alias = TRUE, relative = FALSE, cumulative = FALSE, vcov = TRUE,
    ...)
 ## S3 method for class 'pcmodel'
threshpar(object, type = c("mode", "median", "mean"),
   ref = NULL, alias = TRUE, relative = FALSE, cumulative = FALSE, vcov = TRUE,
    ...)
 ## S3 method for class 'plmodel'
threshpar(object, type = c("mode", "median", "mean"),
   ref = NULL, alias = TRUE, relative = FALSE, cumulative = FALSE, vcov = TRUE,
    ...)
  ## S3 method for class 'gpcmodel'
threshpar(object, type = c("mode", "median", "mean"),
   ref = NULL, alias = TRUE, relative = FALSE, cumulative = FALSE, vcov = TRUE,
    ...)
```
#### Arguments

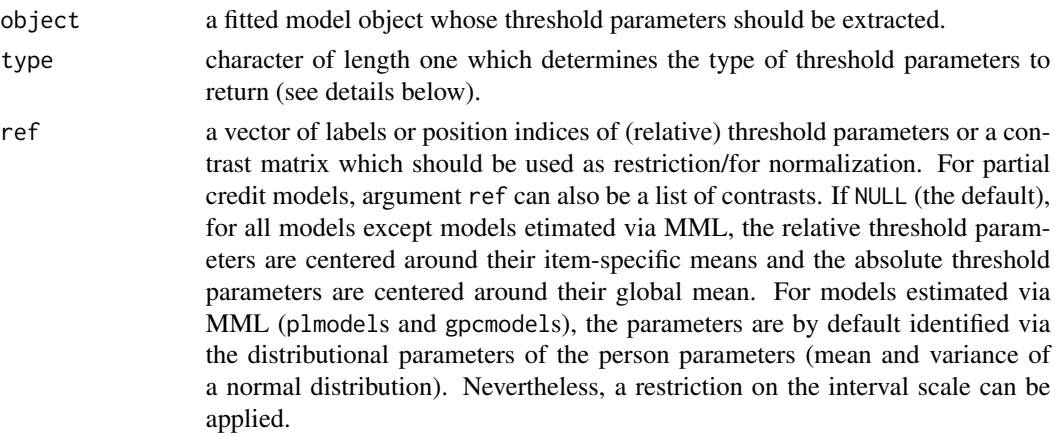

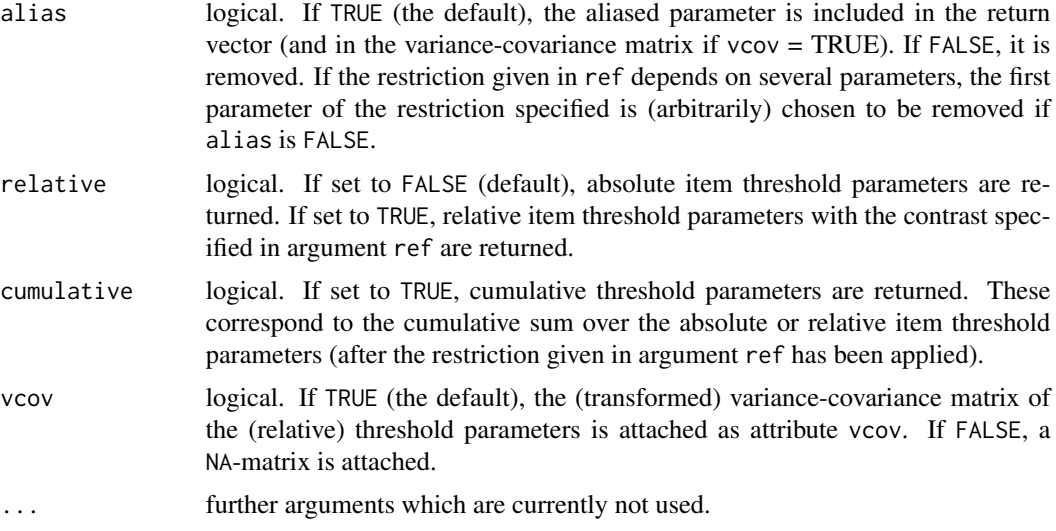

# Details

threshpar is both, a class to represent threshold parameters of item response models as well as a generic function. The generic function can be used to extract the threshold parameters of a given item response model.

For objects of class threshpar, methods to standard generic functions print and coef can be used to print and extract the threshold parameters.

Depending on argument type, different item threshold parameters are returned. For type = "mode", the returned item threshold parameters correspond to the location on the theta axis where the probability of category k equals the probability of category  $k - 1$ . For Rasch and partial credit models, item threshold parameters of this type correspond directly to the estimated absolute item threshold parameters of these models. For type = "median", the returned item threshold parameters correspond to the location on the theta axis where the probability of choosing category  $k$  or higher, i.e.,  $P(X_{ij} \geq k)$ , equals 0.5. For type = "mean", the returned absolute item threshold parameters correspond to the location on the theta axis where the expected category response is in the middle between two categories, i.e. 0.5, 1.5, . . . . An illustration of these threshold parameters can be found on page 104 in Masters & Wright (1995).

# Value

A named list with item threshold parameters of class threshpar and additional attributes model (the model name), type (the type of item threshold parameters returned, see details above), ref (the items or parameters used as restriction/for normalization), relative (whether relative or absolute item threshold parameters are returned), cumulative (whether the cumulative item threshold parameters are returned), alias (either FALSE or a named character vector or list with the removed aliased parameters), and vcov (the estimated and adjusted variance-covariance matrix).

#### References

Masters GN, Wright BD (1997). The Partial Credit Model. In Van der Linden WJ, Hambleton RK (eds.). *Handbook of Modern Item Response Theory*. Springer, New York.

#### <span id="page-94-0"></span>threshpar 95

# See Also

[personpar](#page-49-0), [itempar](#page-31-0), [discrpar](#page-17-0), [guesspar](#page-27-0), [upperpar](#page-95-0)

```
o \leftarrow options(digits = 4)
## load verbal aggression data
data("VerbalAggression", package = "psychotools")
## fit a rasch model to dichotomized verbal aggression data
raschmod <- raschmodel(VerbalAggression$resp2)
## extract threshold parameters with sum zero restriction
tr <- threshpar(raschmod)
tr
## compare to item parameters (again with sum zero restriction)
ip <- itempar(raschmod)
ip
all.equal(coef(tr), coef(ip))
## rating scale model example
rsmod <- rsmodel(VerbalAggression$resp)
trmod <- threshpar(rsmod, type = "mode")
trmed <- threshpar(rsmod, type = "median")
trmn <- threshpar(rsmod, type = "mean")
## compare different types of threshold parameters
cbind("Mode" = coef(trmod, type = "vector"),
 "Median" = \text{coef}(\text{trmod}, \text{type} = \text{``vector''}),"Mean" = coef(trmn, type = "vector"))
if(requireNamespace("mirt")) {
## fit a partial credit model and a generalized partial credit model
pcmod <- pcmodel(VerbalAggression$resp)
gpcmod <- gpcmodel(VerbalAggression$resp)
## extract the threshold parameters with different default restrictions and
## therefore incompareable scales
tp <- threshpar(pcmod)
tg <- threshpar(gpcmod)
plot(unlist(tp), unlist(tg), xlab = "PCM", ylab = "GPCM")
abline(a = 0, b = 1)## extract the threshold parameters with the first as the reference leading
## to a compareable scale visualizing the differences due to different
## discrimination parameters
tp <- threshpar(pcmod, ref = 1)
tg \leftarrow threshpar(gpcmod, ref = 1)
plot(unlist(tp), unlist(tg), xlab = "PCM", ylab = "GPCM")
```

```
abline(a = 0, b = 1)options(digits = o$digits)
}
```
<span id="page-95-0"></span>upperpar *Extract Upper Asymptote Parameters of Item Response Models*

# Description

A class and generic function for representing and extracting the upper asymptote parameters of a given item response model.

# Usage

```
upperpar(object, ...)
  ## S3 method for class 'raschmodel'
upperpar(object, alias = TRUE, vcov = TRUE, ...)## S3 method for class 'rsmodel'
upperpar(object, alias = TRUE, vcov = TRUE, ...)
 ## S3 method for class 'pcmodel'
upperpar(object, alias = TRUE, vcov = TRUE, ...)
  ## S3 method for class 'plmodel'
upperpar(object, alias = TRUE, logit = FALSE, vcov = TRUE, \ldots)
  ## S3 method for class 'gpcmodel'
upperpar(object, alias = TRUE, vcov = TRUE, ...)
```
# Arguments

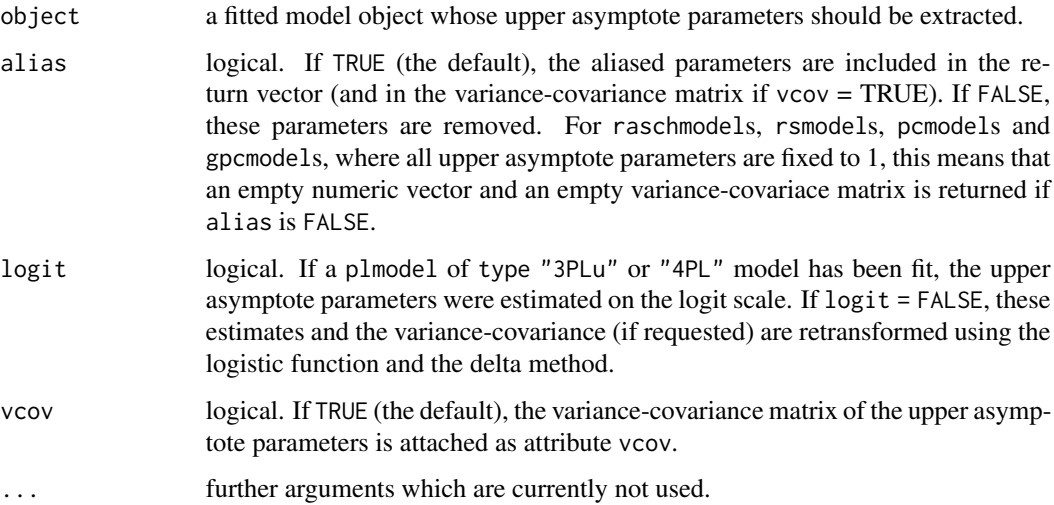

#### <span id="page-96-0"></span>upperpar 500 mm and 200 mm and 200 mm and 200 mm and 200 mm and 200 mm and 200 mm and 200 mm and 200 mm and 20

#### Details

upperpar is both, a class to represent upper asymptote parameters of item response models as well as a generic function. The generic function can be used to extract the upper asymptote parameters of a given item response model.

For objects of class upperpar, several methods to standard generic functions exist: print, coef, vcov. coef and vcov can be used to extract the upper asymptote parameters and their variancecovariance matrix without additional attributes.

# Value

A named vector with upper asymptote parameters of class upperpar and additional attributes model (the model name), alias (either TRUE or a named numeric vector with the aliased parameters not included in the return value), logit (indicating whether the estimates are on the logit scale or not), and vcov (the estimated and adjusted variance-covariance matrix).

# See Also

[personpar](#page-49-0), [itempar](#page-31-0), [threshpar](#page-92-0), [discrpar](#page-17-0), [guesspar](#page-27-0)

```
if(requireNamespace("mirt")) {
o \leftarrow options(digits = 3)
## load simulated data
data("Sim3PL", package = "psychotools")
## fit 2PL to data simulated under the 3PLu
twoplmod <- plmodel(Sim3PL$resp2)
## extract the upper asymptote parameters (all fixed at 1)
up1 <- upperpar(twoplmod)
## fit 3PLu to data simulated under the 3PLu
threeplmodu <- plmodel(Sim3PL$resp2, type = "3PLu")
## extract the upper asymptote parameters
up2 <- upperpar(threeplmodu)
## extract the standard errors
sqrt(diag(vcov(up2)))
## extract the upper asymptote parameters on the logit scale
up2_logit <- upperpar(threeplmodu, logit = TRUE)
## along with the delta transformed standard errors
sqrt(diag(vcov(up2_logit)))
options(digits = o$digits)
}
```
<span id="page-97-0"></span>

# Description

Responses of 316 subjects to 24 items describing possible reactions to 4 different frustrating situations.

# Usage

```
data("VerbalAggression")
```
# Format

A data frame containing 316 observations on 4 variables.

resp Item response matrix with values 0/1/2 coding no/perhaps/yes, respectively.

resp2 Dichotomized item response matrix with perhaps/yes merged to 1.

gender Factor coding gender.

anger Trait anger, assessed by the Dutch adaptation of the state-trait anger scale (STAS).

#### Details

The 24 items are constructed by factorial combination of four different frustrating situations (see below), three possible verbally aggressive responses (curse, scold, shout), and two behavioural models (want, do). The four situations are

- S1: A bus fails to stop for me.
- S2: I miss a train because a clerk gave me faulty information.
- S3: The grocery store closes just as I am about to enter.
- S4: The operator disconnects me when I used up my last 10 cents for a call.

Note that the first two situations are other-to-blame situations, and the latter two are self-to-blame situations.

The subjects were 316 first-year psychology students from a university in the Dutch speaking part of Belgium. Participation was a partial fulfillment of the requirement to participate in research. The sample consists of 73 males and 243 females, reflecting the gender proportion among psychology students. The average age was 18.4.

#### Source

Online materials accompanying De Boeck and Wilson (2004).

<http://bear.soe.berkeley.edu/EIRM/>

#### <span id="page-98-0"></span>worth 99

# References

De Boeck, P., Wilson, M. (eds) (2004). Explanatory Item Response Models: A Generalized Linear and Nonlinear Approach. New York: Springer-Verlag.

Smits, D.J.M., De Boeck, P., Vansteelandt, K. (2004). The Inhibition of Verbally Aggressive Behaviour *European Journal of Personality*, 18, 537-555. doi:10.1002/per.529

# See Also

[raschmodel](#page-68-0)

# Examples

```
data("VerbalAggression", package = "psychotools")
## Rasch model for the self-to-blame situations
m <- raschmodel(VerbalAggression$resp2[, 1:12])
plot(m)
## IGNORE_RDIFF_BEGIN
```
summary(m) ## IGNORE\_RDIFF\_END

worth *Extract Worth Parameters*

# Description

Generic functions for extracting worth parameters from paired comparison models.

# Usage

```
worth(object, ...)
```
# Arguments

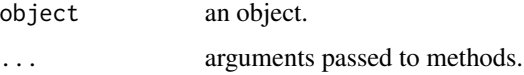

#### Details

Since version 0.3-0, calls to worth are internally passed over to itempar.

# See Also

[btmodel](#page-11-0), [raschmodel](#page-68-0)

# Examples

```
o <- options(digits = 4)
## data
data("GermanParties2009", package = "psychotools")
## Bradley-Terry model
bt <- btmodel(GermanParties2009$preference)
## worth parameters
worth(bt)
## or
itempar(bt)
options(digits = o$digits)
```
YouthGratitude *Measuring Gratitude in Youth*

# Description

Cross-section data on several gratitude scales for children and adolescents.

# Usage

```
data("YouthGratitude")
```
#### Format

A data frame containing 1405 observations on 28 variables.

id Integer person ID.

age Age in years (10–19 years).

agegroup Factor coding of age with levels "10-11", "12-13", "14", "15", "16", "17-19".

- losd\_1 Life has been good to me.
- losd\_2 There never seems to be enough to go around, and I never seem to get my share. (Reverse scored.)
- losd\_3 I really don't think that I've gotten all the good things that I deserve in life. (Reverse scored.)
- losd 4 More bad things have happened to me in my life than I deserve. (Reverse scored.)
- losd\_5 Because of what I've gone through in my life, I really feel like the world owes me something. (Reverse scored.)
- losd\_6 For some reason I never seem to get the advantages that others get. (Reverse scored.)
- sa\_1 Oftentimes I have been overwhelmed at the beauty of nature.

<span id="page-99-0"></span>

# YouthGratitude 101

- sa\_2 Every Fall I really enjoy watching the leaves change colors.
- sa<sub>\_3</sub> I think that it's important to 'Stop and smell the roses.'
- sa\_4 I think that it's important to pause often to 'count my blessings.'
- sa\_5 I think it's important to enjoy the simple things in life.
- sa<sub>\_6</sub> I think it's important to appreciate each day that you are alive.
- ao\_1 I couldn't have gotten where I am today without the help of many people.
- ao\_2 Although I think it's important to feel good about your accomplishments, I think that it's also important to remember how others have contributed to my accomplishments.
- ao\_3 Although I'm basically in control of my life, I can't help but think about all those who have supported me and helped me along the way.
- ao 4 I feel deeply appreciative for the things others have done for me in my life.
- gq6\_1 I have so much in life to be thankful for.
- gq6\_2 If I had to list everything that I felt thankful for, it would be a very long list.
- **gq6** 3 When I look at the world, I don't see much to be thankful for.
- **gq6** 4 I am thankful to a wide variety of people. (Reverse scored.)
- gq6\_5 As I get older I find myself more able to appreciate the people, events, and situations that have been part of my life history.
- gq6\_6 Long amounts of time can go by before I feel gratitude to something or someone. (Reverse scored.)
- gac\_1 Grateful.
- gac\_2 Thankful.
- gac\_3 Appreciative.

# Details

The gratitude scales employed are:

GRAT: Gratitude, Resentment, Appreciation Test (1–9).

Short form with subscales LOSD (lack of a sense of deprivation), SA (simple appreciation), and AO (appreciation for others).

GQ-6: Gratitude Questionnaire-6 (1–7).

GAC: Gratitude Adjective Checklist (1–5).

The item losd\_1 has been omitted from all analyses in Froh et al. (2011) because it loaded lowly on all factors. Hence losd\_1 is not listed in Table B1 of Froh et al. (2011). Instead, the remaining items are labeled losd\_1 to losd\_5.

# Source

Provided by Jeff Froh and Jinyan Fan.

# References

Froh JJ, Fan J, Emmons RA, Bono G, Huebner ES, Watkins P (2011). Measuring Gratitude in Youth: Assessing the Psychometric Properties of Adult Gratitude Scales in Children and Adolescents. *Psychological Assessment*, 23(2), 311–324.

```
data("YouthGratitude", package = "psychotools")
summary(YouthGratitude)
## modeling can be carried out using package lavaan
## Not run:
## remove cases with 'imputed' values (not in 1, ..., 9)
yg <- YouthGratitude[apply(YouthGratitude[, 4:28], 1, function(x) all(x
## GQ-6
gq6_congeneric <- cfa(
  'f1 =~ gq6_1 + gq6_2 + gq6_3 + gq6_4 + gq6_5',
  data = yg, group = "agegroup", measurement = TRUE)gq6_tauequivalent <- cfa(
  'f1 = \gamma gq6_1 + gq6_2 + gq6_3 + gq6_4 + gq6_5',
  data = yg, group = "agegroup", meanstructure = TRUE,
  group.equal = "loadings")
gq6_parallel <- cfa(
  'f1 = \gamma gq6_1 + gq6_2 + gq6_3 + gq6_4 + gq6_5',
  data = yg, group = "agegroup", meanstructure = TRUE,
  group.equal = c("loadings", "residuals", "lv.variances"))
anova(gq6_congeneric, gq6_tauequivalent, gq6_parallel)
t(sapply(
  list(gq6_congeneric, gq6_tauequivalent, gq6_parallel),
  function(m) fitMeasures(m)[c("chisq", "df", "cfi", "srmr")]
))
## GAC
gac_congeneric <- cfa(
  'f1 = \gamma gac_1 + gac_2 + gac_3',
  data = yg, group = "agegroup", measurement = TRUE)gac_tauequivalent <- cfa(
  'f1 = \gamma gac_1 + gac_2 + gac_3',
  data = yg, group = "agegroup", meanstructure = TRUE,
  group.equal = "loadings")
gac_parallel <- cfa(
  'f1 = \gamma gac_1 + gac_2 + gac_3',
  data = yg, group = "agegroup", meanstructure = TRUE,
  group.equal = c("loadings", "residuals", "lv.variances"))
anova(gac_congeneric, gac_tauequivalent, gac_parallel)
t(sapply(
  list(gac_congeneric, gac_tauequivalent, gac_parallel),
  function(m) fitMeasures(m)[c("chisq", "df", "cfi", "srmr")]
))
## GRAT
grat_congeneric <- cfa(
  'f1 = \text{loss2 + loss13 + loss4 + loss5 + loss6}f2 = x sa_1 + sa_2 + sa_3 + sa_4 + sa_5 + sa_6
  f3 = \infty ao_1 + ao_2 + ao_3 + ao_4',
  data = yg, group = "agegroup", measurement = TRUE)grat_tauequivalent <- cfa(
```
# YouthGratitude 103

```
'f1 = \text{loss}2 + \text{loss}3 + \text{loss}4 + \text{loss}5 + \text{loss}6f2 = x sa_1 + sa_2 + sa_3 + sa_4 + sa_5 + sa_6
   f3 = - \text{ao}_1 + \text{ao}_2 + \text{ao}_3 + \text{ao}_4',data = yg, group = "agegroup", meanstructure = TRUE,
  group.equal = "loadings")
grat_parallel <- cfa(
  'f1 = \text{load}_2 + \text{load}_3 + \text{load}_4 + \text{load}_5 + \text{load}_6f2 = x sa_1 + sa_2 + sa_3 + sa_4 + sa_5 + sa_6
   f3 = ~ a0_1 + a0_2 + a0_3 + a0_4',data = yg, group = "agegroup", meanstructure = TRUE,
  group.equal = c("loadings", "residuals", "lv.variances"))
anova(grat_congeneric, grat_tauequivalent, grat_parallel)
t(sapply(
  list(grat_congeneric, grat_tauequivalent, grat_parallel),
  function(m) fitMeasures(m)[c("chisq", "df", "cfi", "srmr")]
))
```
## End(Not run)

# **Index**

∗ aplot curveplot, [16](#page-15-1) infoplot, [30](#page-29-1) piplot, [54](#page-53-1) profileplot, [67](#page-66-1) regionplot, [71](#page-70-0) ∗ classes as.list.itemresp, [11](#page-10-0) covariates, [16](#page-15-1) discrpar, [18](#page-17-1) guesspar, [28](#page-27-1) itempar, [32](#page-31-1) itemresp, [34](#page-33-1) labels<-, [37](#page-36-0) mscale, [43](#page-42-0) paircomp, [45](#page-44-1) personpar, [50](#page-49-1) plot.paircomp, [61](#page-60-0) print.itemresp, [65](#page-64-0) print.paircomp, [66](#page-65-0) subset.itemresp, [89](#page-88-0) subset.paircomp, [90](#page-89-0) summary.itemresp, [91](#page-90-0) threshpar, [93](#page-92-1) upperpar, [96](#page-95-1) worth, [99](#page-98-0) ∗ datasets ConspiracistBeliefs2016, [14](#page-13-0) FirstNames, [22](#page-21-0) GermanParties2009, [23](#page-22-0) MathExam14W, [38](#page-37-0) MemoryDeficits, [41](#page-40-0) PairClustering, [44](#page-43-0) Sim3PL, [82](#page-81-0) SoundQuality, [83](#page-82-0) SourceMonitoring, [84](#page-83-0) StereotypeThreat, [86](#page-85-0) VerbalAggression, [98](#page-97-0) YouthGratitude, [100](#page-99-0)

∗ hplot plot.btmodel, [59](#page-58-0) plot.raschmodel, [62](#page-61-0) ∗ misc elementary\_symmetric\_functions, [20](#page-19-0) ∗ regression anchor, [3](#page-2-0) anchortest, [7](#page-6-0) btmodel, [12](#page-11-1) gpcmodel, [25](#page-24-1) mptmodel, [42](#page-41-0) pcmodel, [48](#page-47-1) plmodel, [56](#page-55-1) predict.pcmodel, [63](#page-62-0) raschmodel, [69](#page-68-1) rsmodel, [79](#page-78-0) [.itemresp *(*subset.itemresp*)*, [89](#page-88-0) [.paircomp *(*paircomp*)*, [45](#page-44-1) anchor, [3,](#page-2-0) *[8](#page-7-0)[–10](#page-9-0)* anchor.default, *[3](#page-2-0)*, *[8](#page-7-0)* anchortest, *[3](#page-2-0)*, *[6,](#page-5-0) [7](#page-6-0)*, [7,](#page-6-0) *[33](#page-32-0)*, *[39](#page-38-0)* as.character.itemresp *(*as.list.itemresp*)*, [11](#page-10-0) as.character.paircomp *(*paircomp*)*, [45](#page-44-1) as.data.frame.itemresp *(*as.list.itemresp*)*, [11](#page-10-0) as.data.frame.paircomp *(*paircomp*)*, [45](#page-44-1) as.double.itemresp *(*as.list.itemresp*)*, [11](#page-10-0) as.double.paircomp *(*paircomp*)*, [45](#page-44-1) as.integer.itemresp *(*as.list.itemresp*)*,

[11](#page-10-0) as.integer.paircomp *(*paircomp*)*, [45](#page-44-1) as.list.itemresp, [11,](#page-10-0) *[35](#page-34-0)* as.matrix, *[25](#page-24-1)*, *[48](#page-47-1)*, *[56](#page-55-1)*, *[70](#page-69-0)*, *[80](#page-79-0)* as.matrix.itemresp *(*as.list.itemresp*)*, [11](#page-10-0) as.matrix.paircomp *(*paircomp*)*, [45](#page-44-1)

# INDEX 105

bread.gpcmodel *(*gpcmodel*)*, [25](#page-24-1) bread.pcmodel *(*pcmodel*)*, [48](#page-47-1) bread.plmodel *(*plmodel*)*, [56](#page-55-1) bread.raschmodel *(*raschmodel*)*, [69](#page-68-1) bread.rsmodel *(*rsmodel*)*, [79](#page-78-0) btmodel, [12,](#page-11-1) *[27](#page-26-0)*, *[43](#page-42-0)*, *[50](#page-49-1)*, *[58](#page-57-0)*, *[60](#page-59-0)*, *[71](#page-70-0)*, *[81](#page-80-0)*, *[99](#page-98-0)* btReg.fit *(*btmodel*)*, [12](#page-11-1) c.itemresp *(*subset.itemresp*)*, [89](#page-88-0) c.paircomp *(*paircomp*)*, [45](#page-44-1) coef.btmodel *(*btmodel*)*, [12](#page-11-1) coef.discrpar *(*discrpar*)*, [18](#page-17-1) coef.gpcmodel *(*gpcmodel*)*, [25](#page-24-1) coef.guesspar *(*guesspar*)*, [28](#page-27-1) coef.itempar *(*itempar*)*, [32](#page-31-1) coef.mptmodel *(*mptmodel*)*, [42](#page-41-0) coef.pcmodel *(*pcmodel*)*, [48](#page-47-1) coef.personpar *(*personpar*)*, [50](#page-49-1) coef.plmodel *(*plmodel*)*, [56](#page-55-1) coef.raschmodel *(*raschmodel*)*, [69](#page-68-1) coef.rsmodel *(*rsmodel*)*, [79](#page-78-0) coef.threshpar *(*threshpar*)*, [93](#page-92-1) coef.upperpar *(*upperpar*)*, [96](#page-95-1) confint.mptmodel *(*mptmodel*)*, [42](#page-41-0) confint.plmodel *(*plmodel*)*, [56](#page-55-1) ConspiracistBeliefs2016, [14](#page-13-0) covariates, [16](#page-15-1) covariates.paircomp *(*paircomp*)*, [45](#page-44-1) covariates<- *(*covariates*)*, [16](#page-15-1) covariates<-.paircomp *(*paircomp*)*, [45](#page-44-1) curveplot, [16,](#page-15-1) *[31](#page-30-0)*, *[55](#page-54-0)*, *[62](#page-61-0)*, *[68](#page-67-0)*, *[73](#page-72-1)*

deviance.btmodel *(*btmodel*)*, [12](#page-11-1) deviance.mptmodel *(*mptmodel*)*, [42](#page-41-0) discrpar, [18,](#page-17-1) *[26](#page-25-0)*, *[29](#page-28-0)*, *[33](#page-32-0)*, *[49](#page-48-0)*, *[53](#page-52-0)*, *[57](#page-56-0)*, *[68](#page-67-0)*, *[70](#page-69-0)*, *[80](#page-79-0)*, *[95](#page-94-0)*, *[97](#page-96-0)*

elementary\_symmetric\_functions, [20](#page-19-0) estfun.btmodel *(*btmodel*)*, [12](#page-11-1) estfun.gpcmodel *(*gpcmodel*)*, [25](#page-24-1) estfun.mptmodel *(*mptmodel*)*, [42](#page-41-0) estfun.pcmodel *(*pcmodel*)*, [48](#page-47-1) estfun.plmodel *(*plmodel*)*, [56](#page-55-1) estfun.raschmodel *(*raschmodel*)*, [69](#page-68-1) estfun.rsmodel *(*rsmodel*)*, [79](#page-78-0)

FirstNames, [22](#page-21-0) format.itemresp, *[11](#page-10-0)* format.itemresp *(*print.itemresp*)*, [65](#page-64-0)

format.paircomp *(*print.paircomp*)*, [66](#page-65-0) fscores, *[51,](#page-50-0) [52](#page-51-0)* GermanParties2009, [23](#page-22-0) glm.fit, *[13](#page-12-0)* gpcmodel, *[13](#page-12-0)*, *[15](#page-14-0)*, [25,](#page-24-1) *[43](#page-42-0)*, *[50](#page-49-1)*, *[58](#page-57-0)*, *[71](#page-70-0)*, *[81](#page-80-0)* guesspar, *[19](#page-18-0)*, [28,](#page-27-1) *[33](#page-32-0)*, *[53](#page-52-0)*, *[57](#page-56-0)*, *[68](#page-67-0)*, *[95](#page-94-0)*, *[97](#page-96-0)* infoplot, *[17](#page-16-0)*, [30,](#page-29-1) *[55](#page-54-0)*, *[62](#page-61-0)*, *[68](#page-67-0)*, *[73](#page-72-1)* is.itemresp *(*as.list.itemresp*)*, [11](#page-10-0) is.na.itemresp *(*itemresp*)*, [34](#page-33-1) is.na.paircomp *(*paircomp*)*, [45](#page-44-1) itempar, *[19](#page-18-0)*, *[26](#page-25-0)*, *[29](#page-28-0)*, [32,](#page-31-1) *[49](#page-48-0)*, *[53,](#page-52-0) [54](#page-53-1)*, *[57](#page-56-0)*, *[68](#page-67-0)*, *[70](#page-69-0)*, *[80](#page-79-0)*, *[95](#page-94-0)*, *[97](#page-96-0)* itemresp, *[11](#page-10-0)*, *[25](#page-24-1)*, [34,](#page-33-1) *[38,](#page-37-0) [39](#page-38-0)*, *[48](#page-47-1)*, *[56](#page-55-1)*, *[65](#page-64-0)*, *[70](#page-69-0)*, *[80](#page-79-0)*, *[89](#page-88-0)*, *[92](#page-91-0)* labels.itemresp *(*itemresp*)*, [34](#page-33-1) labels.paircomp *(*paircomp*)*, [45](#page-44-1) labels<-, [37](#page-36-0) labels<-.itemresp *(*itemresp*)*, [34](#page-33-1) labels<-.paircomp *(*paircomp*)*, [45](#page-44-1) length.itemresp *(*itemresp*)*, [34](#page-33-1) length.paircomp *(*paircomp*)*, [45](#page-44-1) levels.itemresp *(*itemresp*)*, [34](#page-33-1) lines, *[55](#page-54-0)* logLik.btmodel *(*btmodel*)*, [12](#page-11-1) logLik.gpcmodel *(*gpcmodel*)*, [25](#page-24-1) logLik.mptmodel *(*mptmodel*)*, [42](#page-41-0) logLik.pcmodel *(*pcmodel*)*, [48](#page-47-1) logLik.plmodel *(*plmodel*)*, [56](#page-55-1) logLik.raschmodel *(*raschmodel*)*, [69](#page-68-1) logLik.rsmodel *(*rsmodel*)*, [79](#page-78-0) MathExam14W, [38](#page-37-0) matplot, *[17](#page-16-0)*, *[31](#page-30-0)* MemoryDeficits, [41](#page-40-0) merge.itemresp *(*subset.itemresp*)*, [89](#page-88-0) mirt, *[25,](#page-24-1) [26](#page-25-0)*, *[56,](#page-55-1) [57](#page-56-0)* mptmodel, [42](#page-41-0) mptspec, *[42,](#page-41-0) [43](#page-42-0)*

mptspec *(*mptmodel*)*, [42](#page-41-0) mscale, [43](#page-42-0) mscale.itemresp *(*itemresp*)*, [34](#page-33-1) mscale.paircomp *(*paircomp*)*, [45](#page-44-1) mscale<- *(*mscale*)*, [43](#page-42-0) mscale<-.itemresp *(*itemresp*)*, [34](#page-33-1) mscale<-.paircomp *(*paircomp*)*, [45](#page-44-1) multipleGroup, *[25,](#page-24-1) [26](#page-25-0)*, *[56,](#page-55-1) [57](#page-56-0)*

```
names.itemresp (itemresp), 34
names.paircomp (paircomp), 45
names<-.itemresp (itemresp), 34
names<-.paircomp (paircomp), 45
optim, 42, 48, 51, 70, 80
p.adjust, 8
PairClustering, 44
paircomp, 22–25, 45, 62, 67, 83, 84, 91
pcmodel, 13, 27, 39, 43, 48, 58, 71, 81
PCModel.fit (pcmodel), 48
personpar, 19, 26, 29, 33, 49, 50, 57, 70, 80,
        95, 97
piplot, 17, 31, 54, 62, 68, 73
plmodel, 13, 27, 43, 50, 56, 71, 81, 82
plot, 60, 61, 68, 72
plot.btmodel, 59
plot.gpcmodel (plot.raschmodel), 62
plot.itemresp (summary.itemresp), 91
plot.paircomp, 61
plot.pcmodel (plot.raschmodel), 62
plot.plmodel (plot.raschmodel), 62
plot.raschmodel, 62
plot.rsmodel (plot.raschmodel), 62
points, 55
predict, 17, 30, 42, 64
predict.glm, 64
predict.gpcmodel (predict.pcmodel), 63
predict.lm, 64
predict.mptmodel (mptmodel), 42
predict.pcmodel, 31, 63
predict.plmodel (predict.pcmodel), 63
predict.raschmodel (predict.pcmodel), 63
predict.rsmodel (predict.pcmodel), 63
print.anchor (anchor), 3
print.anchortest (anchortest), 7
print.btmodel (btmodel), 12
print.discrpar (discrpar), 18
print.gpcmodel (gpcmodel), 25
print.guesspar (guesspar), 28
print.itempar (itempar), 32
print.itemresp, 35, 65
print.mptmodel (mptmodel), 42
print.mptspec (mptmodel), 42
print.paircomp, 46, 66
print.pcmodel (pcmodel), 48
print.personpar (personpar), 50
print.plmodel (plmodel), 56
```
print.raschmodel *(*raschmodel*)*, [69](#page-68-1) print.rsmodel *(*rsmodel*)*, [79](#page-78-0) print.summary.anchor *(*anchor*)*, [3](#page-2-0) print.summary.anchortest *(*anchortest*)*, [7](#page-6-0) print.summary.btmodel *(*btmodel*)*, [12](#page-11-1) print.summary.gpcmodel *(*gpcmodel*)*, [25](#page-24-1) print.summary.mptmodel *(*mptmodel*)*, [42](#page-41-0) print.summary.pcmodel *(*pcmodel*)*, [48](#page-47-1) print.summary.plmodel *(*plmodel*)*, [56](#page-55-1) print.summary.raschmodel *(*raschmodel*)*, [69](#page-68-1) print.summary.rsmodel *(*rsmodel*)*, [79](#page-78-0) print.threshpar *(*threshpar*)*, [93](#page-92-1) print.upperpar *(*upperpar*)*, [96](#page-95-1) profileplot, *[17](#page-16-0)*, *[31](#page-30-0)*, *[55](#page-54-0)*, *[62](#page-61-0)*, [67,](#page-66-1) *[73](#page-72-1)* raschmodel, *[3,](#page-2-0) [4](#page-3-0)*, *[8,](#page-7-0) [9](#page-8-0)*, *[13](#page-12-0)*, *[27](#page-26-0)*, *[39](#page-38-0)*, *[43](#page-42-0)*, *[50](#page-49-1)*, *[58](#page-57-0)*, [69,](#page-68-1) *[81](#page-80-0)*, *[99](#page-98-0)* RaschModel.fit *(*raschmodel*)*, [69](#page-68-1) regionplot, *[17](#page-16-0)*, *[31](#page-30-0)*, *[55](#page-54-0)*, *[62](#page-61-0)*, *[68](#page-67-0)*, [71](#page-70-0) reorder.paircomp *(*subset.paircomp*)*, [90](#page-89-0) rep.itemresp *(*itemresp*)*, [34](#page-33-1) rep.paircomp *(*paircomp*)*, [45](#page-44-1) rgpcm, [73,](#page-72-1) *[75](#page-74-1)*, *[77](#page-76-1)[–79](#page-78-0)* rpcm, *[74](#page-73-0)*, [75,](#page-74-1) *[77](#page-76-1)[–79](#page-78-0)* rpl, *[74,](#page-73-0) [75](#page-74-1)*, [76,](#page-75-1) *[78,](#page-77-1) [79](#page-78-0)* rrm, *[74,](#page-73-0) [75](#page-74-1)*, *[77](#page-76-1)*, [77,](#page-76-1) *[79](#page-78-0)* rrsm, *[74,](#page-73-0) [75](#page-74-1)*, *[77,](#page-76-1) [78](#page-77-1)*, [78](#page-77-1) rsmodel, *[13](#page-12-0)*, *[27](#page-26-0)*, *[43](#page-42-0)*, *[50](#page-49-1)*, *[58](#page-57-0)*, *[71](#page-70-0)*, [79](#page-78-0) RSModel.fit *(*rsmodel*)*, [79](#page-78-0) Sim3PL, [82](#page-81-0) SoundQuality, [83](#page-82-0) SourceMonitoring, [84](#page-83-0) spineplot, *[92](#page-91-0)* StereotypeThreat, [86](#page-85-0) str.itemresp *(*itemresp*)*, [34](#page-33-1) str.paircomp *(*paircomp*)*, [45](#page-44-1) subset.itemresp, *[35](#page-34-0)*, [89](#page-88-0) subset.paircomp, *[46](#page-45-0)*, [90](#page-89-0) summary.anchor *(*anchor*)*, [3](#page-2-0) summary.anchortest *(*anchortest*)*, [7](#page-6-0) summary.btmodel *(*btmodel*)*, [12](#page-11-1) summary.glht, *[8](#page-7-0)* summary.gpcmodel *(*gpcmodel*)*, [25](#page-24-1) summary.itemresp, *[35](#page-34-0)*, [91](#page-90-0) summary.mptmodel *(*mptmodel*)*, [42](#page-41-0) summary.paircomp *(*paircomp*)*, [45](#page-44-1) summary.pcmodel *(*pcmodel*)*, [48](#page-47-1)

# INDEX  $107$

summary.plmodel *(*plmodel *)* , [56](#page-55-1) summary.raschmodel *(*raschmodel *)* , [69](#page-68-1) summary.rsmodel *(*rsmodel *)* , [79](#page-78-0) text , *[55](#page-54-0)* , *[68](#page-67-0)* , *[72](#page-71-0)* , *[92](#page-91-0)* threshpar , *[19](#page-18-0)* , *[26](#page-25-0)* , *[29](#page-28-0)* , *[33](#page-32-0)* , *[49](#page-48-0)* , *[53](#page-52-0) , [54](#page-53-1)* , *[57](#page-56-0)* , *[68](#page-67-0)* , *[70](#page-69-0)* , *[72](#page-71-0)* , *[80](#page-79-0)* , [93](#page-92-1) , *[97](#page-96-0)* uniroot , *[51](#page-50-0)* update.mptspec *(*mptmodel *)* , [42](#page-41-0) upperpar , *[19](#page-18-0)* , *[29](#page-28-0)* , *[33](#page-32-0)* , *[53](#page-52-0)* , *[57](#page-56-0)* , *[68](#page-67-0)* , *[95](#page-94-0)* , [96](#page-95-1) vcov.btmodel *(*btmodel *)* , [12](#page-11-1) vcov.discrpar *(*discrpar *)* , [18](#page-17-1) vcov.gpcmodel *(*gpcmodel *)* , [25](#page-24-1) vcov.guesspar *(*guesspar *)* , [28](#page-27-1) vcov.itempar *(*itempar *)* , [32](#page-31-1) vcov.mptmodel *(*mptmodel *)* , [42](#page-41-0) vcov.pcmodel *(*pcmodel *)* , [48](#page-47-1) vcov.personpar *(*personpar *)* , [50](#page-49-1) vcov.plmodel *(*plmodel *)* , [56](#page-55-1) vcov.raschmodel *(*raschmodel *)* , [69](#page-68-1) vcov.rsmodel *(*rsmodel *)* , [79](#page-78-0) vcov.upperpar *(*upperpar *)* , [96](#page-95-1) VerbalAggression , [98](#page-97-0)

worth , *[13](#page-12-0)* , [99](#page-98-0) worth.btmodel *(*btmodel *)* , [12](#page-11-1)

xtfrm.itemresp *(*itemresp *)* , [34](#page-33-1) xtfrm.paircomp *(*paircomp *)* , [45](#page-44-1)

YouthGratitude , [100](#page-99-0)